# CMAT Newsletter: July 2005

### Wolfgang M. Hartmann

### July 2005

## **Contents**

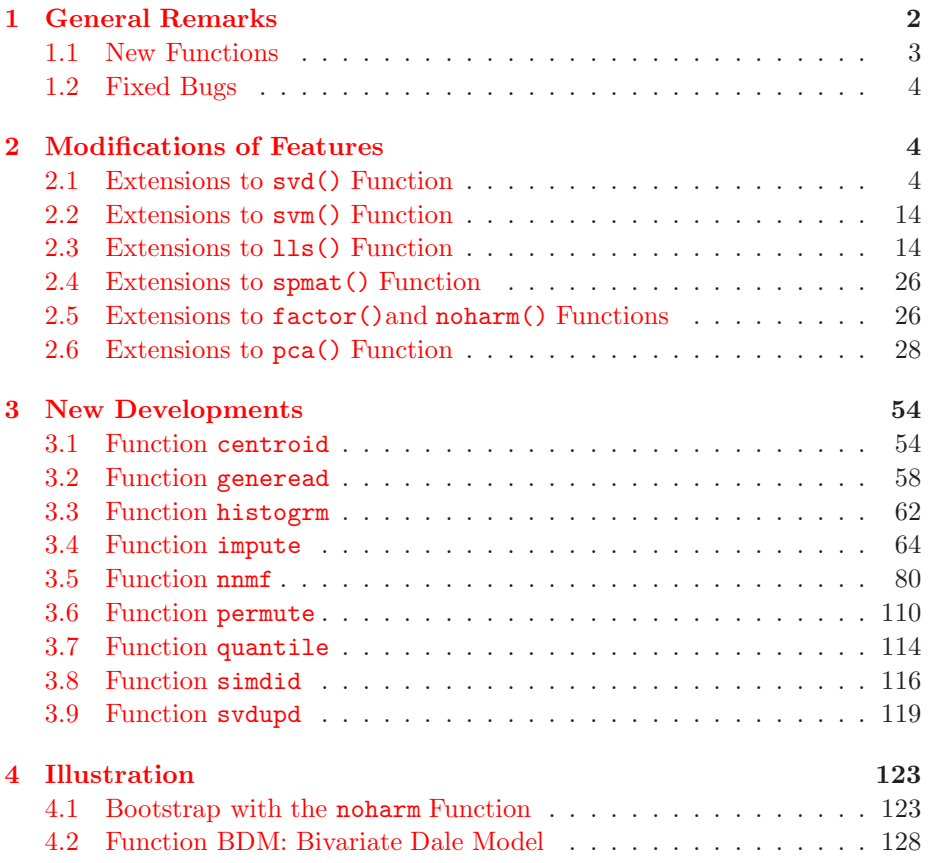

### <span id="page-1-0"></span>**1 General Remarks**

The  $==$  and  $!=$  operators now also permit missing values. For example  $c = (a$  $==$  .) ?  $1: 0;$  should now work properly.

The svd() function was extended in two important ways:

1. By specifying an integer argument p the truncated svd of an  $m \times n$  matrix **A** can now be computed,

$$
\mathbf{A} = \mathbf{U}\mathbf{S}\mathbf{V}^T \quad \text{where} \quad \mathbf{S} = Diag
$$

where only the largest  $p \leq MIN(m, n)$  singular values and corresponding singular vectors are computed. When  $p \ll MIN(m, n)$  this may save much computer time. The same was already possible when using the svdtrip() or the arpack() functions.

2. Modifications of the classic least squares SVD by some forms of alternating linear regressions can now be computed. All methods available in the reg function can be used for the iterative alternating estimation process, which include  $L_1, L_\infty, L_p$ , for power  $p \ge 1$  (but small), the robust LMS and the (fast) LTS methods as well as the orthogonal (total least squares) and some Huber estimation methods. When using the *L* 1 method the *robust SVD* by Liu, Hawkins, Ghosh, & Young (2003) results. This approach makes it possible to compute the SVD in the presence of missing values in the data matrix **A**.

Both, the pca() and the noharm() functions now have some more return arguments and they are able to perform orthogonal and oblique Procrustes (target rotation) with two different algorithms. Also, the frotate() now is tested for Procrustes (target) rotation.

Two fast interior point methods where added to solve the linear least squares problems with

- 1. nonnegativity constraints
- 2. or general bound (box) constraints.

Therefore, the function lls was extended to have five arguments, lls(*a, b, sopt < , optn*  $\langle$ , *bc*  $\rangle$ ) for  $m \times n$  matrix **A**. Each of the two algorithms can take advantage of large sparse matrices **A** and could be more efficient than solving this problem using the more general qp() function. Here bc is either a *n* vector specifying lower bounds or a  $n \times 2$  matrix specifying lower bounds in the first column and upper bounds in its second column.

The centroid method for the factorization of a matrix (Chu and Funderlik, 2002; Thurstone, 1931) and the non-negative matrix factorization (Lee and Seung, 1999, 2001; Hoyer, 2004; Shanaz et.al., 2004) were added.

Bootstrap methods were also added to both, the factor() and noharm() functions for ASEs and confidence intervals of

- goodness of fit indices,
- of rotated or unrotated factor loadings, unique variances,
- and in case of oblique factor rotation also factor correlations and factor structure.

See below for new options added to factor() and noharm(). Bootstrap methods were added to the pca() function for ASEs and confidence intervals of

- variance accounted for  $(VAF)$ ,
- the eigenvalues,
- and for rotated or unrotated component loadings.

See below for new options added to pca().

A number of new functions were added. The last section, *Illustration*, shows some examples for bootstrap with the noharm function for factor analysis with binary data. In addition a rather long and not so easy *CMAT* macro was written for some applications of the bivariate Dale (BDM) model, where there is an ordinally scaled bivariate response.

#### <span id="page-2-0"></span>**1.1 New Functions**

The following new functions are implemented:

**centroid** implements two algorithms for computing the centroid factorization of a given rectangular real matrix **A** which is an approximation to the singular value decomposition or the principal component analysis.

**generead** input of micro array data or comma separated data sets.

- **histogrm** compute *k* histogram for each column of a given data matrix **A**.
- **impute** impute missing values into an object **A**. This function is not completely finished yet.
- **nnmf** implements several algorithms for computing the non-negative matrix factorization of a given rectangular real matrix **A** with nonnegative entries.
- **permute** compute stepwise combinations (with replications) and permutations.
- **quantile** compute *k* quantiles for each column of a given data matrix **A**.
- **simdid** compute  $n \times n$  matrix of various similarity measures of *n* histograms based on *n* columns of data matrix **A**.
- **svdupd** computes a rank *r* update of the SVD  $(U, S, V)$  of the  $m \times n$  matrix **A**. This is not a computationally efficient version yet.

### <span id="page-3-2"></span>**1.2 Fixed Bugs**

- 1. The most important bug: the  $a = spanat(nr, nc, rind, cind, val <, sopt >)$ function did not work when the val vector (argument number 5) was not of type real.
- 2. Some of the return arguments for factor were not filled correctly.
- 3. The sprintf function did return for short strings some trash fillup at the end of the result. This was fixed.
- 4. An important bug was found in the *SIMPLS* algorithm which is part of the pls algorithm.
- 5. A terrible bug was fixed with the ranking functions like the *>*! index operation.
- 6. A number of bugs in the glim function were fixed.
- 7. The qp did return the starting vector x0 when there were no constraints specified. Now it shiuld return the unconstrained optimal solution.

### <span id="page-3-1"></span><span id="page-3-0"></span>**2 Modifications of Features**

#### **2.1 Extensions to** svd() **Function**

There are two extensions:

- 1. The second argument of the svm function may be specified as an integer *p*, where  $p < \min(m, n)$ , if the *truncated* SVD with only a small number *p* of singular values and vectors is needed. This option can save much computer time and memory. See also the svdtrip function for some similar approaches more designed for sparse matrices **A**.
- 2. An additional third argument was needed to offer some variations of the common least squares SVD. For specified  $p < \min(m, n)$  some alternating linear regression methods are now available for *robust* SVD and for the EM estimation in the presence of missing values in  $m \times n$  matrix **A**.

When using the *L*<sub>1</sub> method the *robust SVD* by Liu, Hawkins, Ghosh, & Young (2003) results. As a nice side effect, this approach makes it possible to compute the SVD in the presence of missing values in the data matrix **A**. The missing values are estimated in an EM like fashion.

The function now has the following syntax:

 $\langle$ sval, v, u $\rangle$  = svd(a $\langle$ ,"eco"—p $\langle$ optn $\rangle$ ) Some of the following options are identical to those of the reg() function:

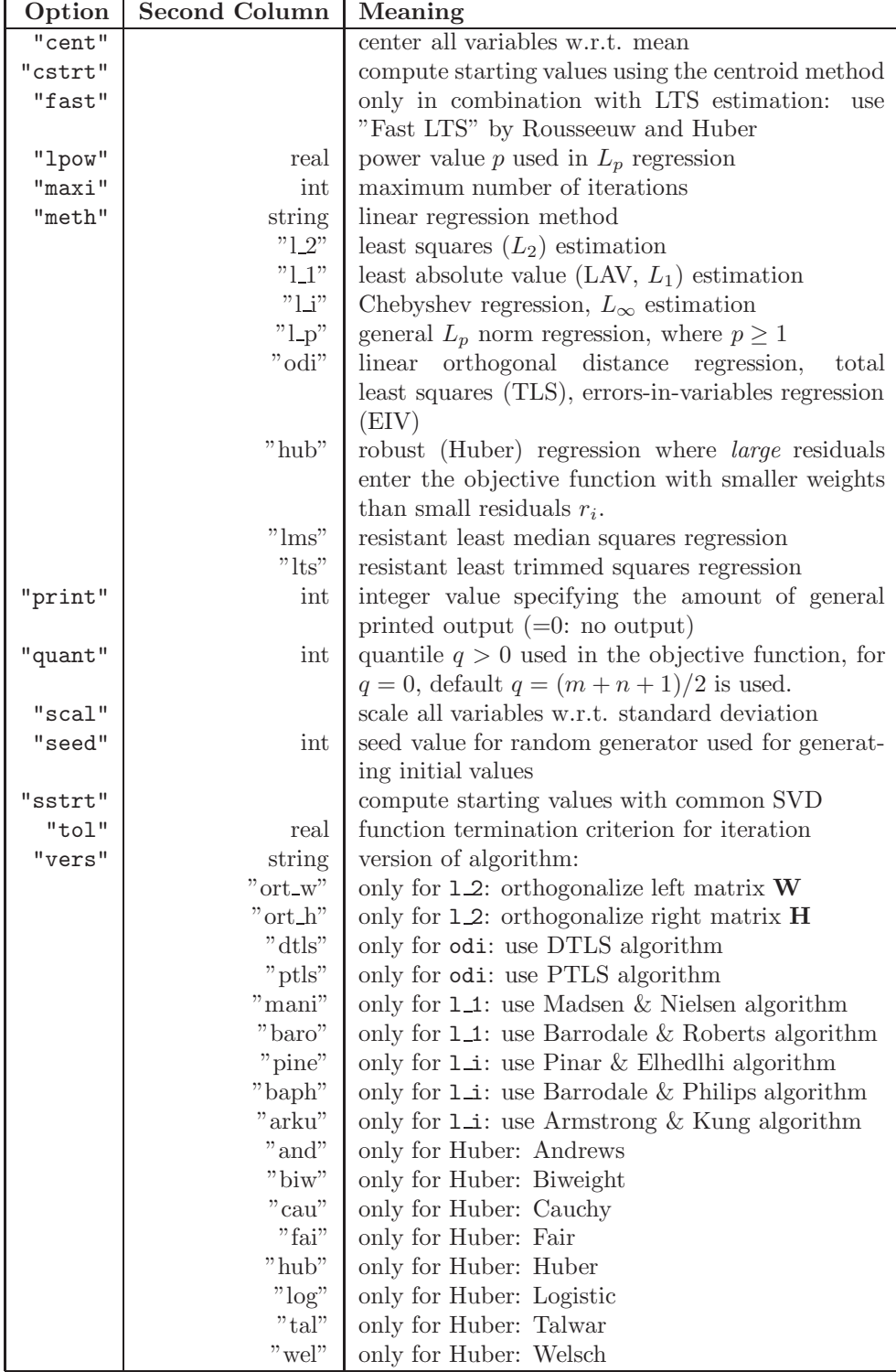

Some cautious remarks about the estimation methods:

- 1. Alternating linear regression seems to work (converge) well for *L*2, *L*1,  $L_{\infty}$ , and Huber estimation when the input data have no missing values.
- 2. Convergence problems may have to do with different scaled data. That means, we found examples where the algorithm did not converge for unscaled data, but was converging for standardized data. This is especially so when the data have too many missing values.
- 3. The algorithm works well (converges) for  $L_p$  regression when  $1 \leq p \leq 2$ . For power  $p \gg 2$  it may not converge. There may be is a fix point theorem which could show that behavior. Obviously, a modification may not bring much improvement.
- 4. For total least squares (orthogonal regression) it does not converge currently, but it may be possible to modify the algorithm using a different normalization.
- 5. The algorithm seem to work well for LTS. It seems to take more iterations to converge for LMS, but there seems to be some problems to converge for the current form of the *Fast-LTS* algorithm. Maybe there is still a bug left.

The following example uses the *European Health and Fertility Data* by Croux, Filzmoser, Pison, Rousseeuw (2004). The columns correspond to the following variables:

- 1. average population growth from 1986-2000
- 2. women in the age able to give birth in  $\%$  (1985)
- 3. proportion of women per 100 men (1985)
- 4. life expectancy of women (1986)
- 5. life expectancy of men (1986)
- 6. infant mortality rate (1986)
- 7. inhabitants per doctor (1981)
- 8. daily calorie consumption per head (1985)
- 9. proportion of babies with underweight at birth in % (1984)

The observations (cases) corespond to the following countries:

- 1. Austria
- 2. Albania
- 3. Bulgaria
- 4. Switzerland
- 5. Czechoslowakia
- 6. DDR (East Germany)
- 7. Hungary
- 8. Norway
- 9. Poland
- 10. Romania
- 11. Sweden
- 12. Finland
- 13. SovietUnion
- 14. Turkey
- 15. Yugoslavia

16. European Community (averaged across member countries until 1986)

| euro<br>$\qquad \qquad =$ | $-0.1$ | 48   | 110   | 77   | 70   | 10             | 440   | 3440   | 6,       |
|---------------------------|--------|------|-------|------|------|----------------|-------|--------|----------|
|                           | 1.8    | 50   | 97    | 75   | 68   | 41             | 2100  | 2716   | 7,       |
|                           | 0.2    | 47   | 101   | 75   | 69   | 15             | 400   | 3593   | 6,       |
|                           | 0.0    | 44   | 103   | 80   | 74   | $\overline{7}$ | 390   | 3406   | 5,       |
|                           | 0.3    | 46   | 105   | 75   | 66   | 14             | 350   | 3473   | 6,       |
|                           | 0.0    | 47   | 110   | 75   | 68   | 9              | 490   | 3769   | 6,       |
|                           | $-0.1$ | 46   | 106   | 75   | 67   | 19             | 390   | 3544   | 10,      |
|                           | 0.2    | 48   | 101   | 80   | 74   | 9              | 460   | 3171   | 4,       |
|                           | 0.6    | 48   | 104   | 76   | 68   | 18             | 550   | 3224   | 8,       |
|                           | 0.5    | 47   | 102   | 73   | 68   | 26             | 700   | 3413   | 6,       |
|                           | 0.0    | 47   | 101   | 80   | 74   | 6              | 410   | 3007   | 4,       |
|                           | 0.2    | 47   | 107   | 79   | 72   | 6              | 460   | 2961   | 4,       |
|                           | 0.7    | 48   | 112   | 73   | 64   | 30             | 270   | 3332   | 6,       |
|                           | 1.9    | 49   | 97    | 67   | 62   | 79             | 1530  | 3218   | 8,       |
|                           | 0.5    | 51   | 103   | 74   | 68   | 27             | 700   | 3499   | 7,       |
|                           | 0.22   | 48.4 | 103.9 | 78.3 | 72.6 | 10.2           | 509.1 | 3420.5 | $5.4$ ]; |
|                           |        |      |       |      |      |                |       |        |          |

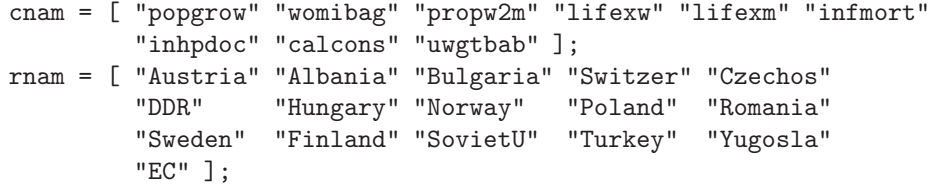

```
euro = cname(euro,cnam);
   euro = rname(euro,rnam);
 /* common SVD: */
 \langle q0, v0, u0 \rangle = \text{svd}(\text{euro}, 2);print "Q0=", q0;
 print "V0=", v0;
 print "SSQ=",ssq(euro - u0 * q0 * v0');
QO=D | 1 2
--------------------------
1 | 13578.20 0
2 | 0 1962.44
V() =|12
-------------------------------
 popgrow | 0.00012 0.00108
 womibag | 0.01399 0.00384
 propw2m | 0.03058 -0.00127
  lifexw | 0.02225 0.00043
  lifexm | 0.02027 0.00081
  infmort | 0.00601 0.02708
 inhpdoc | 0.18427 0.98243
  calcons | 0.98182 -0.18459
 uwgtbab | 0.00182 0.00112
SSQ= 4666.79
  /* Alternating ALS estimation w/o Orthogonalization */<br>optn = [ "print" 2,
 optn = \begin{bmatrix} \n \text{''print} \\ \n \text{''meth''} \\ \n \end{bmatrix} \begin{bmatrix} 2 \\ \text{''} \end{bmatrix}"meth"
           "seed" 123 ];
  \langle q1, v1, u1 > = svd(euro, 2, optn);
 print "Q1=", q1;
 print "V1=", v1;
 print "V1'*V1=", v1' * v1;
 print "U1'*U1'", u1' * u1;
                 Alternating Linear ALS Regression
         Iter L2Crit DiffCrit L1Crit LooCrit
```
1 5285.91418 188218117 500.461321 36.7098221 2 4666.78575 619.128430 479.447952 33.5970248 3 4666.78551 2.395e-004 479.435632 33.6034757

#### 4 4666.78551 1.692e-010 479.435619 33.6034806

L2 Precision : 4666.79 L1 Precision : 479.436 Computer Time : 0 seconds

 $Q1=$ D | 1 2 ------------------------ 1 | 8308.25 0 2 | 0 8035.77  $V1=$ |12 ------------------------------ popgrow | -0.00012 0.00038 womibag | 0.01276 0.01450 propw2m | 0.03008 0.02941 lifexw | 0.02158 0.02172 lifexm | 0.01957 0.01989 infmort | -0.00025 0.01223 inhpdoc | -0.04180 0.41098 calcons | 0.99817 0.91050 uwgtbab | 0.00152 0.00203  $V1' *V1 =$ S | 1 2 ------------------------ 1 | 1.00000 2 | 0.89358 1.00000  $U1' * U1 =$ S | 1 2 ------------------------ 1 | 1.00000 2 | 0.45776 1.00000 /\* Alternating ALS estimation with H Orthogonalization \*/  $optn = [$  "print" 2,  $"meth"$   $"l_2"$ , "vers" "ort\_h" , "seed" 123 ];  $\langle q1, v1, u1 \rangle = svd(euro, 2, optn);$ print "Q1=", q1; print "V1=", v1; print "V1'\*V1=", v1' \* v1; print "U1'\*U1=", u1' \* u1;

Alternating Linear ALS Regression Column Orthogonalization of H Matrix

Iter L2Crit DiffCrit L1Crit LooCrit 1 5285.91418 188218117 500.461321 36.7098221 2 4666.78575 619.128430 479.447952 33.5970248 3 4666.78551 2.395e-004 479.435632 33.6034757 4 4666.78551 1.701e-010 479.435619 33.6034806 L2 Precision : 4666.79 L1 Precision : 479.436 Computer Time : 0 seconds SSQ= 4666.79  $Q1=$ D | 1 2 -------------------------- 1 | 13236.53 0 2 | 0 3607.36  $V1=$ |12 ------------------------------ popgrow | -0.00012 0.00108 womibag | 0.01276 0.00689 propw2m | 0.03008 0.00565 lifexw | 0.02158 0.00543 lifexm | 0.01957 0.00536 infmort | -0.00025 0.02774 inhpdoc | -0.04180 0.99869 calcons | 0.99817 0.04134 uwgtbab | 0.00152 0.00150  $V1' *V1 =$ S | 1 2 ------------------------ 1 | 1.00000 2 | 5e-019 1.00000 U1'\*U1 S | 1 2 ------------------------ 1 | 1.00000 2 | 0.82981 1.00000

/\* Alternating LAV estimation: Madsen-Nielsen \*/

 $optn = [$  "print" 2, " $p$ rind"  $"l_1"$ ,<br>"meth"  $"l_1"$ , "vers" "mani" , "seed" 123 ]; < q2,v2,u2 > = svd(euro,2,optn); print "Q2=", q2; print "V2=", v2; Alternating Linear LAV Regression Algorithm : Madsen & Nielsen Iter L1Crit DiffCrit L2Crit LooCrit 1 886.605748 67622.1143 25030.2558 66.8357772 2 447.699453 438.906294 5499.97052 46.2314961 3 447.699453 2.046e-012 5499.97052 46.2314961 L2 Precision : 5499.97 L1 Precision : 447.699 Computer Time : 1 seconds  $Q2=$ D | 1 2 -------------------------- 1 | 10647.78 0 2 | 0 10417.21  $V2=$ |12 ------------------------------ popgrow | -0.00001 0.00022 womibag | 0.01348 0.01454 propw2m | 0.02974 0.03039 lifexw | 0.02172 0.02272 lifexm | 0.01902 0.02012 infmort | 0.00342 0.00728 inhpdoc | 0.06577 0.30638 calcons | 0.99687 0.95080 uwgtbab | 0.00160 0.00186 /\* Alternating L\_infty estimation: Pinar-Elhedlhi \*/  $optn = [$  "print" 2,  $"$ meth"  $"l_i"$ ,<br>"vers"  $"$ pine", "pine", "seed" 123 ]; < q2,v2,u2 > = svd(euro,2,optn); print "Q2=", q2;

Alternating Linear L\_inf Regression Algorithm : Pinar & Elhedlhi Iter LooCrit DiffCrit L1Crit L2Crit 1 62.7742514 3706.22575 1305.67695 30825.9093 2 23.7663920 39.0078595 1190.65525 18268.2178 3 23.5986815 0.16771044 1187.36375 18086.8195 4 23.5986815 9.095e-013 1187.36477 18086.8203 L2 Precision : 18086.8 L1 Precision : 1187.36 Computer Time : 0 seconds  $Q2=$ D | 1 2 -------------------------- 1 | 10512.16 0 2 | 0 5126.52 % Alternating L\_p \*/<br>
optn = [ "print" 2,  $optn = [$  "print" "meth"  $"l_p"$ ,<br>"lpow"  $1.5$ ,  $1.5$  , "seed" 123 ]; < q2,v2,u2 > = svd(euro,2,optn); Alternating Lp Estimation with Power 1.5 Iter L2Crit DiffCrit L1Crit LooCrit 1 164.236145 22524.2175 597.154203 48.8302208 2 122.937471 41.2986736 462.043129 37.4142422 3 122.937449 2.206e-005 462.039017 37.4186886 L2 Precision : 4759.18 L1 Precision : 462.039 Computer Time : 0 seconds /\* Alternating Huber: Biweight \*/ optn =  $\lbrack \text{ "print" } \rbrack$ <br>"neth" "<br>"meth" "hub",<br>"vers" "biw". "vers" "biw",<br>"seed" 123] 123 ]; < q2,v2,u2 > = svd(euro,2,optn); Alternating Lp Estimation with Power 2.5 Iter L2Crit DiffCrit L1Crit LooCrit

#### 12

1 55.8170723 10209.7609 530.997900 40.5964945 2 50.0355272 5.78154516 509.029570 31.4010393 3 50.0355304 -3.294e-006 509.030577 31.4032680 L2 Precision : 4734.42 L1 Precision : 509.031 Computer Time : 0 seconds /\* Alternating LTS: Least Trimmed Squared \*/  $optn = [$  "print" 2, "meth" "lts" , "seed" 123 ]; < q2,v2,u2 > = svd(euro,2,optn);

Alternating Linear LTS Regression

Iter L2Crit DiffCrit L1Crit LooCrit 1 20454974.9 . 8337.14030 3465.78409 2 3802620.42 16652354.5 6604.38583 1243.22758 3 550574.960 3252045.46 1915.96503 491.225879 4 137259.096 413315.865 785.232279 248.270547 5 412720.390 275461.294 2349.56016 307.171998 6 2394332.71 1981612.32 4634.65377 902.878871 7 3196.06888 2391136.64 105.357923 44.5414708 8 4.836e-005 3196.06883 0.00965090 0.00577060 9 3.390e-017 4.836e-005 1.291e-008 4.520e-009 L2 Precision : 4.88098e+006 L1 Precision : 7392.67 Computer Time : 0 seconds /\* Alternating LMS: Least Median Squared \*/  $optn = [$  "print" 2, "meth" "lms" , "seed" 123 ]; < q2,v2,u2 > = svd(euro,2,optn); Alternating Linear LMS Regression Iter L2Crit DiffCrit L1Crit LooCrit

1 20699795.6 . 8678.61370 3008.13866 2 10140479.4 10559316.2 9265.49152 2121.28336 3 1240866.92 8899612.43 3564.24932 818.139205 4 215705.012 1025161.91 1177.07742 377.009711 5 36013.6908 179691.322 612.622355 95.9867867 6 3316.47901 32697.2118 170.545538 36.1233801

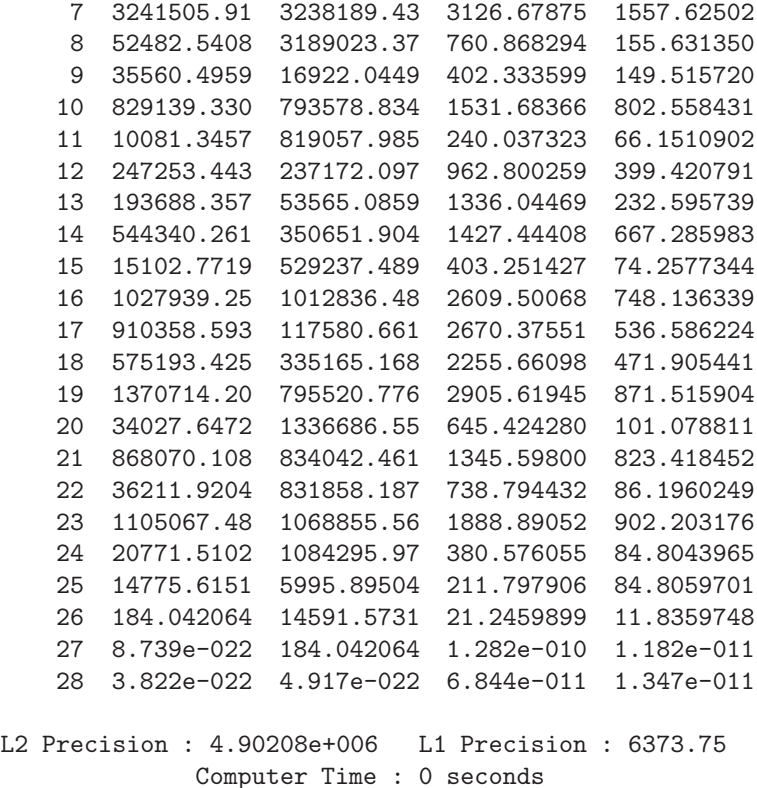

### <span id="page-13-1"></span><span id="page-13-0"></span>**2.2 Extensions to** svm() **Function**

### **2.3 Extensions to** lls() **Function**

Two very fast interior point methods where added to solve the linear least squares problems with

- 1. nonnegativity constraints or
- 2. general bound (box) constraints.

Therefore, the function lls was extended to have five arguments, lls(*a, b, sopt < , optn*  $\langle$ , *bc*  $\rangle$ ) for  $m \times n$  matrix **A**. Each of the two algorithms can take advantage of large sparse matrices **A** and could be more efficient than solving this problem using the more general qp() function. Here bc is either a *n* vector specifying lower bounds or a  $n \times 2$  matrix specifying lower bounds in the first column and upper bounds in its second column.

#### **Some Examples**

1. Using the bc argument: Data set with  $m = 29, n = 2$ :

wdat= [ 0.9248 0.8504, 0.9991 0.297, 0.608 0.8464, 0.7149 0.6585, 0.249 0.3328, 0.09659 0.6194, 0.267 0.3359, 0.7851 0.486, 0.3631 0.4496, 0.8838 0.1325, 0.4412 0.06382, 0.7928 0.4361, 0.3789 0.2249, 0.1726 0.9518, 0.9129 0.8851, 0.6418 0.533, 0.6561 0.6456, 0.9483 0.4861, 0.9552 0.3621, 0.3976 0.8404, 0.8326 0.3555,  $0.4939$   $0.6732$ ,  $0.5024$   $0.8439$ ,  $0.2477$   $0.6779$ ,<br> $0.5566$   $0.166$ ,  $0.8805$   $0.3252$ ,  $0.02409$   $0.6227$ , 0.5566 0.166, 0.8805 0.3252, 0.02409 0.6227, 0.2674 0.9978, 0.8742 0.6924 ];  $b = [ 0 1 0 0 0 0 0 0 0 0 0]$ 0000000000 0 0 0 0 1 1 0 0 1 ]'; /\* Unconstrained LS Problem \*/  $x = 11s(wdat, b, "gel");$ print "LLS  $X = "$ ,  $x$ , " L2 error=", sqrt(ssq(wdat\*x - b)); LLS X= | 1 -------------- 1 | 0.42632 2 | -0.21616 L2 error= 1.7055 /\* Corresponding QP \*/  $S = wdat' * wdat; v = -wdat' * b;$  $x0 = [ .5 .5 ]$ ;  $optn = [$  "print"  $5$  ];  $\langle xr, rp \rangle = qp(S, v, x0, optn);$ print "LLS X=",xr, " L2 error=", sqrt(ssq(wdat\*xr' - b)); LLS X= |12 ------------------------ 1 | 0.42632 -0.21616 L2 error= 1.7055 /\* Nonnegative LS Problem \*/  $bc = [0., 0.];$  $optn = [$  "print" 2, "maxit" 100 ];  $x = \text{lls}(\text{wdat}, b, "gel", \text{optn}, bc);$ print "Nonnegative X=",x;

Lower and Upper Bound Constraints \*\*\*\*\*\*\*\*\*\*\*\*\*\*\*\*\*\*\*\*\*\*\*\*\*\*\*\*\*\*\*\*\*

Dense Column Vector bc

C | 1 2 0.0000000 0.0000000

#### Nonnegative Linear Least Squares

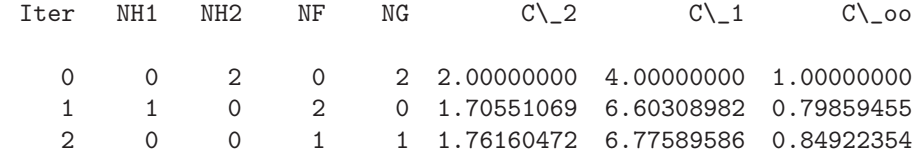

L2 Computer Time : 0 seconds

```
Nonnegative X=
```
| 1 -------------- 1 | 0.27089

2 | 0.00000

/\* Corresponding QP \*/  $S = wdat' * wdat; v = -wdat' * b;$  $x0 = [ .5 .5 ]$ ; optn =  $[$  "print" 3, "bounds" "bc" ];  $\langle xr, rp \rangle = qp(S, v, x0, optn);$ print "LLS X=",xr, " L2 error=", sqrt(ssq(wdat\*xr' - b));

> TRON (Lin and More) QP Method Using Dense Hessian

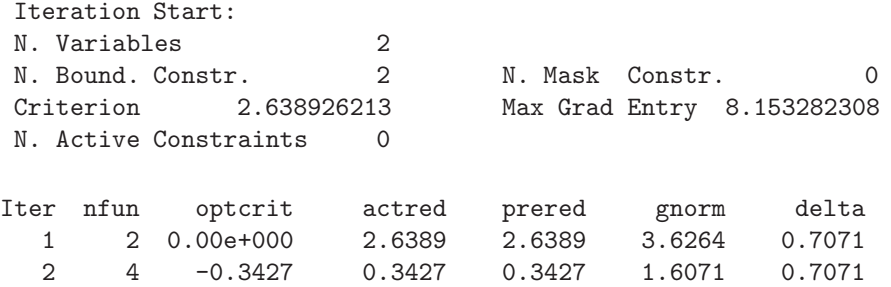

3 6 -0.4484 0.1057 0.1057 4.44e-016 0.7071 4 8 -0.4484 5.55e-017 8.07e-033 4.44e-016 0.7071 Relative function convergence 2.22045e-016. Successful Termination After 4 Iterations FCONV convergence criterion satisfied. Criterion -0.448374398 Max Grad Entry 4.4409e-016 N. Active Constraints 1 N. Function Calls 11 1 N. Gradient Calls 10 N. Line Searches 21 Preproces. Time 0 Time for Method 1 1 1 Effective Time 1 \*\*\*\*\*\*\*\*\*\*\*\*\*\*\*\*\*\*\*\* Optimization Results \*\*\*\*\*\*\*\*\*\*\*\*\*\*\*\*\*\*\*\* Parameter Estimates ------------------- Parameter Estimate Gradient Active BC 1 X1 0.27088835 -4.44e-016 2 X2 0.00000000 0.8997263 Lower BC Value of Objective Function = -0.448374 LLS X= |12 ------------------------ 1 | 0.27089 0.00000 L2 error= 1.7616 /\* Box Constrained LS Problem \*/  $bc = [0. 100. , 0. 100];$  $optn = [$  "print" 2, "tol" 1.e-8 , "maxit" 100 ]; x = lls(wdat,b,"gel",optn,bc); print "Box Constrained Nonnegative X=",x; Lower and Upper Bound Constraints \*\*\*\*\*\*\*\*\*\*\*\*\*\*\*\*\*\*\*\*\*\*\*\*\*\*\*\*\*\*\*\*\*

Dense Matrix bc

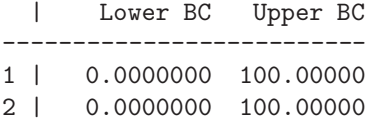

Linear Least Squares with Box Constraints

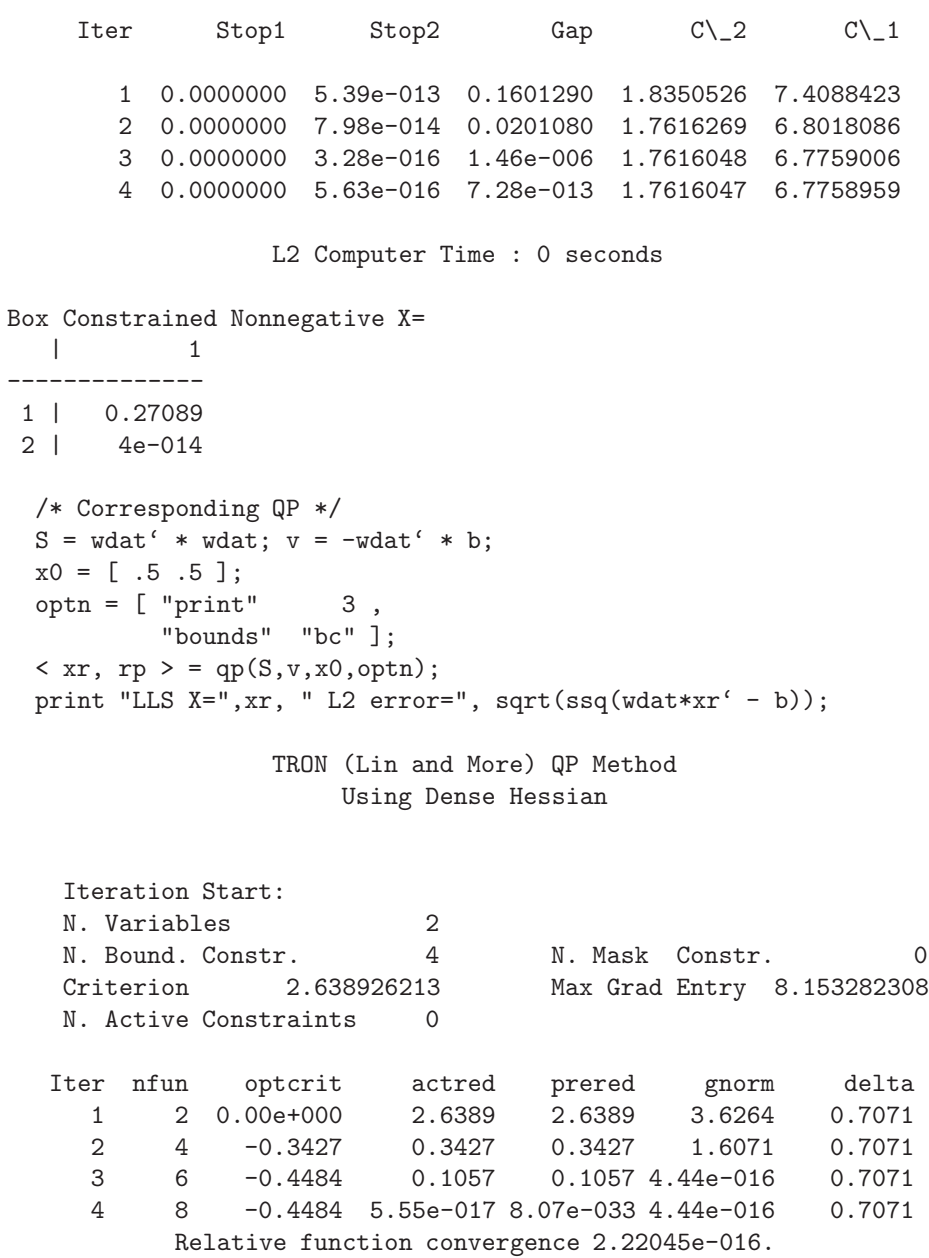

Successful Termination After 4 Iterations FCONV convergence criterion satisfied. Criterion -0.448374398 Max Grad Entry 4.4409e-016 N. Active Constraints 1 N. Function Calls 11 1 N. Gradient Calls 10 N. Line Searches 21 Preproces. Time 0 Time for Method  $0$  Effective Time  $0$ \*\*\*\*\*\*\*\*\*\*\*\*\*\*\*\*\*\*\*\* Optimization Results \*\*\*\*\*\*\*\*\*\*\*\*\*\*\*\*\*\*\*\* Parameter Estimates ------------------- Parameter Estimate Gradient Active BC 1 X1 0.27088835 -4.44e-016 2 X2 0.00000000 0.8997263 Lower BC Value of Objective Function =  $-0.448374$ LLS X= |12 ------------------------ 1 | 0.27089 0.00000 L2 error= 1.7616 2. Australian data set:  $m = 690, n = 15$ : form = fo =  $"$  %g"; for  $(j = 2; j \le 15; j++)$  form = strcat(form, fo); fid = fopen("..\\tdata\\australian.dat","r");  $data = fscanf(fid, form, ., 15);$  $nr = nrow(data);$ print "Observations of Australian.dat:",nr;  $x = data[, 2:15]; y = data[, 1];$ /\* Australian: nobs=690, nvar=15 \*/ form = fo =  $"$  %g"; for  $(j = 2; j \le 15; j++)$  form = strcat(form, fo); fid = fopen("..\\tdata\\australian.dat","r");  $data = fscanf(fid, form, ., 15);$  $nr = nrow(data);$ print "Observations of Australian.dat:",nr;  $x = data[, 2:15];$   $y = data[, 1];$ 

```
/* Unconstrained LS Problem */
sol = 1ls(x,y, "gel");print "Unconstrained LLS X=",sol;
```
Unconstrained LLS X=

| 1 -------------- 1 | 0.00294 2 | -0.00332 3 | 0.04218 4 | 0.00174 5 | 0.01825 6 | 0.01337 7 | 0.01929 8 | -0.08990 9 | 0.00155 10 | 0.04257 11 | 0.19255 12 | 0.00022 13 | 0.00000 14 | -0.04011 /\* Corresponding QP \*/  $S = x' * x; v = -x' * y;$  $x0 = \text{cons}(1, 14, .5)$ ;  $optn = [$  "print" 3 ];  $\langle xr, rp \rangle = qp(S, v, x0, optn);$ print "LLS X=", $xr$ , "L2 error=", sqrt(ssq( $x*xr' - y$ )); LLS X= |12345 ------------------------------------------------------ 1 | 0.00294 -0.00332 0.04218 0.00174 0.01825 | 6 7 8 9 10 ------------------------------------------------------ 1 | 0.01337 0.01929 -0.08990 0.00155 0.04257 | 11 12 13 14 -------------------------------------------- 1 | 0.19255 0.00022 0.00000 -0.04011 L2 error= 12.355

/\* Nonnegative LS Problem \*/

bc =  $\text{cons}(14,1,0.);$ <br>optn = [ "print" 2,  $optn = [$  "print" "maxit" 100 ];  $sol = 1ls(x,y, "gel", optn, bc);$ print "Nonnegative X=",sol;

#### Lower and Upper Bound Constraints \*\*\*\*\*\*\*\*\*\*\*\*\*\*\*\*\*\*\*\*\*\*\*\*\*\*\*\*\*\*\*\*\*

#### Dense Column Vector bc

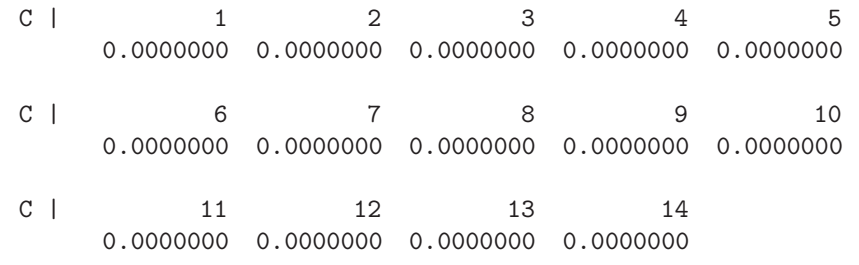

#### Nonnegative Linear Least Squares

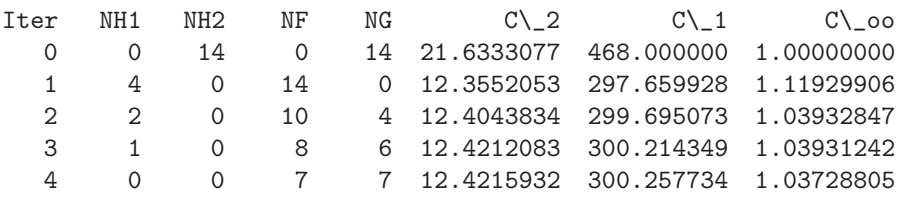

#### L2 Computer Time : 0 seconds

#### Nonnegative X=

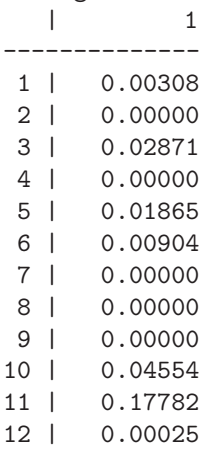

13 | 0.00000 14 | 0.00000 /\* Corresponding QP \*/  $S = x' * x; v = -x' * y;$  $x0 = \text{cons}(1, 14, .5)$ ;  $optn = [$  "print"  $3$ , "bounds" "bc" ];  $\langle xr, rp \rangle = qp(S, v, x0, optn);$ print "LLS X=",xr, " L2 error=", sqrt(ssq(x\*xr' - y)); TRON (Lin and More) QP Method Using Dense Hessian Iteration Start: N. Variables 14 N. Bound. Constr. 14 N. Mask Constr. 0 Criterion 2489009440 Max Grad Entry 9817617986 N. Active Constraints 0 Iter nfun optcrit actred prered gnorm delta 1 2 0.00e+000 2.49e+009 2.49e+009 4.91e+005 1.8708 2 4 -35.4073 35.4073 35.4073 4.23e+005 1.8708 3 6 -105.9178 70.5105 70.5105 2.36e+005 1.8708 4 8 -125.7437 19.8259 19.8259 1.97e+005 1.8708 5 10 -146.1749 20.4312 20.4312 62198.4480 1.8708 6 12 -154.3604 8.1855 8.1855 67659.0117 1.8708 7 14 -155.8332 1.4729 1.4729 5949.0002 1.8708 8 16 -156.8520 1.0188 1.0188 1.82e-012 1.8708 9 18 -156.8520 2.84e-014 7.22e-029 1.84e-012 1.8708 Relative function convergence 2.22045e-016. Successful Termination After 9 Iterations FCONV convergence criterion satisfied. Criterion -156.8520114 Max Grad Entry 1.8190e-012 N. Active Constraints 7 N. Function Calls 21 N. Gradient Calls 20 N. Line Searches 76 Preproces. Time 0 Time for Method  $0$  Effective Time  $0$ \*\*\*\*\*\*\*\*\*\*\*\*\*\*\*\*\*\*\*\* Optimization Results \*\*\*\*\*\*\*\*\*\*\*\*\*\*\*\*\*\*\*\* Parameter Estimates

22

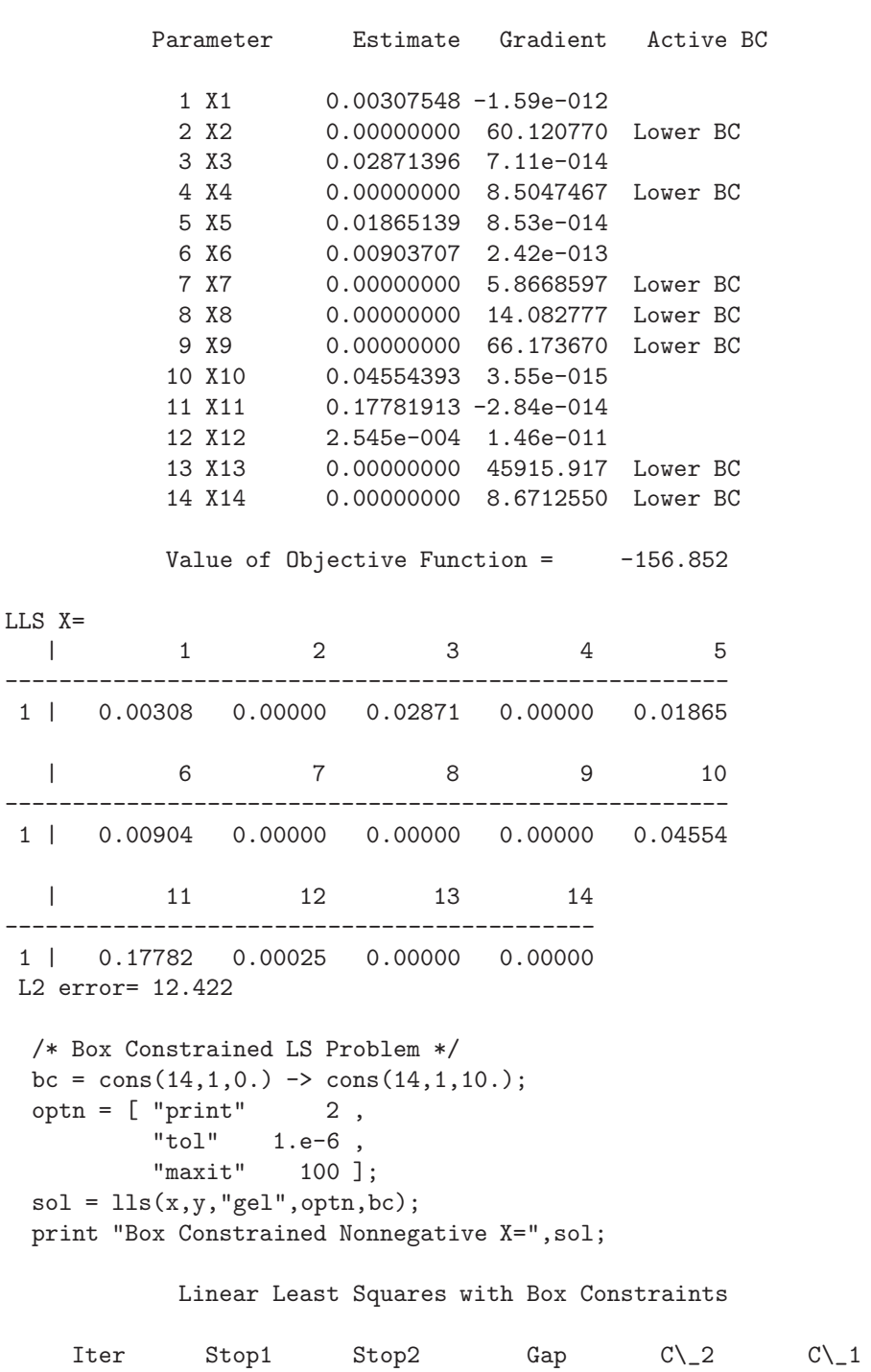

-------------------

23

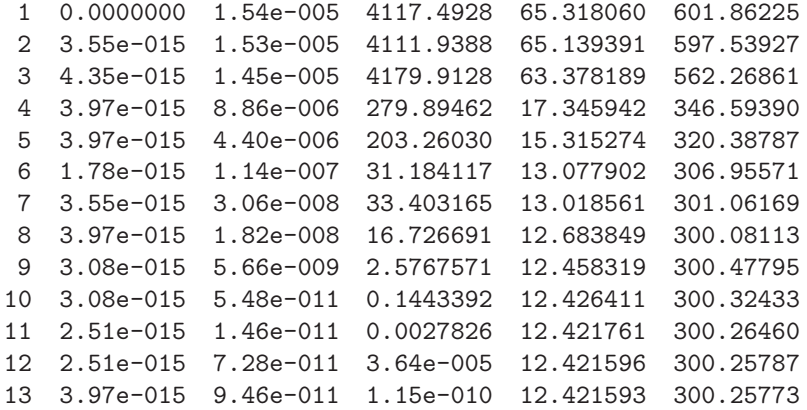

L2 Computer Time : 0 seconds

Box Constrained Nonnegative X=

```
| 1
--------------
1 | 0.00308<br>2 | 7e-014
       7e-014
 3 | 0.02871
 4 | 2e-012
 5 | 0.01865
 6 | 0.00904
 7 | 1e-012
 8 | 3e-013
9 | 9e-014<br>10 | 0.04554
       0.04554
11 | 0.17782
12 | 0.00025
13 | 2e-016
14 | 7e-013
  /* Corresponding QP */<br>S = x' * x; v = -x' * y;
  S = x' * x; v = -x' * y;x0 = \text{cons}(1, 14, .5);
  optn = [ "print" 3,
           "bounds" "bc" ];
  \langle xr, rp \rangle = qp(S, v, x0, optn);print "LLS X=",xr, " L2 error=", sqrt(ssq(x*xr' - y));
                    TRON (Lin and More) QP Method
                          Using Dense Hessian
```
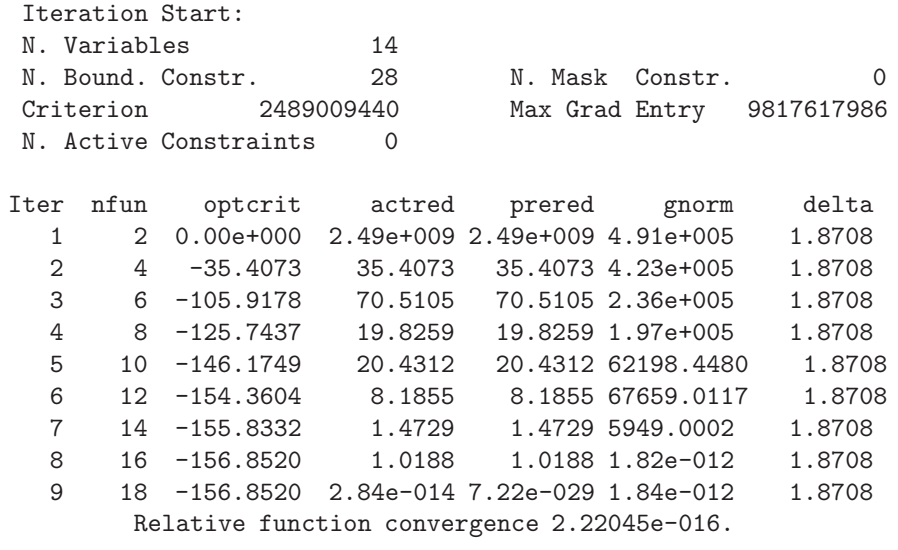

Successful Termination After 9 Iterations FCONV convergence criterion satisfied. Criterion -156.8520114 Max Grad Entry 1.8190e-012 N. Active Constraints 7 N. Function Calls 21 N. Gradient Calls 20 N. Line Searches 76 Preproces. Time<br>
Time for Method 0 Biffective Time Time for Method  $0$  Effective Time  $0$ 

#### \*\*\*\*\*\*\*\*\*\*\*\*\*\*\*\*\*\*\*\*

Optimization Results \*\*\*\*\*\*\*\*\*\*\*\*\*\*\*\*\*\*\*\*

Parameter Estimates -------------------

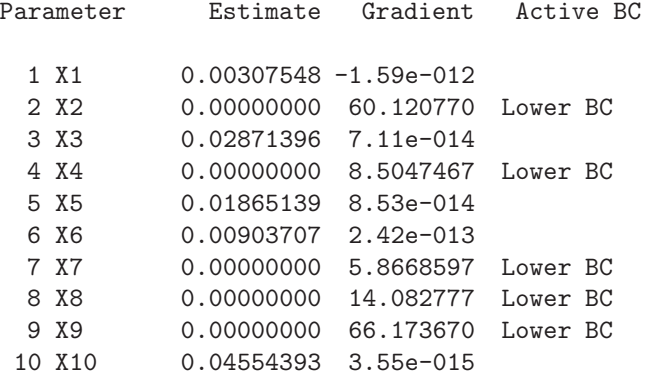

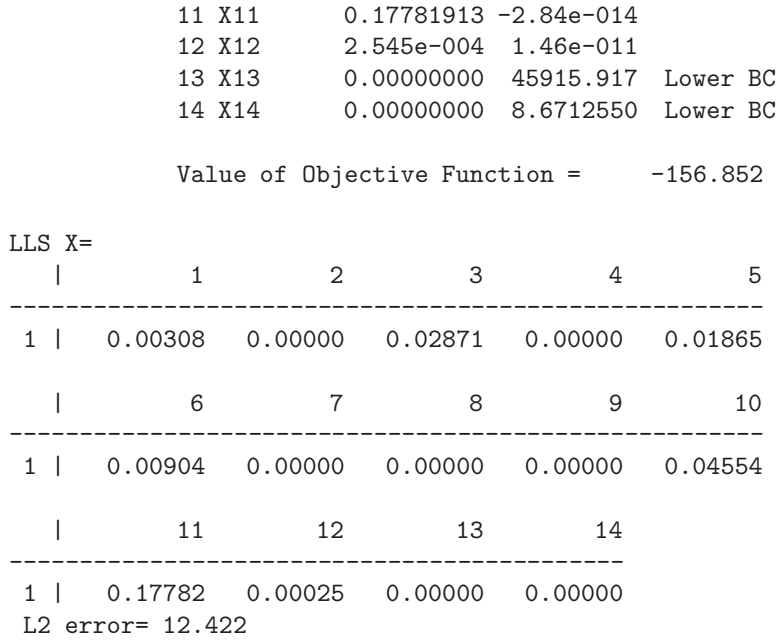

#### <span id="page-25-1"></span>**2.4 Extensions to** spmat() **Function**

The function a = spmat(*nr, nc, rind, cind, val <, sopt >*) was extended to other data type in the val argument. It will now also work for mixed, i.e. string and numeric data type. In the past it was working only for real data type.

#### <span id="page-25-0"></span>**2.5 Extensions to** factor()**and** noharm() **Functions**

For the noharm() function now the entire suite of orthogonal and oblique factor rotations is implemented which was already available for the factor and frotate functions.

*<*gof,parm,resi,covm,boci*>* = noharm(data,optn*<*,guess*<*,init*<*,targ*<*,wtrg*>>>>*) Bootstrap methods were added to the factor() and noharm() functions for confidence intervals of goodness of fit indices, for rotated or unrotated factor loadings, unique variances (only for factor), and in case of oblique factor rotation also factor correlations and factor structure. See below for new options added to factor().

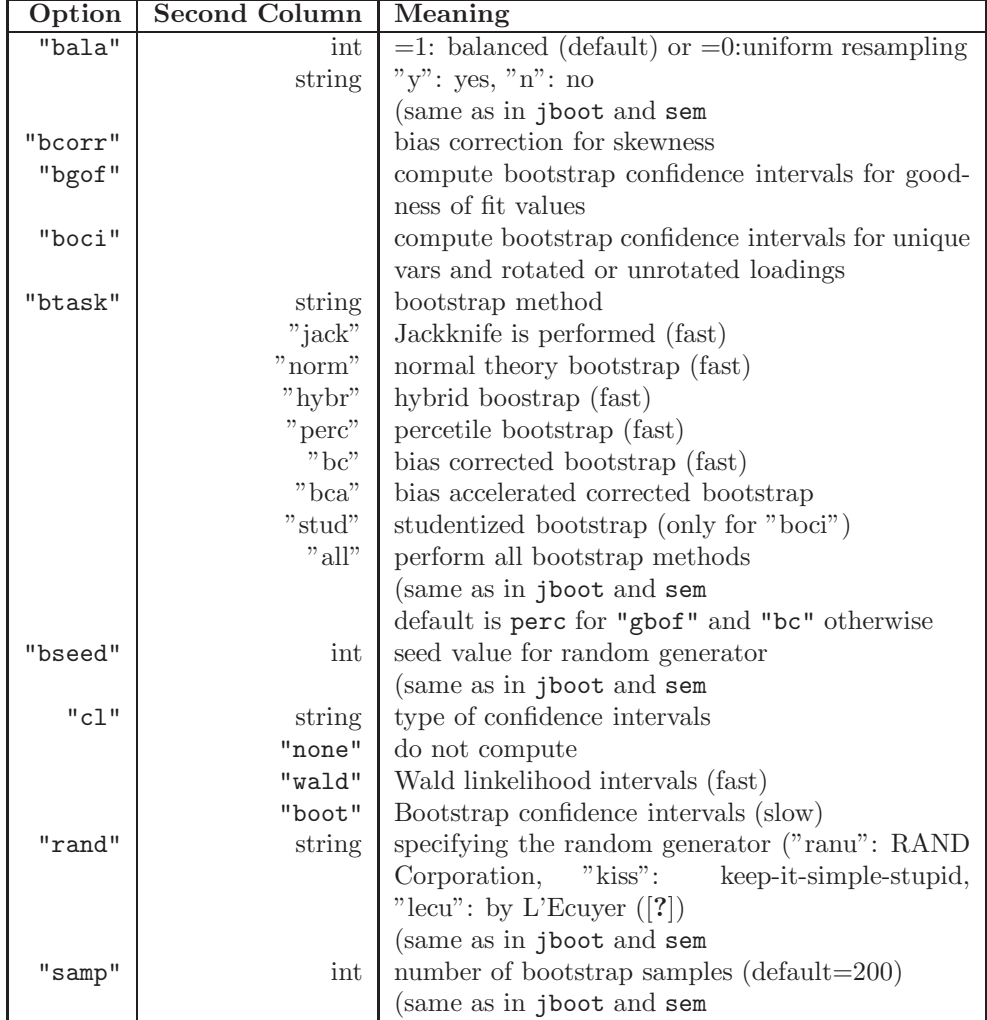

#### <span id="page-27-0"></span>**2.6 Extensions to** pca() **Function**

Among the many additions to the pca() function belong the new features of target rotation and bootstrap ASEs and CIs. Due to a number of changes we list here the entire document for the revised pca function.

*<*gof,eval,evec,flod,frot,prot,boci*>* = pca(data,optn*<*,targ*<*,wtrg*>>*)

**Purpose:** The pca function implements a number of algorithms for principal component analysis. Assuming a  $N \times n$  data matrix **X** with  $n \times n$  covariance or correlation matrix **C**,

$$
\mathbf{C} = \mathbf{L}\mathbf{L}^T
$$

and **L** is the *ntimesm* component loading matrix, usually in the form  $L = \text{VD}^{1/2}$  where **V** is the *ntimesm* eigenvector matrix with *m* orthogonal columns and **D** is the  $m \times m$  diagonal matrix containing the  $m$ largest eigenvalues of **C**. Using the *vers*ion option we can select an algorithm among the eight available implementations. The first four compute eigenvalue decompositions of symmetric cross product (covariance or correlation) matrices (either  $X^T X$  or  $X X^T$  whichever is the smaller one) and the other four methods use the singular value decomposition of the raw matrix **X**:

- **"cev1" (11)** all values, all vectors dense eigen value decomposition (EVD): the algorithm is based on the eigenvalue decomposition of a dense symmetric  $X^T X$  or  $X X^T$  matrix and can be applied to raw input data and also to  $n \times n$  input covariance or correlation matrices;
- **"cev2" (12)** all values, few vectors dense EVD: the algorithm is based on the eigenvalue decomposition of a dense symmetric  $X^T X$  or  $X X^T$ matrix and can be applied to raw input data and also to  $n \times n$  input covariance or correlation matrices;
- **"cev3" (13)** selected triplets Lapack EVD: the algorithm is based on the eigenvalue decomposition of a dense symmetric  $X^T X$  or  $X X^T$ matrix and can be applied to raw input data and also to  $n \times n$  input covariance or correlation matrices;
- **"cev4" (14)** selected triplets Arpack EVD: the algorithm is appropriate for large and sparse data matrix **X** and is based on the eigenvalue decomposition of a dense symmetric  $X^T X$  or  $X X^T$  matrix and can be applied to raw input data and also to  $n \times n$  input covariance or correlation matrices;
- **"rsv1" (16)** standard dense singular value decomposition (SVD): the algorithm is suitable for medium sized dense data matrices **X**, and cannot be applied to  $n \times n$  input covariance or correlation matrices;
- **"rsv2" (17)** selected triplets Arpack SVD: the algorithm is suitable for large sized sparse data matrices **X** and a relatively small number of

factors, and cannot be applied to  $n \times n$  input covariance or correlation matrices;

- **"rsv3" (18)** selected triplets Block Lanczos SVD: the algorithm is suitable for large sized sparse data matrices **X**, and cannot be applied to  $n \times n$  input covariance or correlation matrices;
- **"rsv4" (19)** selected triplets subspace iteration SVD: the algorithm is suitable for large sized sparse data matrices **X**, and cannot be applied to  $n \times n$  input covariance or correlation matrices.

The eigenvalue algorithms need memory in  $O(n^2) + O(n*m)$  or  $O(N^2)$  +  $O(N*m) + O(n*m)$  whereas the singular value algorithms need memory  $O(N * m) + O(n * m)$  for dense **X** and  $O(nzer) + O(n * m)$  for sparse **X**. There are a number of criteria for defining the number of components (factors) which can be selected by the following options:

- **"nfac"** This option requires an integer specifying the number components (factors).
- **"mineig"** This option requires a real value for a lower bound of the smallest eigenvalue for the component
- **"perc"** This option requires an int or real value for the proportion of common variance to be accounted for by the selected components. Values in [0*,* 1] specify a relative proportion, values in [1*,* 100] a percentage. Default is 1 or 100 %.
- **"stud"** The scree test with the studendized residual is used for specifying the number of factors and requires a real input value in  $(0, 1)$  for  $\alpha$ (default:  $\alpha = .1$ ).
- **"cook"** The scree test with Cooks distance is used for specifying the number of factors and requires a real input value in (0*,* 1) for the threshold (default threshold is .25).

For each of these except the "nfac" option, the prior computation of a set of eigenvalues is necessary. Note, that the "perc", "stud", and "cook" options require the computation of all eigenvalues. This is no problem for dense and medium sized data sets, but maybe a computational problem for very large data sets. When only the "mineig" option is specified only the required subset of eigenvalues is computed and sparsity of the matrix can be exploited.

The asymptotic standard errors and Wald confidence intervals of rotated factor loadings depend on:

- 1. the kind of rotation method appplied and especially the fact whether the rotation is orthogonal or oblique;
- 2. if the (unstandardized) covariance or the (standardized) correlation matrix is analysed. (Note, you may read in a correlation matrix, but if you specify the analysis option "anal" as "cov", the results correspond to those of a covariance analysis.)

3. if Kaiser normalization of the loadings is applied for the specific rotation method.

Note, the asymptotic standard errors and confidence intervals are available only with algorithms  $\text{cev1}, \ldots, \text{cev4}$  for  $N > n$ , i.e. when a  $n \times n$ correlation or covariance matrix is computed and stored. They are also currently not available for PROMAX rotated components.

- **Input: data** The first argument data must be the name of a data object specifiying a
	- 1. nobs by nvar matrix of raw data: all algorithms can be applied
	- 2. symmetric nvar by nvar matrix of covariances or correlations.
	- 3. nvar+1 by nvar matrix that contains a symmetric covariance or correlation matrix in its first nvar rows and a vector of mean values in its last row.
	- **optn** This argument must be specified in form of a two column matrix where the first column defines the option as string value (in quotes) and the second column can be used for a numeric or string specification of the option. See table below for content.
	- **targ** This argument specifies the target matrix for Browne's Procrustes rotation method. This is used for both, "targt1" and "targt2" rotation. It must be of dimension *nvar* × *nfact*.
	- **wtrg** This argument specifies the weight matrix for the target matrix of Browne's Procrustes rotation method. This is used only for "targt2" rotation. It must be of dimension *nvar* × *nfact*.
- **Options Matrix Argument:** The option argument is specified in form of a two column matrix:

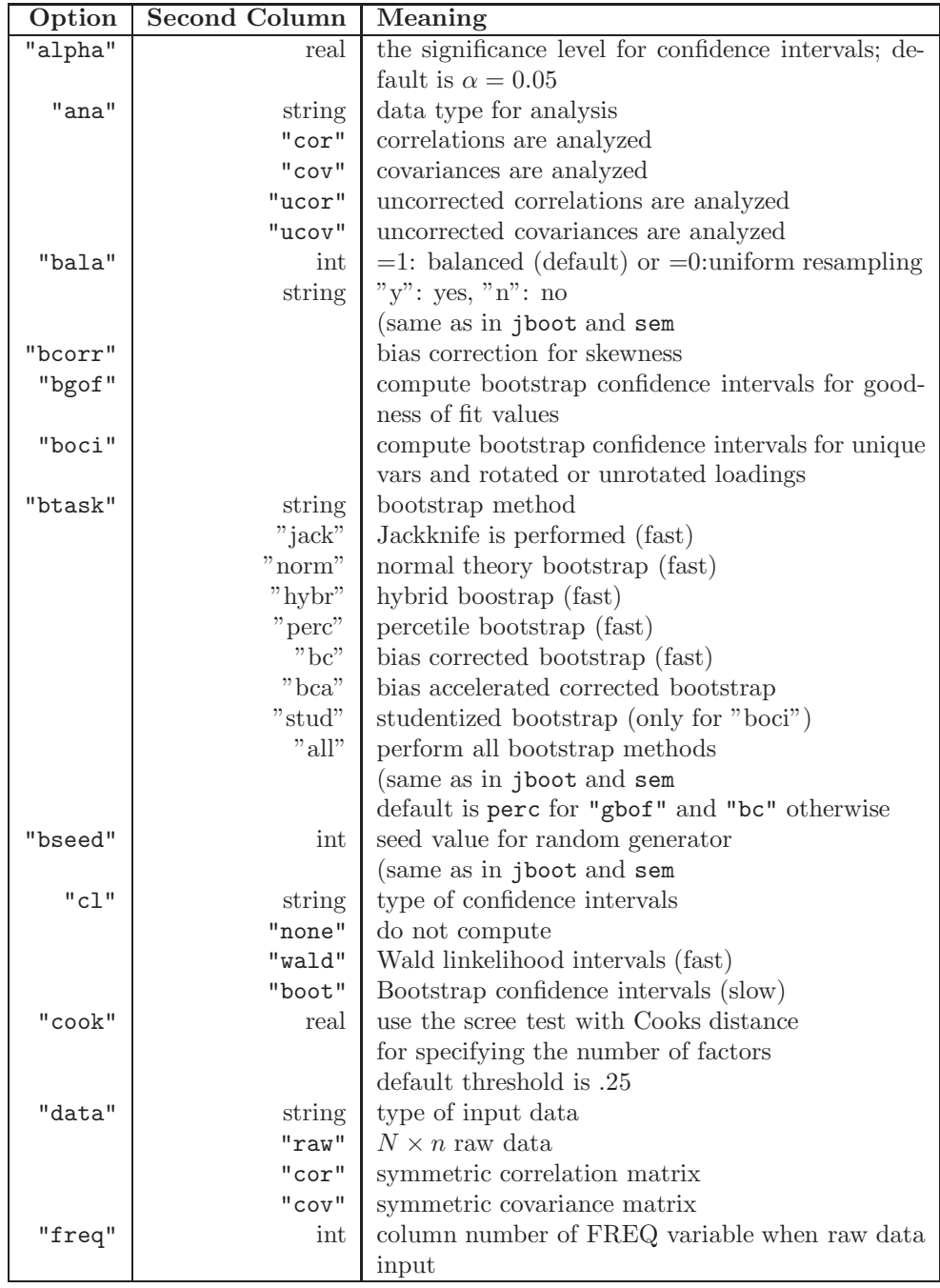

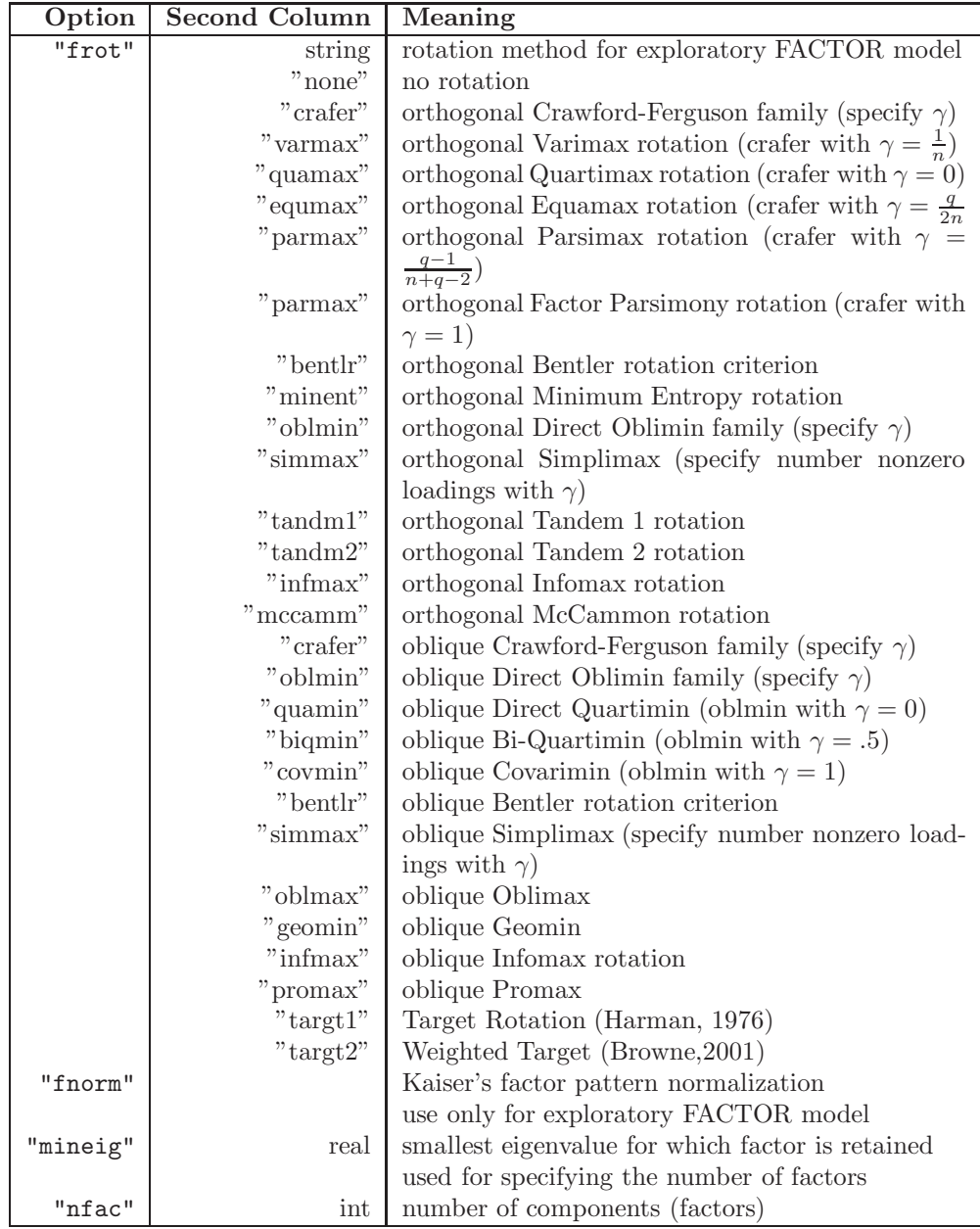

| <b>Second Column</b><br>Option<br>Meaning                               |  |
|-------------------------------------------------------------------------|--|
| "nobs"<br>number observations when COV or CORR data<br>real             |  |
| input                                                                   |  |
| (is mostly an integer)                                                  |  |
| perform no printed output<br>"nopr"                                     |  |
| amount of printed output $(=0$ is noprint)<br>"prin"<br>int             |  |
| "pall"<br>large amount of printed output                                |  |
| "phis"<br>some technical output on the performance of algo-             |  |
| rithms                                                                  |  |
| proportion of common variance to be accounted<br>"perc"<br>real<br>for  |  |
| used for specifying the number of factors                               |  |
| default is 1 or 100 $\%$                                                |  |
| short amount of printed output<br>"psho"                                |  |
| summary amount of printed output<br>"psum"                              |  |
| "rand"<br>specifying the random generator ("ranu": RAND<br>string       |  |
| "kiss":<br>Corporation,<br>keep-it-simple-stupid,                       |  |
| "lecu": by L'Ecuyer $([?])$                                             |  |
| (same as in jboot and sem                                               |  |
| nonnegative ridge value<br>real<br>"ridge"                              |  |
| initialization for rotation matrix ${\bf T}$<br>"rinit"<br>int          |  |
| rotation parameter ( $\gamma$ for Crawford-Ferguson)<br>"rotp"<br>real  |  |
| "rvers"<br>version of algorithm for rotation<br>int                     |  |
| "samp"<br>number of bootstrap samples ( $\text{default}=200$ )<br>int   |  |
| (same as in jboot and sem                                               |  |
| seed value for random generator<br>"seed"<br>real                       |  |
| "sing"<br>singularity threshold (default: 1.e-8)<br>real                |  |
| "stud"<br>use the scree test with studendized residual<br>real          |  |
| for specifying the number of factors                                    |  |
| default: $\alpha = .1$                                                  |  |
| "vers"<br>version of algorithm                                          |  |
| " $cev1" (11)$<br>all values, all vectors dense EVD: column oriented    |  |
| " $cev2$ " (12)<br>all values, few vectors dense EVD: column oriented   |  |
| " $cev3" (13)$<br>selected triplets Lapack EVD: column oriented         |  |
| selected triplets Arpack EVD: column oriented<br>" $cev4$ " $(14)$      |  |
| standard dense SVD: row oriented<br>" $rsv1"$ (16)                      |  |
| " $rsv2" (17)$<br>selected triplets Arpack SVD: row oriented            |  |
| " $rsv3"$ (18)<br>selected triplets Block Lanczos SVD: row oriented     |  |
| " $rsv4"$ (19)<br>selected triplets Rutishauser-Ritz SVD: row ori-      |  |
| ented                                                                   |  |
| column number of WEIGHT variable when raw<br>"wgt"<br>int<br>data input |  |

The number of components (factors) is specified either using the nfac, the mineig or the perc option.

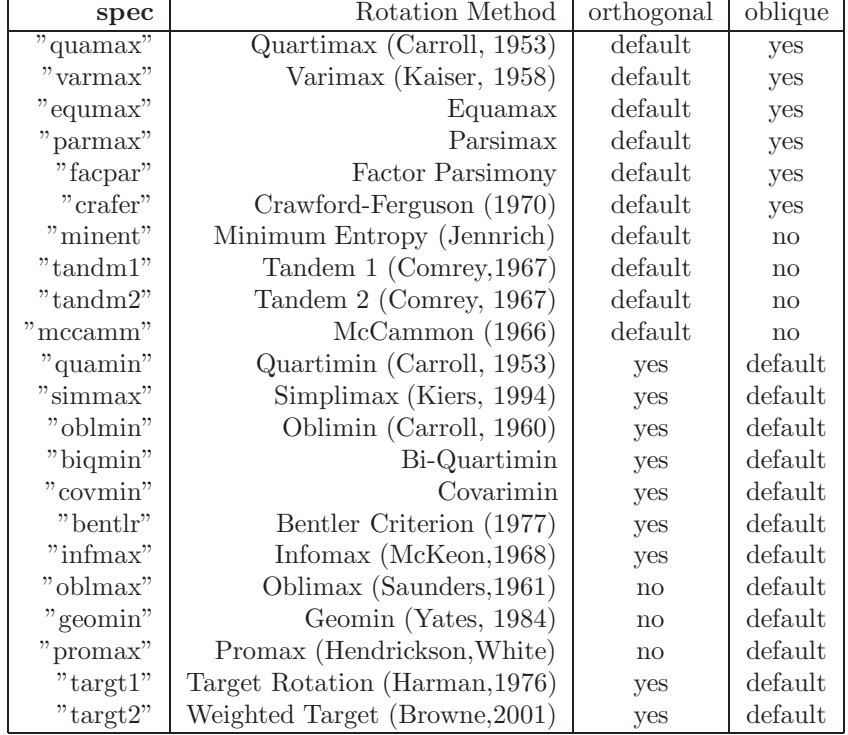

The following table shows whether orthogonal or oblique rotation is the default and if the default can be changed by specifying par [6]:

- **Output: gof** column vector with goodness-of-fit measures. For specified bootstrap, the vector becomes a matrix.
	- **eval** vector of *m* largest eigenvalues
	- **evec** the  $n \times m$  matrix **V** of eigenvectors containing orthogonal eigenvectors in *m* columns
	- **flod** the  $n \times mk$  matrix of unrotated components where  $mk = m$  if no Wald ASEs are computed and *mk* = 4∗*m* if Wald ASEs are computed
	- **frot** the  $n \times mk$  matrix of rotated components where  $mk = m$  if no Wald ASEs are computed and  $mk = 4 * m$  if Wald ASEs are computed
	- **prot** the  $m \times m$  matrix of component correlations
	- **boci** contains bootstrap confidence intervals of (rotated or unrotated) component loadings, and in the case of oblique rotation also component correlations.
- **Restrictions:** 1. The input data cannot contain any missing or string data. 2.

**Relationships:** noharm(), sem(), frotate(), factor()

#### **Examples:**

Compare Different Methods :

1. Australian data set: N=690, n=15: This data set is tall and skinny:

```
form = fo = " %g";
for (j = 2; j \le 15; j++) form = strcat(form, fo);
fid = fopen("..\\tdata\\australian.dat","r");
data = fscanf(fid,form,.,15);
nr = nrow(data);print "Observations of Australian.dat:",nr;
x = data[, 2:15]; y = data[, 1];
```

```
\begin{aligned} \text{optn} \; = \; \left[ \begin{array}{cc} \text{``data''} & \text{``raw''} \\ \text{``anal''} & \text{``cov''} \end{array} \right], \end{aligned}"cov" ,"vers" "cev1",
                "nfac" 2,"frot" "varmax" ,
                "prin" 3 ];
\langle gof, eval \rangle = pca(data, optn);
```

```
****************************
Principal Component Analysis
****************************
```
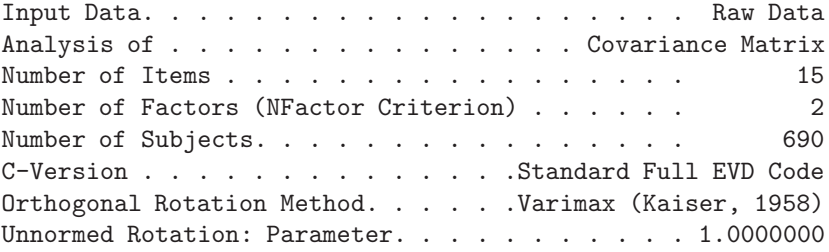

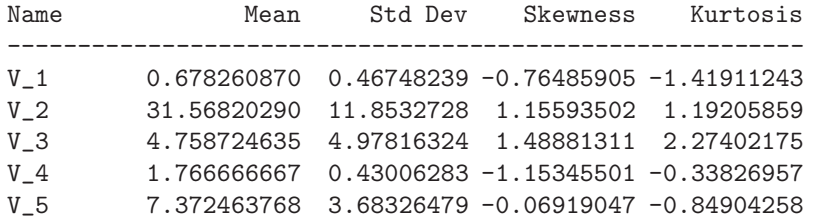

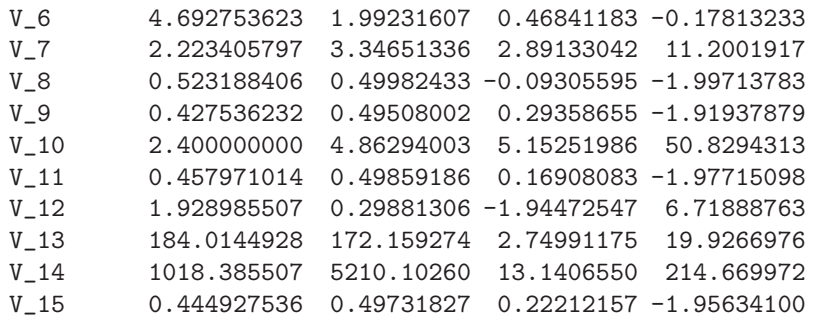

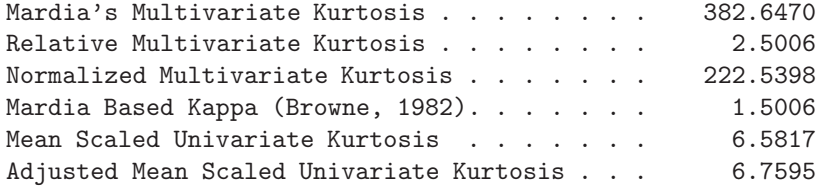

Observation numbers with largest contribution to kurtosis

501 183 364 234 150 85970.27 42631.19 10507.05 10466.83 6095.615

Eigenvalues of Model Covariance Matrix Total = 27175027.0492 Average = 1811668.4699

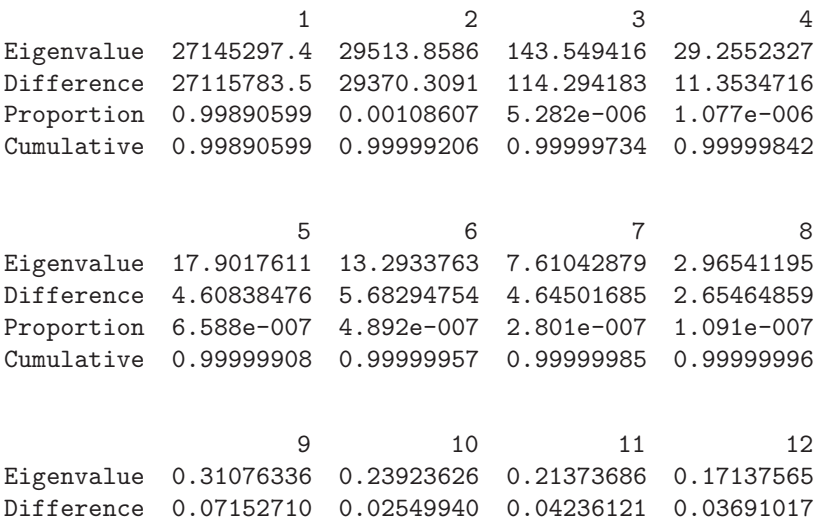

Proportion 1.144e-008 8.804e-009 7.865e-009 6.306e-009
Cumulative 0.99999997 0.99999998 0.99999998 0.99999999

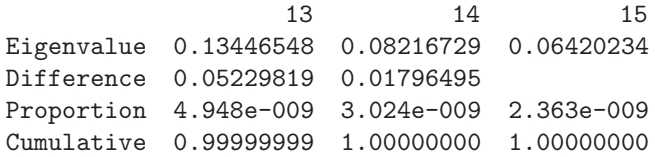

# Eigenvectors

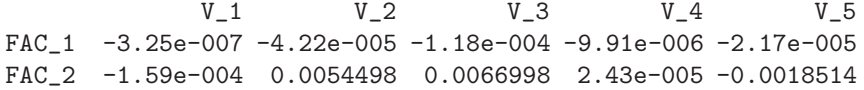

# Eigenvectors

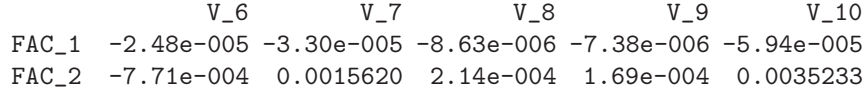

# Eigenvectors

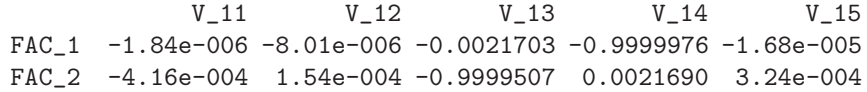

### Unrotated Factor Loadings

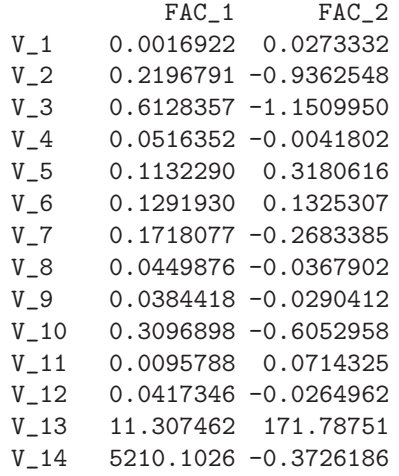

Rotated Factor Loadings: Varimax (Kaiser, 1958)

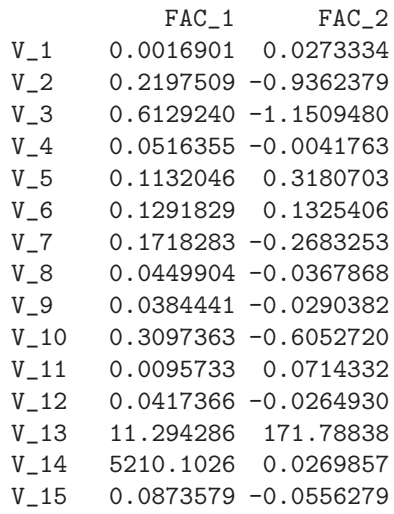

Orthogonal Transformation Matrix T

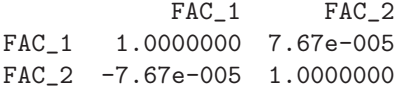

The other methods cev2, cev3, and cev4 differ only by the number of available eigenvalues. Also, not much different is the output of the R-SVD methods.

2. NIR Spectra data set: N=21, n=268

This data set is small and fat:

```
options NOECHO;
#include "..\\tdata\\nir.dat"
  options ECHO;
  nrtrn = nrow(xtrn); nc = ncol(xtrn);nrtst = nrow(xtst);print "nrtrn,nctrn=",nrtrn,nc;
  optn = [ "data" "raw",
           "anal" "cov",<br>"vers" "cev1",
                      "cev1",
```
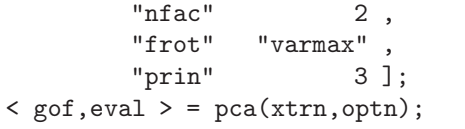

\*\*\*\*\*\*\*\*\*\*\*\*\*\*\*\*\*\*\*\*\*\*\*\*\*\*\*\* Principal Component Analysis \*\*\*\*\*\*\*\*\*\*\*\*\*\*\*\*\*\*\*\*\*\*\*\*\*\*\*\*

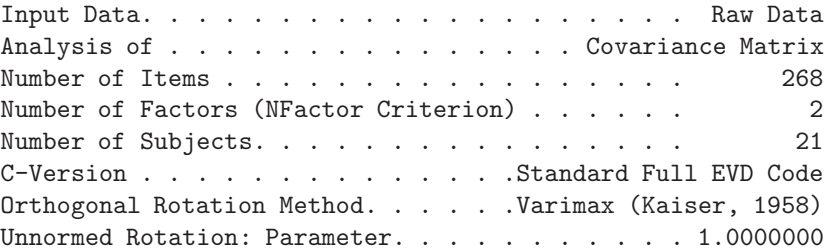

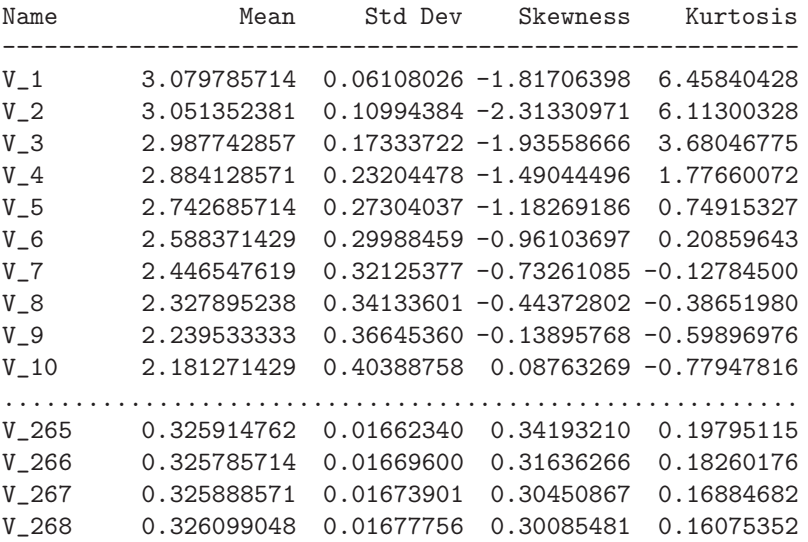

This is only the first part of the  $21 \times 21$  cross product matrix:

Cross Products of the Transposed Data

1 2 3 4 5 1 1.1097232 2 0.7505248 0.5809512 3 0.9091725 0.5863159 0.7762054

4 0.3701252 0.3828433 0.2458641 0.3658969 5 0.5046231 0.3720574 0.4122105 0.2202073 0.2496557 Eigenvalues of Model Covariance Matrix Total = 12.6025 Average = 0.6001 1234 Eigenvalue 6.56002901 5.88880063 0.09221895 0.02818838 Difference 0.67122838 5.79658168 0.06403057 0.00848365 Proportion 0.52053381 0.46727229 0.00731751 0.00223673 Cumulative 0.52053381 0.98780610 0.99512361 0.99736034 5678 Eigenvalue 0.01970473 0.01078044 0.00109392 6.298e-004 Difference 0.00892429 0.00968652 4.641e-004 3.571e-004 Proportion 0.00156356 8.554e-004 8.680e-005 4.998e-005 Cumulative 0.99892390 0.99977932 0.99986612 0.99991609 9 10 11 12 Eigenvalue 2.727e-004 2.412e-004 1.351e-004 1.149e-004 Difference 3.148e-005 1.061e-004 2.018e-005 3.837e-005 Proportion 2.164e-005 1.914e-005 1.072e-005 9.116e-006 Cumulative 0.99993773 0.99995687 0.99996759 0.99997671 13 14 15 16 Eigenvalue 7.652e-005 6.770e-005 5.081e-005 3.921e-005 Difference 8.823e-006 1.689e-005 1.160e-005 1.451e-005 Proportion 6.072e-006 5.372e-006 4.031e-006 3.111e-006 Cumulative 0.99998278 0.99998815 0.99999218 0.99999529 17 18 19 20 Eigenvalue 2.470e-005 1.674e-005 1.041e-005 7.467e-006 Difference 7.955e-006 6.329e-006 2.946e-006 7.467e-006 Proportion 1.960e-006 1.328e-006 8.262e-007 5.925e-007 Cumulative 0.99999725 0.99999858 0.99999941 1.00000000 21

> Eigenvalue -5.690e-017 Difference Proportion -4.515e-018 Cumulative 1.00000000

# Eigenvectors

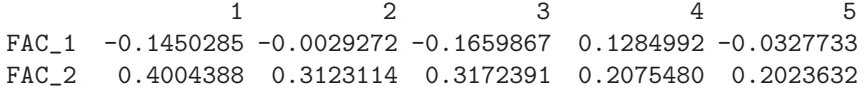

# Eigenvectors

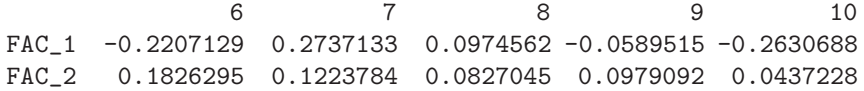

# Eigenvectors

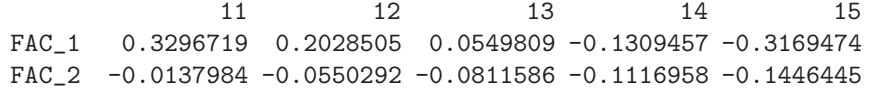

### Eigenvectors

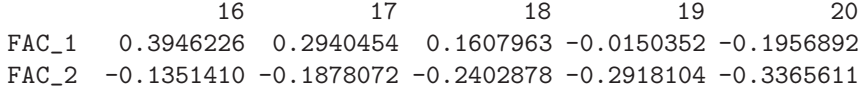

# Eigenvectors

21  $FAC_1$  -0.3885698 FAC\_2 -0.3713109

Unrotated Factor Loadings

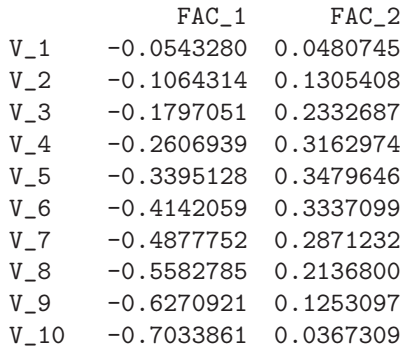

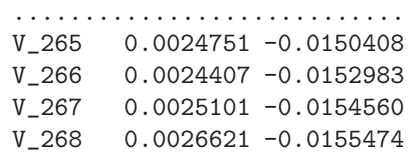

Rotated Factor Loadings: Varimax (Kaiser, 1958)

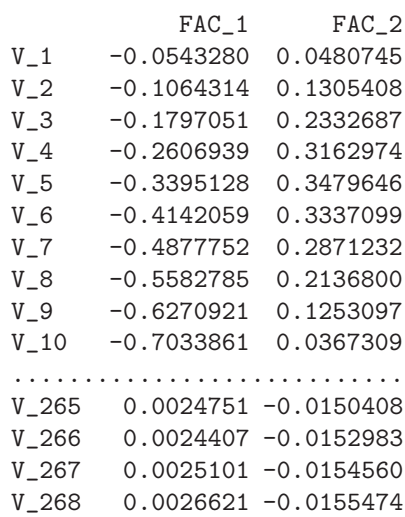

Orthogonal Transformation Matrix T

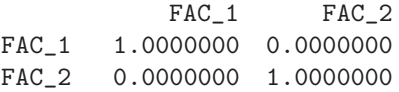

Standard Errors for Unrotated and Rotated PCA:

Only the correlation matrix is given. Therefore means are treated as zeros and standard deviations as ones.

```
print "Six School Subjects (Lawley and Maxwell, 1971, p.66)";
corr = [ 1..439 1. ,
        .410 .351 1.,
        .288 .354 .164 1. ,
        .329 .320 .190 .595 1. ,
        .248 .329 .181 .470 .464 1. ];
corr = (tri2sym)corr;
```
nobs = 220;

The following output is similar for all following examples:

### \*\*\*\*\*\*\*\*\*\*\*\*\*\*\*\*\*\*\*\*\*\*\*\*\*\*\*\* Principal Component Analysis \*\*\*\*\*\*\*\*\*\*\*\*\*\*\*\*\*\*\*\*\*\*\*\*\*\*\*\*

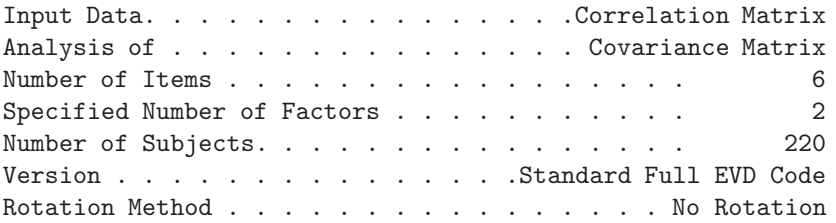

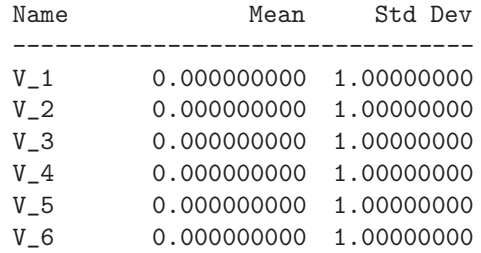

### Covariance Matrix

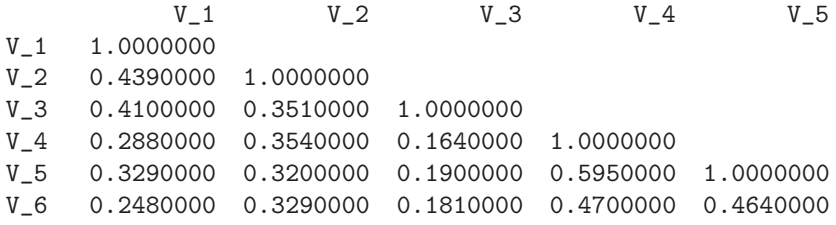

#### Covariance Matrix

V\_6 V\_6 1.0000000 Determinant = 2.37409534e-001 (Ln = -1.4380e+000) Eigenvalues of Model Covariance Matrix: Total = 6.0000 Average = 1.0000

> 1234 Eigenvalue 2.73288407 1.12977037 0.61517387 0.60122188 Difference 1.60311371 0.51459650 0.01395199 0.07642497 Proportion 0.45548068 0.18829506 0.10252898 0.10020365 Cumulative 0.45548068 0.64377574 0.74630472 0.84650836

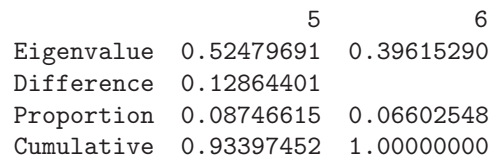

#### Eigenvectors

 $V_1$   $V_2$   $V_3$   $V_4$   $V_5$ FAC\_1 -0.3979211 -0.4164293 -0.3129591 -0.4466126 -0.4499766 FAC\_2 0.4224739 0.2732052 0.5996225 -0.3885864 -0.3532281

Eigenvectors

V\_6 FAC\_1 -0.4103173 FAC\_2 -0.3340032

1. Unstandardized Unrotated PCA:

optn = [ "data" "cor" , "anal" "cov", "nobs" 220 , "vers" "cev1" , "nfac"  $2$ ,<br>"cl" "wald". "wald",<br> $\begin{bmatrix} 3 \end{bmatrix}$ ; "prin" 3 ]; < gof,eval,flod > = pca(corr,optn);

\*\*\*\*\*\*\*\*\*\*\*\*\*\*\*\*\*\*\*\*\*\*\*\*\*\*\*\*

### Principal Component Analysis \*\*\*\*\*\*\*\*\*\*\*\*\*\*\*\*\*\*\*\*\*\*\*\*\*\*\*\*

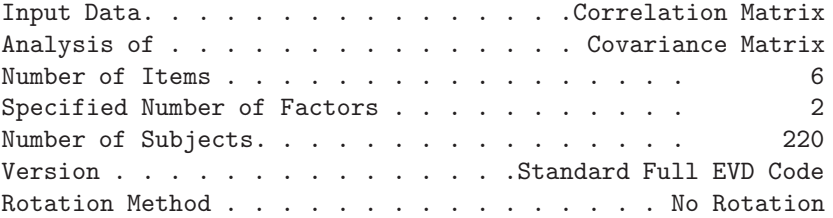

Unrotated Factor Loadings with Standard Errors ----------------------------------------------

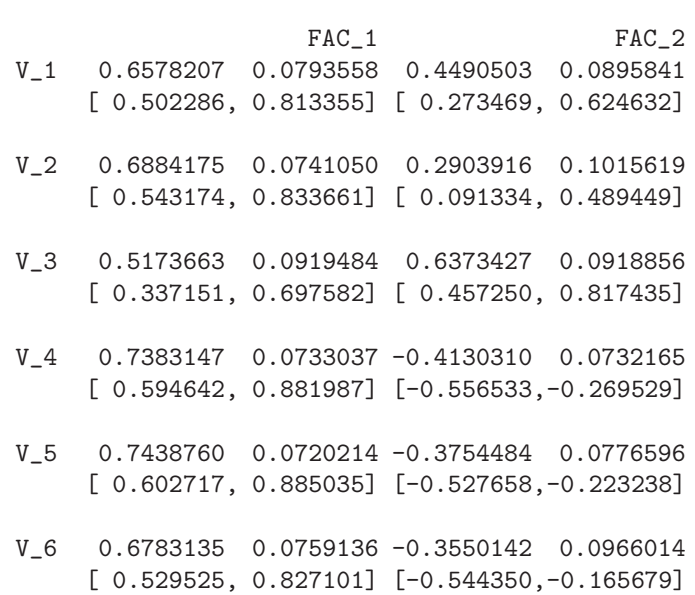

### 2. Standardized Unrotated PCA:

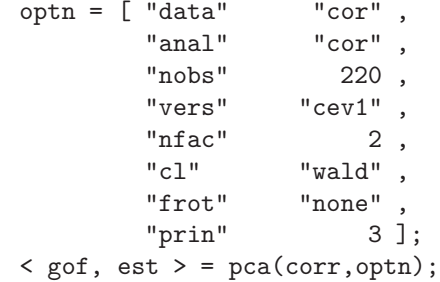

### \*\*\*\*\*\*\*\*\*\*\*\*\*\*\*\*\*\*\*\*\*\*\*\*\*\*\*\* Principal Component Analysis \*\*\*\*\*\*\*\*\*\*\*\*\*\*\*\*\*\*\*\*\*\*\*\*\*\*\*\*

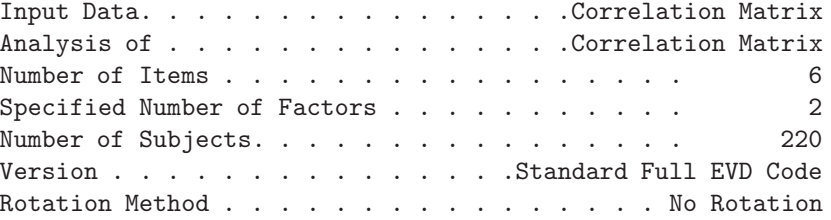

### Unrotated Factor Loadings with Standard Errors

----------------------------------------------

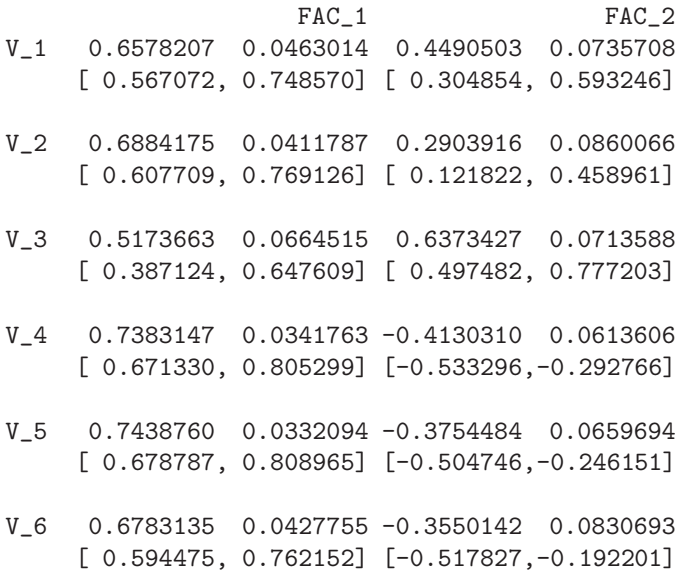

3. Unstandardized Normed Orthogonally Rotated PCA:

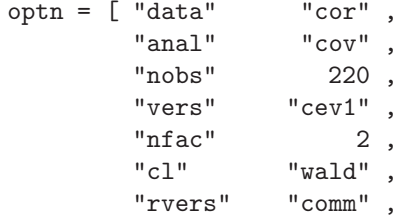

```
"frot" "varmax",
         "fnorm" ,
         "prin" 3 ];
\langle gof, est \rangle = pca(corr, optn);
```
\*\*\*\*\*\*\*\*\*\*\*\*\*\*\*\*\*\*\*\*\*\*\*\*\*\*\*\* Principal Component Analysis \*\*\*\*\*\*\*\*\*\*\*\*\*\*\*\*\*\*\*\*\*\*\*\*\*\*\*\*

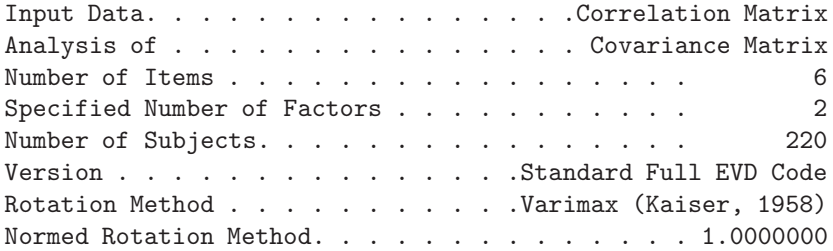

Unrotated Factor Loadings

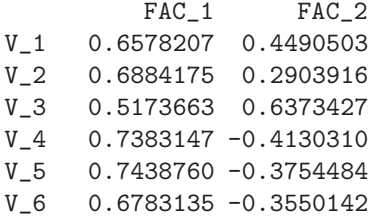

Rotated Factor Loadings with Standard Errors

-------------------------------------------- FAC\_1 FAC\_2 V\_1 0.2253107 0.0734485 0.7639433 0.0790763 [ 0.081354, 0.369267] [ 0.608957, 0.918930] V\_2 0.3493867 0.0923938 0.6604354 0.0928254 [ 0.168298, 0.530475] [ 0.478501, 0.842370] V\_3 -0.0025887 0.0627659 0.8208940 0.0816661 [-0.125608, 0.120430] [ 0.660831, 0.980957] V\_4 0.8330754 0.0642808 0.1472704 0.0625851

[ 0.707087, 0.959063] [ 0.024606, 0.269935]

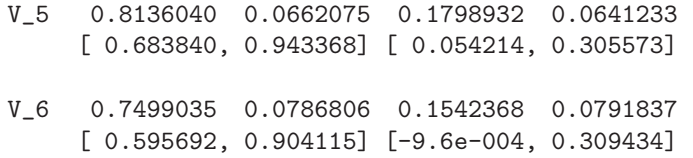

4. Standardized Unnormed Orthogonally Rotated PCA:

 $optn = [$  "data" "cor", "anal" "cor",<br>"nobs" 220, "nobs" 220 , "vers" "cev1" ,  $"nfac" \qquad \qquad 2 ,$   $"cl" \qquad "wald" ,$ "wald", "rvers" "comm" , "frot" "varmax" , "prin" 3 ];  $\langle$  gof, est  $\rangle$  = pca(corr, optn);

> \*\*\*\*\*\*\*\*\*\*\*\*\*\*\*\*\*\*\*\*\*\*\*\*\*\*\*\* Principal Component Analysis \*\*\*\*\*\*\*\*\*\*\*\*\*\*\*\*\*\*\*\*\*\*\*\*\*\*\*\*

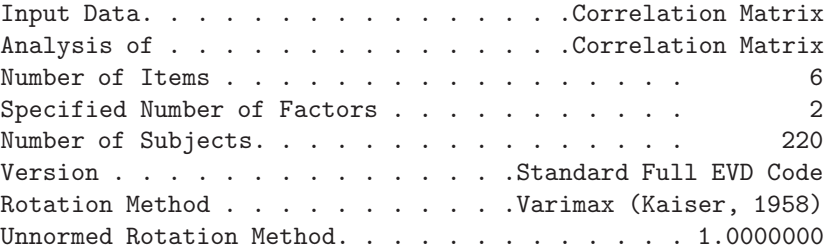

Unrotated Factor Loadings

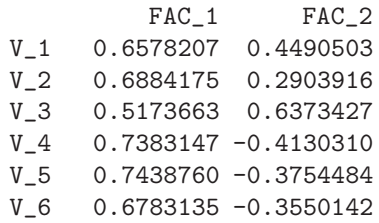

Rotated Factor Loadings with Standard Errors

--------------------------------------------

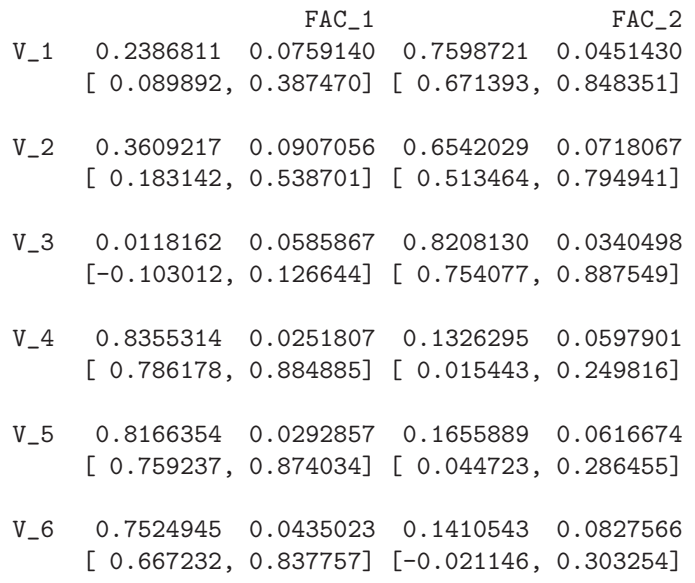

5. Unstandardized Normed Oblique Rotated PCA:

```
\begin{array}{ccccc} \text{optn} & = & [ \end{array} \begin{array}{c} \text{``data''} & & \text{``cor''} \\ \text{``anal''} & & \text{``cov''} \end{array},"cov" ,
                   "nobs" 220,<br>"vers" "ogas",
                                           "ogas" , \frac{2}{3}"rct<sup>"</sup> C1"
                                            "wald",
                    "rvers" "comm" ,
                   "frot" "quamin" ,
                   "fnorm" ,<br>"prin" 3 \text{ } j;"prin"
```
< gof, est > = pca(corr,optn);

\*\*\*\*\*\*\*\*\*\*\*\*\*\*\*\*\*\*\*\*\*\*\*\*\*\*\*\* Principal Component Analysis \*\*\*\*\*\*\*\*\*\*\*\*\*\*\*\*\*\*\*\*\*\*\*\*\*\*\*\*

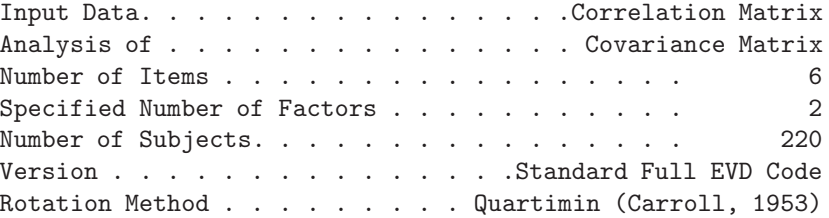

Normed Rotation Method. . . . . . . . . . . . . 0.0000000

Unrotated Factor Loadings

FAC\_1 FAC\_2 V\_1 0.6578207 0.4490503 V\_2 0.6884175 0.2903916 V\_3 0.5173663 0.6373427 V\_4 0.7383147 -0.4130310 V\_5 0.7438760 -0.3754484 V\_6 0.6783135 -0.3550142

Orthomax Prerotated Loadings: VARIMAX

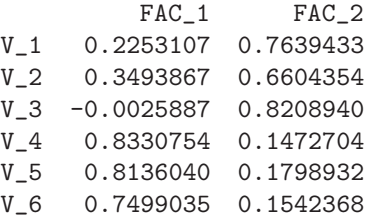

Rotated Factor Loadings with Standard Errors --------------------------------------------

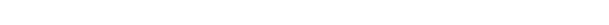

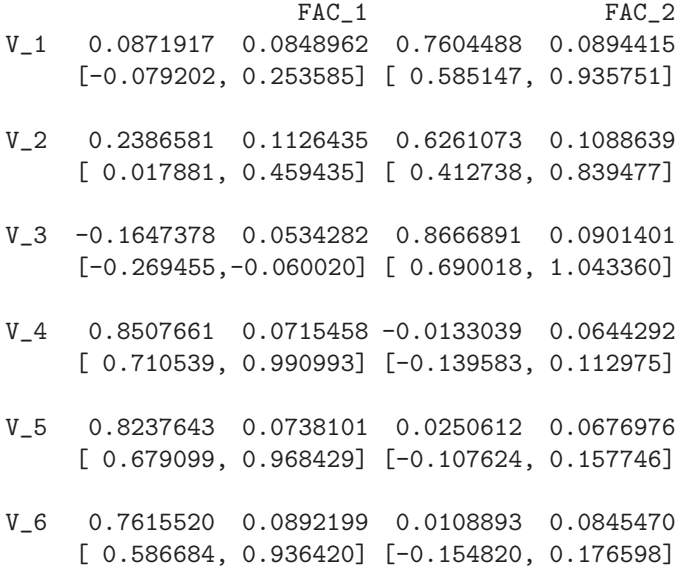

Factor Correlations with Standard Errors ---------------------------------------- FAC\_1 FAC\_2 FAC\_1 1.0000000 0.0000000 0.3656592 0.0542791 [ 1.000000, 1.000000] [ 0.259274, 0.472044] FAC\_2 0.3656592 0.0542791 1.0000000 0.0000000 [ 0.259274, 0.472044] [ 1.000000, 1.000000]

6. Standardized Unnormed Oblique Rotated PCA:

```
optn = [ "data" "cor" ,
        "anal" "cor",
        "nobs" 220 ,
        "vers" "cev1",
        " comp"
        "nfac" 2,"tech" "nrridg",<br>"cl" "wald",
                 "wald",
        "rvers" "comm" ,
        "frot" "quamin" ,
        "prin" 3 ];
\langle gof, est \rangle = pca(corr, optn);
```
\*\*\*\*\*\*\*\*\*\*\*\*\*\*\*\*\*\*\*\*\*\*\*\*\*\*\*\* Principal Component Analysis \*\*\*\*\*\*\*\*\*\*\*\*\*\*\*\*\*\*\*\*\*\*\*\*\*\*\*\*

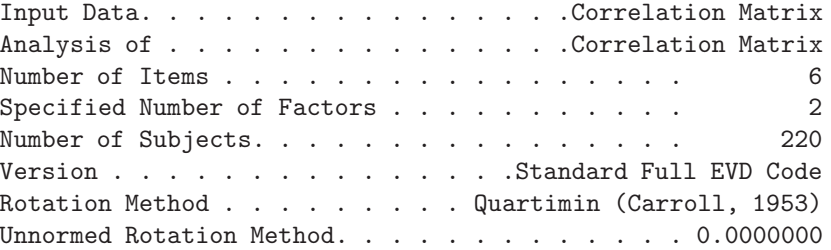

Unrotated Factor Loadings

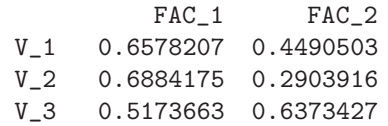

V\_4 0.7383147 -0.4130310 V\_5 0.7438760 -0.3754484 V<sub>-6</sub> 0.6783135 -0.3550142 Orthomax Prerotated Loadings: VARIMAX FAC\_1 FAC\_2 V\_1 0.2253107 0.7639433 V\_2 0.3493867 0.6604354 V\_3 -0.0025887 0.8208940 V\_4 0.8330754 0.1472704 V\_5 0.8136040 0.1798932 V\_6 0.7499035 0.1542368 Rotated Factor Loadings with Standard Errors -------------------------------------------- FAC\_1 FAC\_2 V\_1 0.1070191 0.0961876 0.7532025 0.0606586 [-0.081505, 0.295543] [ 0.634314, 0.872091] V\_2 0.2551183 0.1190878 0.6197485 0.0923557 [ 0.021710, 0.488526] [ 0.438735, 0.800762] V\_3 -0.1423536 0.0356829 0.8590523 0.0348038 [-0.212291,-0.072416] [ 0.790838, 0.927267] V\_4 0.8511095 0.0324862 -0.0151831 0.0558954 [ 0.787438, 0.914781] [-0.124736, 0.094370] V\_5 0.8250821 0.0378689 0.0228900 0.0617596 [ 0.750860, 0.899304] [-0.098157, 0.143937] V\_6 0.7624512 0.0574010 0.0089956 0.0916217 [ 0.649947, 0.874955] [-0.170580, 0.188571] Factor Correlations with Standard Errors ---------------------------------------- FAC\_1 FAC\_2

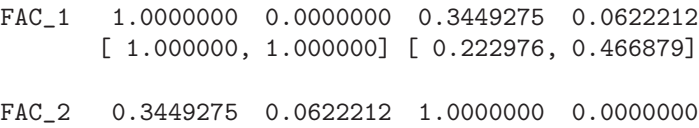

[ 0.222976, 0.466879] [ 1.000000, 1.000000]

## **3 New Developments**

### **3.1 Function** centroid

 $\langle u, v, d \rangle$  = centroid(a,k $\langle \text{optn} \rangle$ )

**Purpose:** The centroid function implements both the new Chu & Funderlik (2002) and the classical Thurstone (1931) *centroid* method for factor analysis. The model is

$$
\mathbf{A} = \mathbf{V} \mathbf{B}^T \quad with \quad \mathbf{V}^T \mathbf{V} = I_k
$$

where **A** is the  $m \times n$  input data matrix and is the  $m \times k$  factor score matrix and **B** is the  $n \times k$  factor loading matrix. The algorithm also computes a  $k \times k$  diagonal matrix **D** of centroid values which are equivalent to the singular values of a corresponding model but are here contained in the column norms of matrix **B**.

**Input: a** is a given  $n \times k$  (usually sparse) matrix.

- **k** is the number of factors, i.e. the column dimension of matrices **U** and **H**.
- **optn** This argument must be specified in form of a two column matrix where the first column defines the option as string value (in quotes) and the second column can be used for a numeric or string specification of the option. See table below for content.

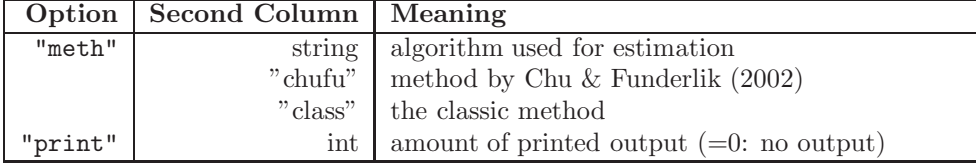

#### **Output:**

- **Restrictions:** 1. The  $m \times n$  input matrix **A** should have neither missing value nor complex or string data.
	- 2. The number of factors *k* should be not larger than the smaller of the dimensions  $\min(m, n)$  of the input matrix **A**.

**Relationships:** factor(), pca(), svd(), nnmf()

**Examples:** Here we use the same data set as is used for the non-negative matrix factorization:

v = [ 4 1 1, 7 1 1, 3 1 1, 5 1 1, 1 1 1, 6 1 1, 2 1 2, 7 2 1, 9 2 1, 10 2 1,

11 2 1, 8 2 1, 2 2 2, 13 3 1, 12 3 1, 14 3 1, 11 3 1, 9 4 1, 15 4 1, 8 4 2, 2 4 1, 16 4 1, 7 5 1, 9 5 1, 17 5 1, 18 5 1, 10 5 1, 19 5 1, 2 5 2, 21 6 1, 7 6 1, 12 6 1, 23 6 1, 3 6 1, 14 6 1, 24 6 1, 22 6 1, 2 6 1, 20 6 1, 7 7 1, 9 7 1, 17 7 1, 18 7 1, 15 7 1, 19 7 1, 8 7 1, 2 7 1, 5 8 1, 15 8 1, 25 8 1, 2 8 2, 27 8 1, 29 9 1, 25 9 1, 26 9 1, 2 9 1 ];

```
nr = 29; nc = 9; nf = 2;
a = spmat(nr,nc,v[,1],v[,2],v[,3]);
rnam = [ "Row1" : "Row29" ];
cnam = [ "Col1" : "Col9" ];
a = \text{name}(a, \text{rnam});
a = \text{cname}(a, \text{cname});
print "A=", a; /* attrib(a); */
```
Residual= 29.354

1. First we show the result of the Chu & Funderlik (2002) algorithm:

```
optn = \begin{bmatrix} 2, & /* \end{bmatrix} ipri */
            1 ]; /* imet=chufun */
/* options debug="ollss*=4 centr*=4"; */
\langle v, b, d, z \rangle = centroid(a, nf, optn);
print "Residual=",sg(a - v * b');
print "Z*Z=", z' * z;
print "V*V=", v' * v;
print "B*B=", b' * b;
print "Matrix D:", d;
print "Matrix B:", b;
print "Matrix V:", v;
print "Matrix Z:", z;
```
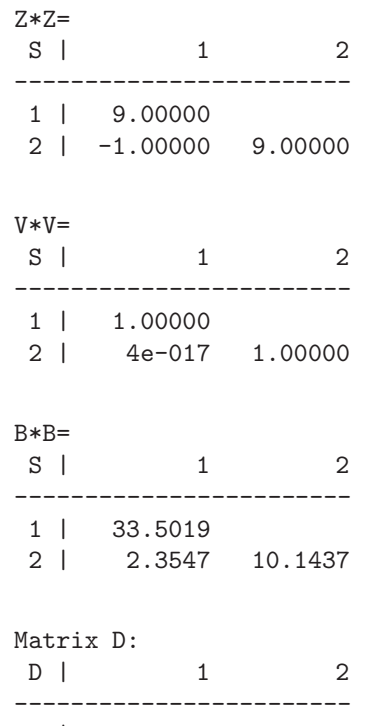

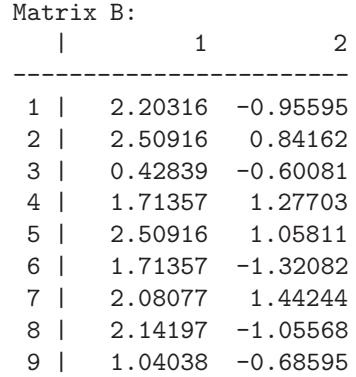

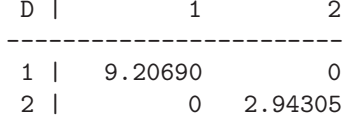

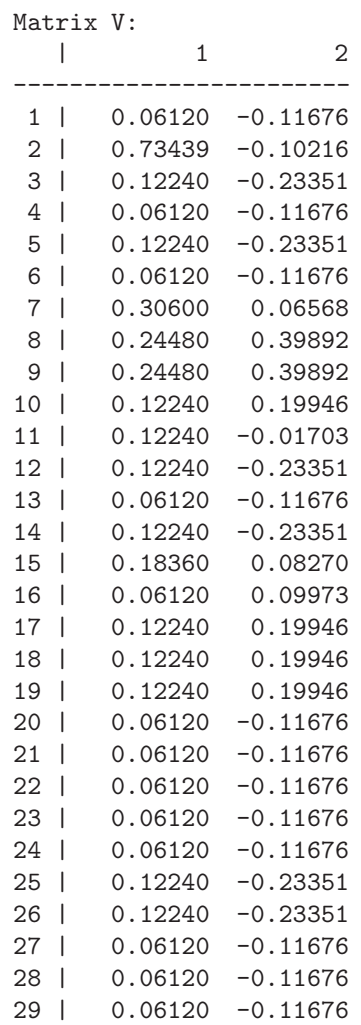

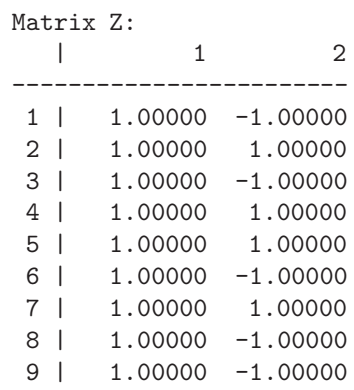

2. Now we run the classic algorithm:

optn = [ 2 , /\* ipri \*/ 2 ]; /\* imet=classic \*/ /\* options debug="ollss\*=4 centr\*=4"; \*/  $\langle v,b,d,z \rangle = \text{centroid}(a, nf, optn);$ print "Residual=", ssq(a - v \* b'); print "Z\*Z=", z' \* z; print "V\*V=", v' \* v; print "B\*B=", b' \* b; print "Matrix D:", d;

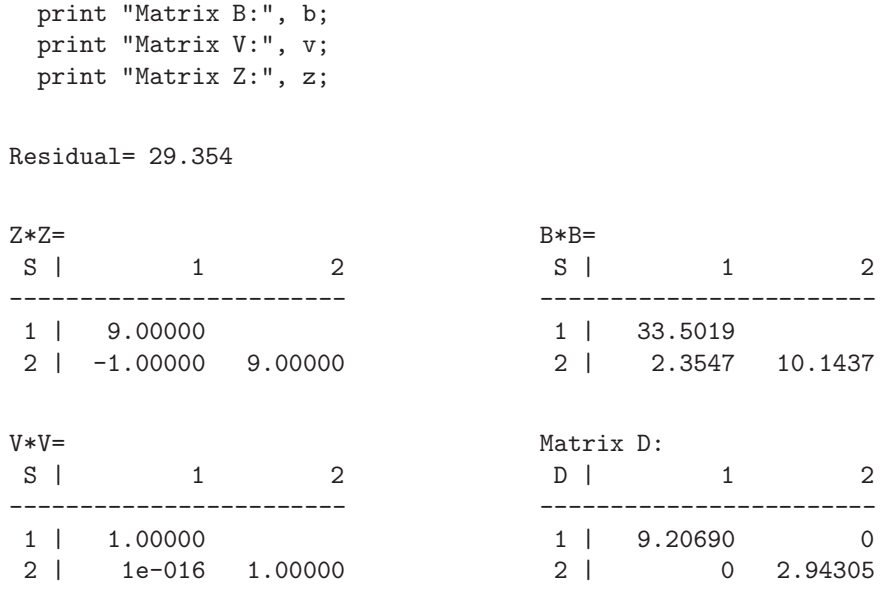

Also the remaining results are the same as for the Chu & Funderlik (2002) method.

### **3.2 Function** generead

#### a = generead(fpath,resp,sep*<*,optn*<*,scod*>>*)

- **Purpose:** The generead function reads comma or otherwise separated ASCI data sets into a numeric object. The object can be transposed and the separator between numbers of a row can be specified. The number of rows and columns must not be known before calling this function. A nominal or ordinal (CLASS) string response variable can be mapped into a integer row or column. This function also permits the input of a special file type where strings and numeric values are arranged either pairwise (ftyp=1) or in blocks of equal size (ftyp=2). Such kind of data sets are common for micro array data.
- **Input: fpath** This argument must be a single string argument specifying the file path to the input data set.
	- **resp** This argument should be missing if there is no response variable. Otherwise it must be a vector containing strings defining each level of a response variable.
	- **sep** This argument must be a string argument specifying the separator which is used in the file between numbers of the same row. The end of a row and begin of a new row is defined by a new line without a separator.
- **optn** This argument must be a numeric scalar or vector specifying the following options:
	- 1. a nonmissing unequal zero input specifies that the transpose of the data set is returned
	- 2. a zero or missing specifies that the data contains no response variable; a positive integer specifies the column or row (transposed) of a response variable;
	- 3. a nonmissing unequal zero input specifies that the file contains row names
	- 4. a nonmissing unequal zero input specifies that the file contains column names
	- 5. currently unused
	- 6. for special file types only: ftyp=0: file contains only expression data (default) ftyp=1: (str,val),(str,val),...,(str,val),resp ftyp=2:  $(str,...,str), (val,...,val), resp$
	- 7. for special file types only: cinc:  $=1$ : valid only for ftyp  $!= 0$ : return only expression data, no strings
- **scod** for special file types only: This argument must be a vector of *ncod* strings; default is  $n\text{cod} = 3$ : "A": Absent, "M": Marginal, "P": Present
- **Output:** The result is a  $m \times n$  matrix object **A** containing the data of the input file. If the data set contains row and/or column names they are attached to the result object **A**.
- **Restrictions:** 1. String data are only permitted for: row and column names, the response, and for the special file type
	- 2. Missing values are permitted.

#### **Relationships:**

- **Examples:** 1. Myeloma Data set: Affymetrix micro array data:
	- only expression value: nobs=105, nvar=7009
	- with  $A,M,P$  char variable: nobs=105, nvar=28033

The first reading does not include the char vars and returns an object with only 7009 columns:

```
resp = [ "normal" ,"myeloma" ];
optn = cons(8,1,.);
optn[6] = 2; /* ftyp */
optn[7] = 1; /* cinc */
myelo = generead("..\\tdata\\myeloma.dat",resp,",",optn);
```

```
print "nc=", nc = ncol(myelo),
      "nr=", nr = nrow(myelo);
attrib(myelo);
obj2fil(myelo,"..\\save\\myelo");
```
2. The second reading of the same data also includes the char vars and returns an object with 28033 columns:

```
resp = [ "normal" ,"myeloma" ];
optn = cons(8,1, .);optn[6] = 2; /* ftyp */
optn[7] = 0; /* cinc */
myelo = generead("..\\tdata\\myeloma.dat",resp,",",optn);
```

```
print "nc=", nc = ncol(myelo),
      "nr=", nr = nrow(myelo);
attrib(myelo);
obj2fil(myelo,"..\\save\\myelo2");
```
3. Stan's Data Set:

```
\verb|stan2 = "C:\\tdata2\\stan\\stan2.dat";optn = cons(8,1, .);optn[1] = 0; /* itra */
optn[2] = 0; /* iresp */
optn[3] = 1; /* irnam */
optn[4] = 1; /* icnam */
stan2 = generead(stan2,.,",",optn);
print "nc=", nctst = ncol(stan2),
```

```
"nr=", nrtst = nrow(stan2);
/* print "First three Vars", stan2[, 1:3 ]; */
print "Colnames=", cnam = cname(stan2);
print "Rownames=", rnam = rname(stan2);
/* create object file save/stan2 */
attrib(stan2);
obj2fil(stan2,"..\\save\\stan2");
```
- 4. Roche 18 kinds of Leukemia Affymetrix Microarray Data:
	- Train: nobs= 719, nvar= 29501;
	- Test : nobs=  $190$
	- Response: multinomial with 18 categories

```
ftrn = "C:\\tdata2\\roche\\roche_trn.dat";
optn = cons(8,1, .);optn[1] = 1; /* itra */
optn[2] = 1; /* iresp */
optn[3] = 1; /* irnam */
optn[4] = 0; /* icnam */
roche_trn = generead(ftrn,.,",",optn);
print " Train nc=", nctrn = ncol(roche_trn),
      " nr=", nrtrn = nrow(roche_trn);
attrib(roche_trn);
print "First 5 obs for Training", roche_trn[1:5,29500:29502];
obj2fil(roche_trn,"..\\save\\roche_trn");
/* print "Response in Train", roche_trn[,29502]; */
```
- 5. Breast Cancer Genomic Data: Laura J. van't Veer:
	- Letters to Nature, Jan. 2002
	- New England J. of Medicine, Dec. 2002
	- Train: nobs= 98, nvar= 24191
	- Response: ordinal, make binary with cutoff  $= 60$

```
ftrn98 = "C:\\tdata2\\vanVeer\\van_Veer98.dat";
optn = cons(8,1,.);
optn[1] = 1; /* itra */
optn[2] = 1; /* iresp */
optn[3] = 1; /* irnam */
optn[4] = 0; /* icnam */
vanVeer98 = generead(ftrn98,.,",",optn);
print "nc=", nctst = ncol(vanVeer98),
      "nr=", nrtst = nrow(vanVeer98);
print "First three Vars", vanVeer98[, 1:3];
print "Ordinal Response", vanVeer98[, 24189 ];
attrib(vanVeer98);
cnam = cname(vanVeer98);
```

```
print "First three Names: vanVeer98=", cnam[ 1:3 ];
print "Last three Names: vanVeer98=", cnam[ 24187:24189 ];
obj2fil(vanVeer98,"..\\save\\vanVeer98");
print "Ordinal Response", vanVeer98[ ,24189 ];
```
### **3.3 Function** histogrm

hist = histogrm $(a,k,\le, optn)$ 

**Purpose:** The histogrm function computes one *k* histogram for each of the *n* columns of an *m timesn* data matrix A. The options vector permits specifying an enclosing range for all *n* histograms or the setting of lower or upper bounds for each histogram.

**Input: a** The first input argument specifies a  $m \times n$  data matrix.

- **k** The integer *k* specifies the number of intervals i.e.  $k = 4$  for four intervals.
- **optn** A numeric scalar or vector specifies the following options:
	- 1. specifies the print level;
	- 2. an integer unequal zero specifies that the minimum and maximum of all columns is used for the lower and upper range of each histogram;
	- 3. a real number specifying a common lower range;
	- 4. a real number specifying a common upper range.
- **Output:** The result is a  $n \times k$  matrix containing the frequencies of observations (rows) in the *k* intervals for each of the *n* columns.

**Restrictions:** 1. Missing values in input data **a** are not counted for quantiles.

2. No complex or string data can be used.

**Relationships:** univar(), quantile()

**Examples:** 1. Heart data, D.M. Hawkins (1994)

a= [ 1 42.8 40.0 37, 2 63.5 93.5 50, 3 37.5 35.5 34, 4 39.5 30.0 36, 5 45.5 52.0 43, 6 38.5 17.0 28, 7 43.0 38.5 37,

8 22.5 8.5 20, 9 37.0 33.0 34, 10 23.5 9.5 30, 11 33.0 21.0 38, 12 58.0 79.0 47 ]; optn = [ 2 ]; hist = histogrm(a,4,optn); print "Histogram(same=0)=", hist;

The rows in the histogram table must add to the number of observations (rows) in the data matrix.

```
Histogram
         *********
   Dense Matrix (3 by 4)
 | 1234
--------------------------------
\begin{array}{ccccccccc}\n1 & 2 & 7 & 1 & 2 \\
2 & 4 & 5 & 1 & 2\n\end{array}2| 4 5 1 2
3| 1 4 4 3
 optn = [2, 4] /* ipri */
  1 ]; /* same */
hist = histogrm(aa, 4, optn);
print "Histogram(same=1)=", hist;
         Histogram
         *********
   Dense Matrix (3 by 4)
  | 1234
\begin{array}{ccccccccc} 1 & 2 & 8 & 2 & 0 \\ 2 & 4 & 5 & 1 & 2 \\ 3 & 2 & 10 & 0 & 0 \end{array}1| 2 8 2 0
2| 4 5 1 2
3 | 2 10 0 0
```
*<*xful,scal*>* = impute(xmis,sopt*<*optn*<*,class*<*,bounds*>>>*)

**Purpose:** The impute function implements a variety of algorithms for the imputation of missing values. It is assumed that the N rows of the  $N \times n$  data set xmis corresopond to observations (cases) and its *n* columns correspond to variables. Note, that the alternating regressions methods implemented with the svd function permit missing value patterns in the input data matrix and therefore can also be used as an alternative for impute. The EM estimation of mean and covariance matrix for data with missing values is implemented with the emcov function.

The impute function implements two groups of algorithms:

- 1. A set of algorithms that is noniterative and fills the missing values with initial values depending only on the information of given data.
- 2. A set of iterative methods that starts with initial values created by a method of the first set of algorithms and improving the imputed values in an EM (Expectation Maximization) like way until (hopefully) convergence is reached.

The following methods for imputation are currently available:

- **"none"** can only be used for iterative method and specifies that only initial imputaton is performed.
- **"scalar"** replaces all missing values with a constant which can be specified with the optn argument. That could be useful for creating a data set for input with another program which has a different standard for coding missing values than CMAT, e.g. SPSS codes missing values as "99".
- **"randuni"** replaces all missing values with a uniform random value in the columnwise range [*xmin, xmax*] (useful for numeric and CLASS columns)
- **"randnrm"** replaces all missing values with a randomly normal  $(\nu, \sigma)$ generated value where  $\nu$  and  $\sigma$  are the mean and standard deviation for the nonmissing values in each column.
- **"randtab"** replaces all missing values with random values with probabilities conform to the tabled values of the levels of a CLASS variable (preferred for CLASS columns)
- **"colmean"** replaces all missing values of
	- numeric variables: with the mean
	- categorical variables: with the median

of the nonmissing values in each column.

- **"mindist"** implements the missing values of each observation by using the specified values of an the observation with minimum distance. (useful for numeric and CLASS columns)
- **"knearn"** implements the *K* nearest neighbor method: for each observation (case) with missing values the *K* nearest neighbor observations are found and the missing values of
	- numeric variables: are replaced with the mean
	- categorical variables: are replaced with the median

of the nonmissing values in each column.

- **"linreg"** implements a linear regression algorithm for predicting the missing values of one column from all of the remaining columns based on the common linear least squares regression model. Preferred for *N >> n*
- **"frwreg"** implements a linear regression algorithm for predicting the missing values of one column from a forward selection within the subset of the remaining  $n-1$  columns based on the common linear least squares regression model. Preferred for *N << n*.
- **"logreg"** implements logistic regression algorithm for predicting the missing values of one column from a forward selection of a subset of the remaining columns based on the common binary response logistic regression model. Preferred for CLASS columns.
- **"simpls"** implements the linear SIMPLS (partial least squares) algorithm for predicting the missing values of one column from the given information of the remaining columns.
- **"krnpls"** implements the linear kernel PLS (partial least squares) algorithm for predicting the missing values of one column from the given information of the remaining columns.

The "linreg" and "frwreg" differ in the choice of predictor variables. Whereas the "linreg" method uses always all  $n-1$  remaining columns as predictors the "frwreg" method is using only a subset of columns selected stepwise based on the largest partial correlations. The stepwise selection is terminated when the largest partial  $R<sup>2</sup>$  value of remaining unselected variables becomes smaller than a specified threshold. In general, the "linreg" method may have advantages for  $N \gg n$  whereas the "frwreg" method should be used for *N << n*.

For CLASS variables (binary, nominal, or ordinal scaled) currently only the "scalar", "randuni", randtab", "logreg", and "mindist" methods can be used. From those "scalar", "randuni", and "mindist" can be used for both, numeric and CLASS data columns.

Among those the following methods can only be used for generating initial values:

**"scalar"** for numeric and CLASS

**"randuni"** for numeric and CLASS

**"randnrm"** preferred for numeric column

**"randtab"** preferred for CLASS column

**"colmean"** for numeric column with mean for CLASS with median

If one of those methods is specified as final method, it is ignored and the initial values are not modified.

The following method names can be used for both group specification even though that they are implemented in very different ways for each of the two purposes:

**"mindist"** for numeric and CLASS

**"knearn"** for numeric (with mean) and CLASS (with median)

**"linreg"** for numeric and CLASS

**"frwreg"** for numeric and CLASS

**"logreg"** preferred for CLASS column

**"simpls"** preferred for numeric column

**"krnpls"** preferred for numeric column

The use of these algorithms for initial estimates must not always be feasible since it assumes a reasonable large subset of observations and variables without missing values for modeling. When the specified number of components for the "simpls" and the "krnpls" algorithms is larger than the number of variables in a feasible subset for initial estimation using **only** given information, it will be reduced for the specific subproblem.

**Input:** xmis is a given  $N \times n$  matrix containing missing values.

**sopt** this is either

- 1. a string scalar denoting the initial and final imputation method for all columns.
- 2. a vector of *n* strings denoting the initial and final imputation method for each column.
- 3. a  $n \times$  matrix of strings denoting the initial (first column) and final (second column) imputation method for all *n* columns.

The reason for columnwise specification of imputation methods is that the data columns may be scaled in different ways. E.g. for nominal or ordinal scaled *CLASS* variables data columns other imnputation methods can be suitable than for numeric (interval or ratio) scaled variables. The following imputation methods are available:

#### **"none"**

**"scalar"**

**"randuni" "randnrm" "randtab" "colmean" "mindist" "knearn" "linreg" "frwreg" "logreg" "simpls" "krnpls"**

- **optn** This argument must be specified in form of a two column matrix where the first column defines the option as string value (in quotes) and the second column can be used for a numeric or string specification of the option. See table below for content.
- **class** (optional) This optional argument should be an integer scalar or vector of integer scalars naming the number of columns which are considered categorical (nominal scaled) variables.
- **bounds** (optional) specifies a *n* vector with lower bounds or  $n \times 2$  matrix with lower (first column) and upper (second column) boundary constraints for the imputed values of each column. Specifying a missing value for a lower or upper bound is equivalent to the extrem smallest and largest double precision values. Note, that the "datab" option enforces bounds on the imputed values as defined by the lower and upper bound of each nonmissing values in every column of the data.

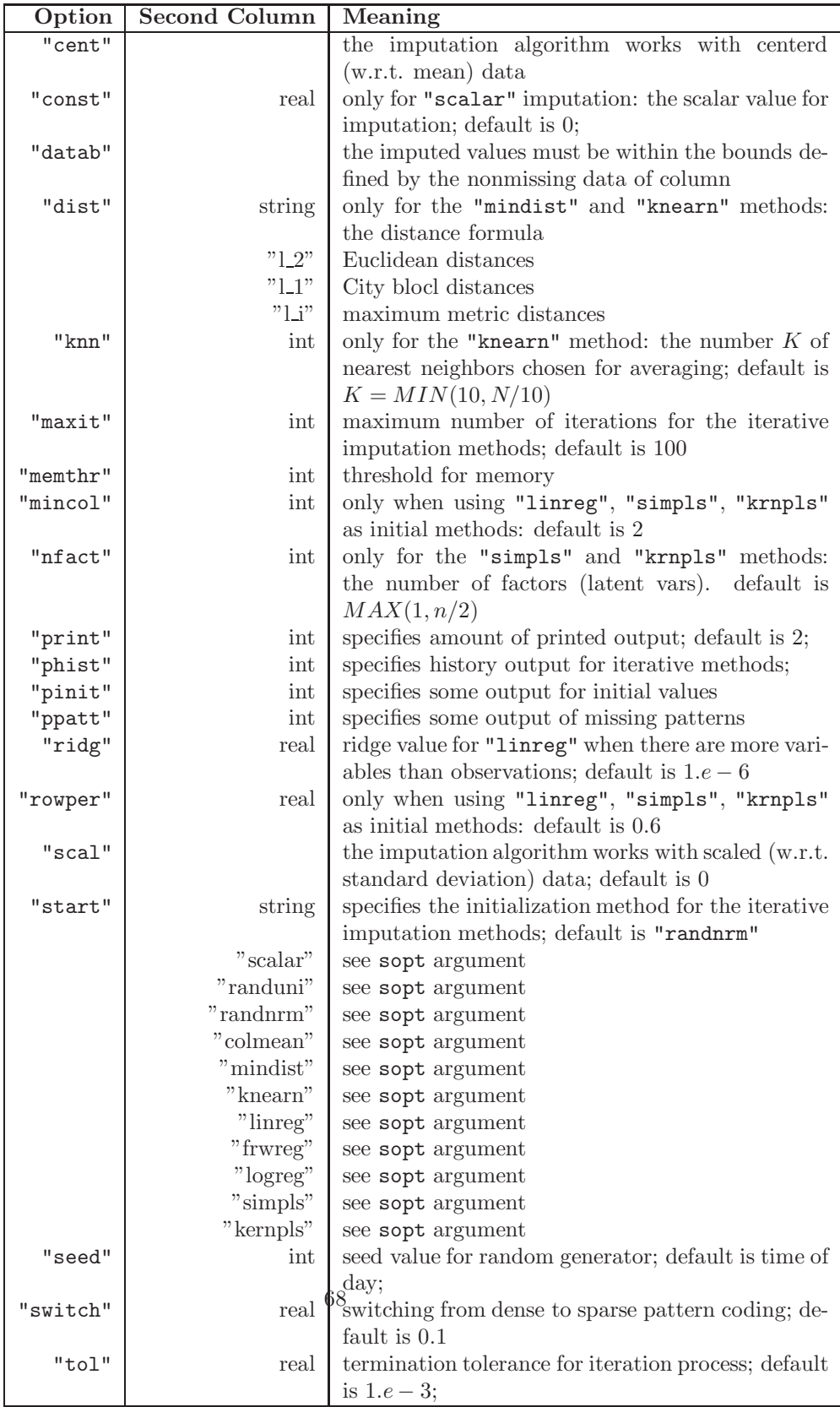

**Output:** xful is the  $N \times n$  matrix which is the same as the input data matrix except that the missing values are now replaced by nonmissing numerical values.

**scal** is a vector with some information about the computaton.

- **Restrictions:** 1. The impute function terminates with missing values when one or more entire columns of the input data matrix are missing.
	- 2. The iterative algorithms may not converge or only slowly if there are many many or specific pattern of missing values. Centering and scaling (e.g. by the "cent" and "scal" options) of the data usually improves the convergence behavior.

**Relationships:** emcov(), svd()

**Examples:** 1. Heart Data: Weisberg (1980, p. 218):

```
heart = [1 42.8 40.0 37],
         2 63.5 93.5 50 ,
         3 37.5 35.5 34 ,
         4 39.5 30.0 36 ,
         5 45.5 52.0 43 ,
         6 38.5 17.0 28 ,
         7 43.0 38.5 37 ,
         8 22.5 8.5 20 ,
         9 37.0 33.0 34 ,
        10 23.5 9.5 30 ,
        11 33.0 21.0 38 ,
         12 58.0 79.0 47 ];
data = heart[, 2:4];/* some missing values are outliers:
   [2,1] and [2,3] are column maxima */
a = [ 1 42.8 40.0 37 ,2 . 93.5 . , /* 2 63.5 93.5 50 , */
      3 37.5 35.5 34 ,
     4 39.5 . 36 , /* 4 39.5 30.0 36 , */
     5 45.5 52.0 43 ,
      6 38.5 17.0 28 ,
     7 . 38.5 37 , /* 7 43.0 38.5 37 , */
     8 22.5 8.5 20 ,
     9 37.0 33.0 34 ,
    10 23.5 9.5 . , /* 10 23.5 9.5 30 , */
    11 33.0 21.0 38 ,
    12 58.0 79.0 47 ];
```

```
b = a[, 2:4];cnam = [ "v1": "v3" ];
b = \text{name}(b, \text{cnam}); /* print b; */
ubc = data[\langle \rangle, ];
lbc = data[>\left\langle , \right]; /* print "bounds=", lbc, ubc; */
bounds = 1bc' -> ubc'; print bounds;
/* KNEARN imputation and no Iteration:
  bounds does not enforce any constraints */
 optn = [ "print" 3,
         "ppatt" 2 ,
         "cent" ,
         "scal" ,
         "start" "knearn" ,
         "kmn" 2,
         "pinit" 2,
         "seed" 123 ,
         "tol" 1.e-3,
         "maxit" 30 ];
 < xful,scal > = impute(b,"none",optn,.,bounds);
  Number Observations . . . . . . . . . . . . 12
  Number Variables. . . . . . . . . . . . . . . 3
  Number Missing Values . . . . . . . . . . . . . . . . 5
  Percentage of Missing Values. . . . . . . . 13.89
  Seed for Random Generator . . . . . . . . . 123
  Maximum Number Iterations . . . . . . . . . 30
  Termination Tolerance . . . . . . . . . . . 0.00100000
  Nearest Neighbour K . . . . . . . . . . . . 2
           ************************************
           Column Summary for Imputation Method
           ************************************
Col Variable Nmiss Mean StdDev LowRange UppRange
 1 v1 2 37.780000 10.317493 22.500000 58.000000
 2 v2 1 38.863636 27.197510 8.5000000 93.500000
 3 v3 2 35.400000 7.4565408 20.000000 47.000000
           ************************************
           Initial and Final Imputation Methods
           ************************************
```
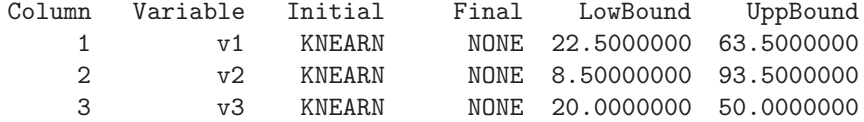

\*\*\*\*\*\*\*\*\*\*\*\*\*\*\*\*\*\*\*\*\*\*\*\*\*\*\* Pattern of 5 Missing Values \*\*\*\*\*\*\*\*\*\*\*\*\*\*\*\*\*\*\*\*\*\*\*\*\*\*\*

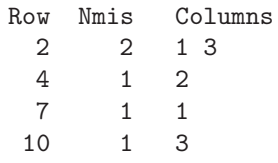

Initial and Final Imputation of Missing Values \*\*\*\*\*\*\*\*\*\*\*\*\*\*\*\*\*\*\*\*\*\*\*\*\*\*\*\*\*\*\*\*\*\*\*\*\*\*\*\*\*\*\*\*\*\*

Dense Matrix (12 by 3)

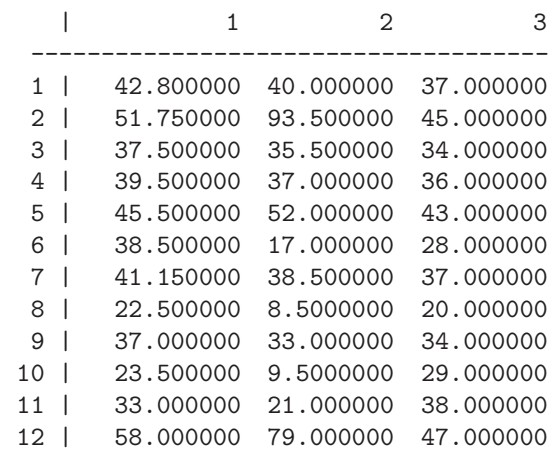

 $dssq = ssq(data - xful);$ print "KNEARN(k=2): ssq=",dssq;

KNEARN(k=2): ssq= 216.485

For such a small data set, the "mindist" option for starting values generates a slightly better result:

```
optn = [ "print" 3,
        "ppatt" \qquad \qquad 2 \;\; ,"cent" ,
        "scal" ,
        "start" "mindis" ,
        "pinit" 2,<br>"seed" 123,
        "seed" 123,<br>"tol" 1.e-3.
                    1.e-3 ,
        "maxit" 30 ];
< xful,scal > = impute(b,"none",optn,.,bounds);
```
Initial and Final Imputation of Missing Values \*\*\*\*\*\*\*\*\*\*\*\*\*\*\*\*\*\*\*\*\*\*\*\*\*\*\*\*\*\*\*\*\*\*\*\*\*\*\*\*\*\*\*\*\*\*

Dense Matrix (12 by 3)

| 1 2 3 ------------------------------------- 1 | 42.800000 40.000000 37.000000 2 | 58.000000 93.500000 47.000000 3 | 37.500000 35.500000 34.000000 4 | 39.500000 38.500000 36.000000 5 | 45.500000 52.000000 43.000000 6 | 38.500000 17.000000 28.000000 7 | 42.800000 38.500000 37.000000 8 | 22.500000 8.5000000 20.000000 9 | 37.000000 33.000000 34.000000 10 | 23.500000 9.5000000 20.000000 11 | 33.000000 21.000000 38.000000 12 | 58.000000 79.000000 47.000000  $dssq = ssq(data - xful);$ print "MINDIST: ssq=",dssq; MINDIST: ssq= 211.540 /\* LINREG imputation and no Iteration:

bounds does not enforce any constraints \*/  $\begin{aligned} \text{optn} \; = \; [ \; \; \text{"print"} \hspace{2.5cm} 3 \;\; , \\ \; \text{"ppatt"} \hspace{2.5cm} 2 \;\; , \end{aligned}$ "ppatt" "cent" ,  $"scal"$ "start" "linreg" ,
```
"knn" 2,"pinit" 2,
      "seed" 123 ,
      "tol" 1.e-3,
      "maxit" 30 ];
< xful,scal > = impute(b,"none",optn,.,bounds);
```
The following output informs about the size of the data matrix used for estimating each column:

> Rows and Columns Used for Columnwise Estimation \*\*\*\*\*\*\*\*\*\*\*\*\*\*\*\*\*\*\*\*\*\*\*\*\*\*\*\*\*\*\*\*\*\*\*\*\*\*\*\*\*\*\*\*\*\*\*

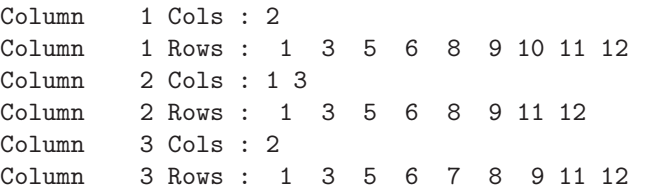

Initial and Final Imputation of Missing Values \*\*\*\*\*\*\*\*\*\*\*\*\*\*\*\*\*\*\*\*\*\*\*\*\*\*\*\*\*\*\*\*\*\*\*\*\*\*\*\*\*\*\*\*\*\*

Dense Matrix (12 by 3)

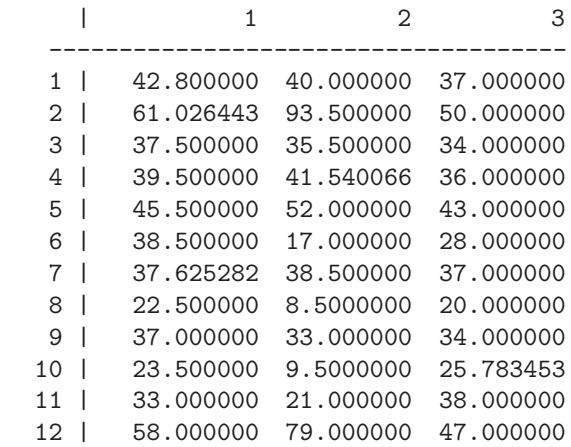

 $dssq = ssq(data - xful);$ print "LINREG: ssq=",dssq;

LINREG: ssq= 185.958

```
/* SIMPLS imputation and no Iteration:
    bounds does not enforce any constraints */<br>th = [ "print" 3,
 \begin{aligned} \text{optn} \; = \; [ \; \; \text{"print"} \hspace{2.5cm} 3 \;\; , \\ \; \; \text{"ppatt"} \hspace{2.5cm} 2 \;\; , \end{aligned}"ppatt"
                "cent",
                "scal" ,
                "start" "simpls" ,
                "nfact" 1,"knn" 2,<br>"pinit" 2,
                \begin{tabular}{ll} "pinit" & \hspace{1.5cm} 2 \ , \\ "seed" & \hspace{1.5cm} 123 \ , \end{tabular}"seed"<br>"tol"
                                      1.e-3 ,<br>30 ];
                "maxit"
```
< xful,scal > = impute(b,"none",optn,.,bounds);

Initial and Final Imputation of Missing Values \*\*\*\*\*\*\*\*\*\*\*\*\*\*\*\*\*\*\*\*\*\*\*\*\*\*\*\*\*\*\*\*\*\*\*\*\*\*\*\*\*\*\*\*\*\*

Dense Matrix (12 by 3)

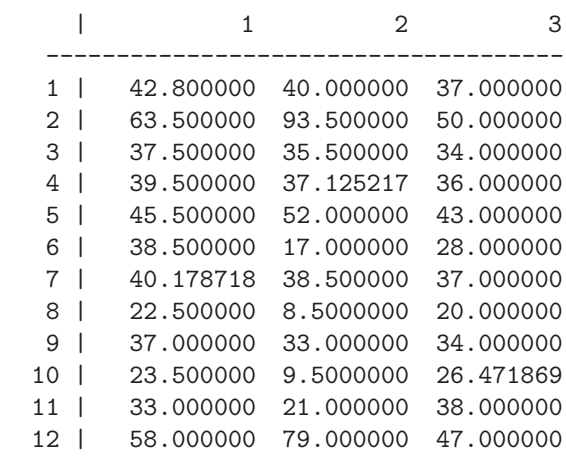

 $dssq = ssq(data - xful);$ print "SIMPLS: ssq=",dssq;

This is the best result we ever had. Even iteration from this start solution will not improve the result.

SIMPLS: ssq= 71.176

Iterative linear regression with bounds:

```
\begin{minipage}{.4\linewidth} \begin{tabular}{l} \bf{optn = [ \end{tabular} } \end{minipage} \begin{minipage}{.45\linewidth} \begin{tabular}{l} \bf{3} \\ \bf{2} \\ \bf{3} \\ \bf{4} \\ \bf{5} \\ \bf{6} \\ \bf{7} \\ \bf{8} \\ \bf{9} \\ \bf{10} \\ \bf{2} \\ \bf{11} \\ \bf{2} \\ \bf{13} \\ \bf{2} \\ \bf{14} \\ \bf{2} \\ \bf{15} \\ \bf{2} \\ \bf{3} \\ \bf{4} \\ \bf{5} \\ \bf{6} \\ \bf{6} \\ \bf{7} \\ \bf{"ppatt"
                       "cent" ,
                       "scal",<br>"start" "mindis",
                                                     "mindis",
                       "pinit" 2,
                       "seed" 123 ,
                       "tol" 1. e-3,<br>"maxit" 30];
                       "maxit"
< xful,scal > = impute(b,"linreg",optn,.,bounds);
```
Initial Imputation of Missing Values \*\*\*\*\*\*\*\*\*\*\*\*\*\*\*\*\*\*\*\*\*\*\*\*\*\*\*\*\*\*\*\*\*\*\*\*

Matrix: Dense Storage

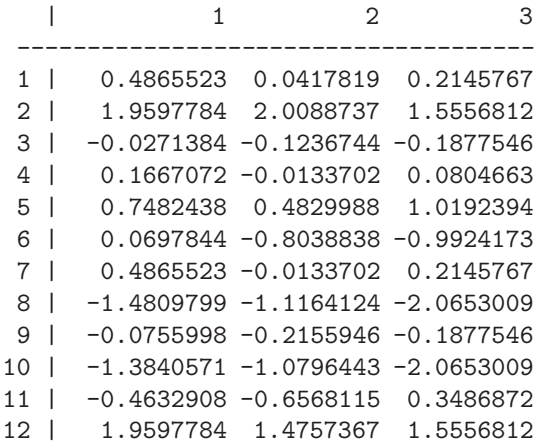

\*\*\*\*\*\*\*\*\*\*\*\*\*\*\*\*\*\*\*\*\*\*\*\*\*\*\*\*\*\*\*\* Iteration History for Imputation \*\*\*\*\*\*\*\*\*\*\*\*\*\*\*\*\*\*\*\*\*\*\*\*\*\*\*\*\*\*\*\*

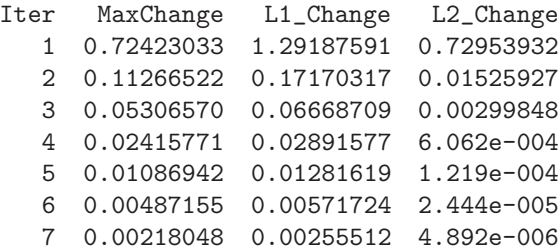

8 9.755e-004 0.00114255 9.790e-007

Final Imputation of Missing Values \*\*\*\*\*\*\*\*\*\*\*\*\*\*\*\*\*\*\*\*\*\*\*\*\*\*\*\*\*\*\*\*\*\*

Dense Matrix (12 by 3)

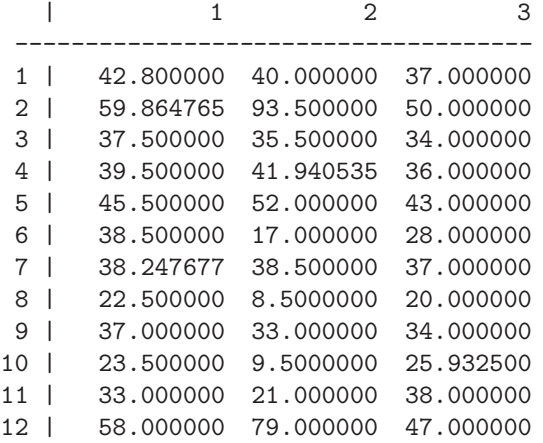

 $dssq = ssq(data - xful);$ print "LINREG: ssq=",dssq;

LINREG: ssq= 194.920

The bounded linear regression improved the result slightly. But even the unbounded imputation would still result in ssq= 201.699 after 16 iterations.

The best result can be obtained using PLS with only one or two factors:

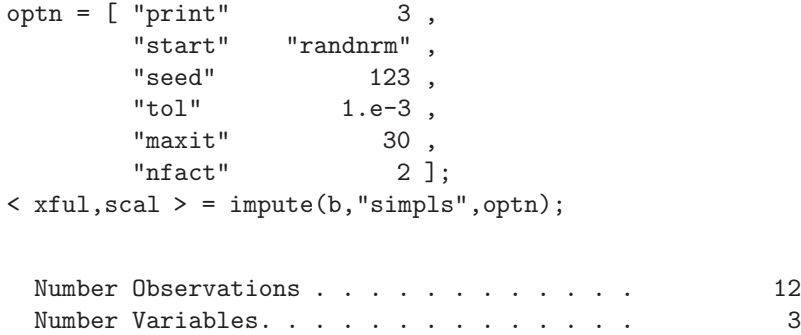

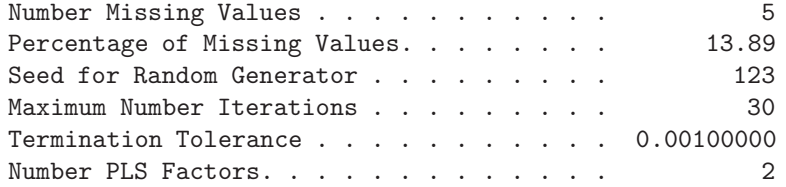

### \*\*\*\*\*\*\*\*\*\*\*\*\*\*\*\*\*\*\*\*\*\*\*\*\*\*\*\*\*\*\*\*\*\*\*\* Column Summary for Imputation Method \*\*\*\*\*\*\*\*\*\*\*\*\*\*\*\*\*\*\*\*\*\*\*\*\*\*\*\*\*\*\*\*\*\*\*\*

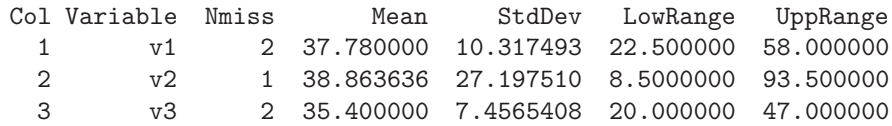

### \*\*\*\*\*\*\*\*\*\*\*\*\*\*\*\*\*\*\*\*\*\*\*\*\*\*\*\*\*\*\*\*\*\*\*\* Initial and Final Imputation Methods \*\*\*\*\*\*\*\*\*\*\*\*\*\*\*\*\*\*\*\*\*\*\*\*\*\*\*\*\*\*\*\*\*\*\*\*

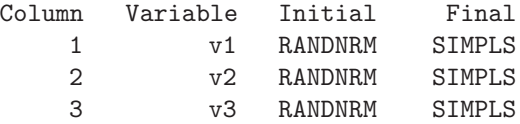

# \*\*\*\*\*\*\*\*\*\*\*\*\*\*\*\*\*\*\*\*\*\*\*\*\*\*\*

Pattern of 5 Missing Values \*\*\*\*\*\*\*\*\*\*\*\*\*\*\*\*\*\*\*\*\*\*\*\*\*\*\*

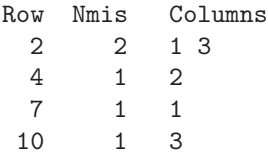

## \*\*\*\*\*\*\*\*\*\*\*\*\*\*\*\*\*\*\*\*\*\*\*\*\*\*\*\*\*\*\*\* Iteration History for Imputation

\*\*\*\*\*\*\*\*\*\*\*\*\*\*\*\*\*\*\*\*\*\*\*\*\*\*\*\*\*\*\*\*

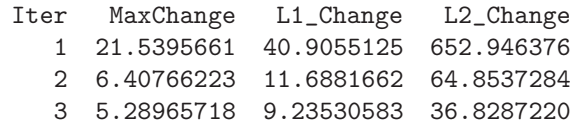

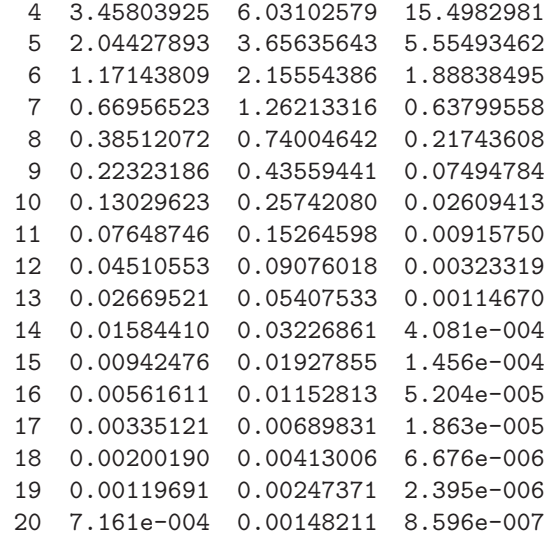

Final Imputation of Missing Values \*\*\*\*\*\*\*\*\*\*\*\*\*\*\*\*\*\*\*\*\*\*\*\*\*\*\*\*\*\*\*\*\*\*

Dense Matrix (12 by 3)

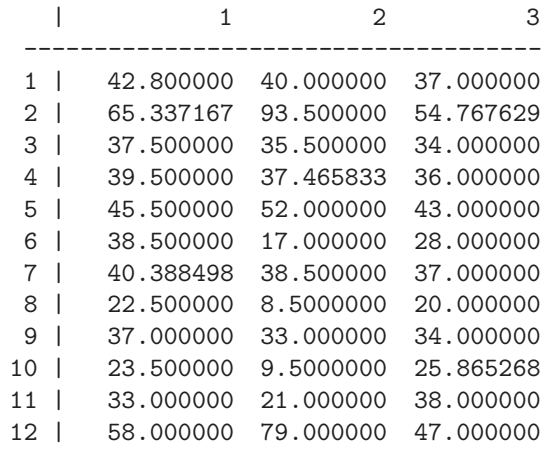

 $dssq = ssq(data - xful);$ print "SIMPLS: ssq=",dssq;

SIMPLS: ssq= 105.760

optn =  $[$  "print" 3,

"start" "randnrm" , "seed" 123 ,  $"tol"$   $1.e-3$ , "maxit" 30 , " $nfact"$   $1$  ]; < xful,scal > = impute(b,"simpls",optn); \*\*\*\*\*\*\*\*\*\*\*\*\*\*\*\*\*\*\*\*\*\*\*\*\*\*\*\*\*\*\*\* Iteration History for Imputation \*\*\*\*\*\*\*\*\*\*\*\*\*\*\*\*\*\*\*\*\*\*\*\*\*\*\*\*\*\*\*\* Iter MaxChange L1\_Change L2\_Change 1 21.8275912 42.6705300 693.665397 2 5.98241768 12.5443747 63.7278783 3 3.11618425 7.29110268 19.5805112 4 1.71686479 4.06547379 6.13956155 5 0.97019309 2.29636040 1.98675193 6 0.55581194 1.31354141 0.65733591 7 0.32348564 0.75799156 0.22055585 8 0.18921333 0.43988076 0.07464165 9 0.11078408 0.25616883 0.02539258 10 0.06489844 0.14950288 0.00866570 11 0.03802805 0.08736618 0.00296302 12 0.02228534 0.05109621 0.00101433 13 0.01306000 0.02989878 3.475e-004 14 0.00765346 0.01750078 1.191e-004 15 0.00448491 0.01024594 4.083e-005 16 0.00262803 0.00599939 1.400e-005 17 0.00153987 0.00351320 4.803e-006 18 9.022e-004 0.00205745 1.647e-006 Final Imputation of Missing Values \*\*\*\*\*\*\*\*\*\*\*\*\*\*\*\*\*\*\*\*\*\*\*\*\*\*\*\*\*\*\*\*\*\* Dense Matrix (12 by 3) | 1 2 3 ------------------------------------- 1 | 42.800000 40.000000 37.000000

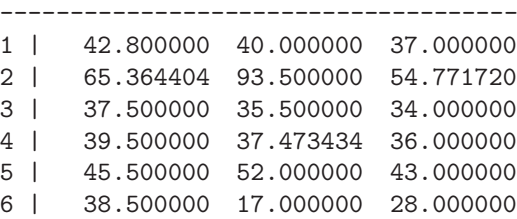

7 | 40.297499 38.500000 37.000000

| 8 <sup>1</sup>  |  |                                                                                                    |
|-----------------|--|----------------------------------------------------------------------------------------------------|
| 9 <sup>1</sup>  |  |                                                                                                    |
| 10 <sup>1</sup> |  |                                                                                                    |
| $11 \quad  $    |  |                                                                                                    |
| $12 \perp$      |  |                                                                                                    |
|                 |  | 22.500000 8.5000000 20.000000<br>37.000000 33.000000 34.000000<br>23.500000 9.5000000 25.866265<br>33.000000 21.000000 38.000000<br>58.000000 79.000000 47.000000 |

SIMPLS: ssq= 106.489

### **3.5 Function** nnmf

*<*u,h*>* = nnmf(a,k*<*optn*<*,uini*<*,hini*>>>*)  $\langle u, h, d \rangle$  = nnmf(a,k $\langle \text{optn}\langle \hat{h}, \hat{h} \rangle$ )

**Purpose:** The **nnmf** function implements the following three algorithms (including modifications) for non-negative matrix factorization:

- the common alternating least squares (ALS) algorithm (see e.g. Hoyer, 2004);
- the *gdcls* (*gradient descent with constrained least squares*) algorithm (Shanaz, Berry, Pauca, & Plemmons, 2004)
- the Lee  $& Seung (1999, 2001) algorithm.$

There are two versions of the factorization model: For a given (often sparse)  $n \times m$  matrix **A** which should have only nonnegative entries we estimate

1. the  $n \times k$  matrix **U** and the  $m \times k$  matrix **H** 

 $\mathbf{A} = \mathbf{U}\mathbf{H}^T$ 

with the *k* columns of **H** normalized to unit length,

2. the  $n \times k$  matrix **U**, the  $m \times k$  matrix **H**, and the  $k \times k$  matrix **D** 

 $\mathbf{A} = \mathbf{U} \mathbf{D} \mathbf{H}^T$ 

where the *k* columns of both matrices **U** and **H** are normalized to unit length,

and subject to the constraint that the two matrices **U** and **H** have only nonnegative entries. The restriction implies that the resulting matrices **U** and **H** usually are sparse. The model is invariant w.r.t. the column order: In our implementation the columns are ordered:

1. for the  $\mathbf{A} = \mathbf{U}\mathbf{H}^T$  model with respect to descending *L*2 norms of the columns of **U**

2. for the  $A = UDH^T$  model with respect to decreasing diagonal values of **D**

Unfortunately, this gradient descent algorithm produces solutions **U** and **H** which are local and not necessarily global optima. Different starting values for the **U** and **H** matrices will usually result not only in different values for the  $L_2$  and  $L_1$  errors

$$
f^{L2} = ||(A - U H^T)||_2^2 \quad f^{L1} = \max(A - U H^T)
$$

it will also result in different parameter matrices **U** and **H** even in applications where the *L*<sup>2</sup> and *L*<sup>1</sup> errors maybe very close. See the results for the Reuters data set below.

If the data set has missing values, an EM like modified algorithm is used for the iterative imputation of missing values satisfying the model expectation. This modified algorithm may have some convergence problems especially with small data sets and/or many missing values.

Convergence problems may have to do with different scaled data. That means, we found examples where the algorithm did not converge for unscaled data, but was converging for standardized data. This is especially so when the data have too many missing values.

**Input: a** is a given  $n \times k$  (usually sparse) matrix.

- **k** is the number of factors, i.e. the column dimension of matrices **U** and **H**.
- **optn** This argument must be specified in form of a two column matrix where the first column defines the option as string value (in quotes) and the second column can be used for a numeric or string specification of the option. See table below for content.
- **uini** is an optional starting solution for **U**

**hini** is an optional starting solution for **H**

**Options Matrix Argument:** The option argument is specified in form of a two column matrix:

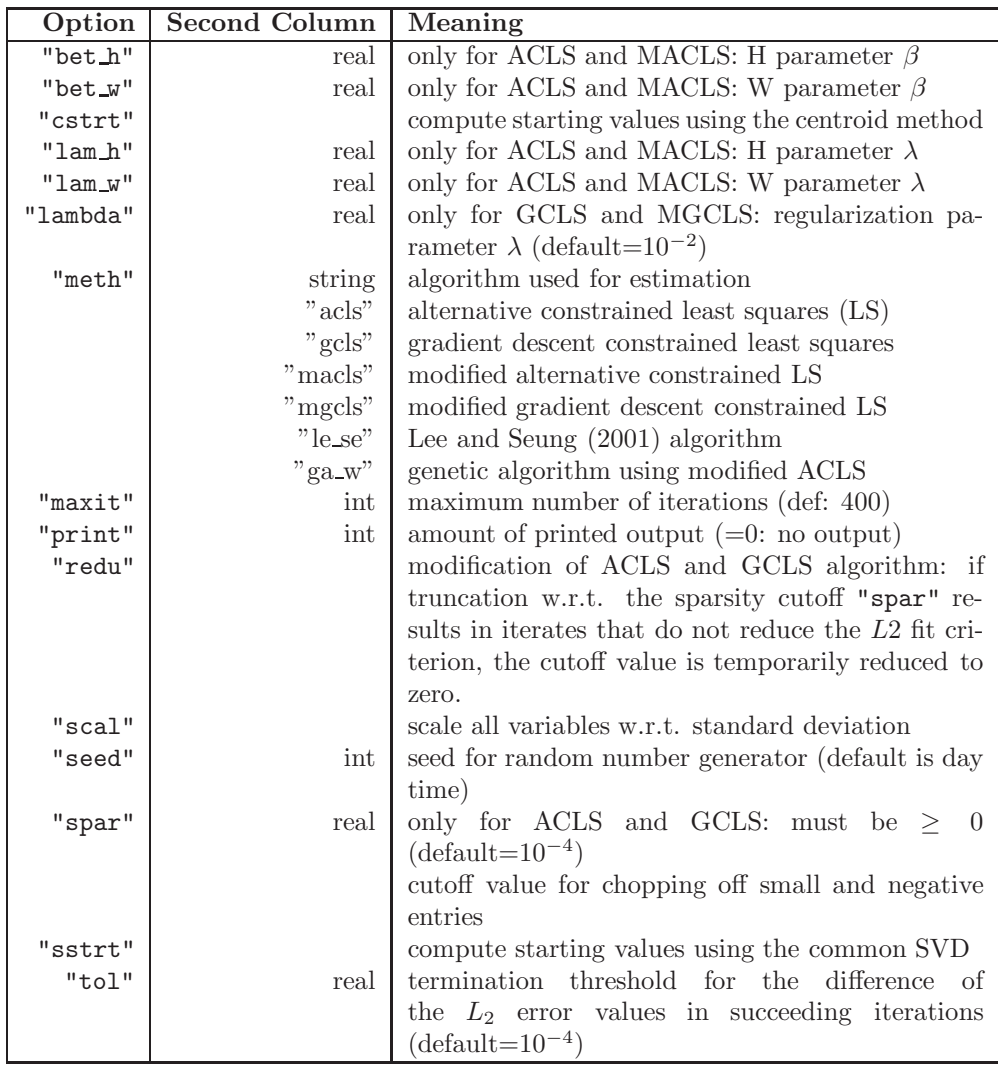

Shanaz, Berry, Pauca, & Plemmons (2004) recommend three separate solutions for different values of the regularization parameter  $\lambda = .1, .01, .001$ 

The methods "acls" and "gcls" use unrestricted least squares estimation of **U** and **H** in each iteration. Afterward negative and small positive, i.e.  $\leq$ optn[7] entries of the unrestricted LS estimates are set to zero. Especially in later iterations that may not reduce the LS fit criterion and can lead to some unsatisfying convergence behavior. If after some iteration this approach increases the L2 fit criterion at an iteration, then for  $optn[3]=1$ the algorithm tries temporarily to reduce the sparsity threshold up to zero.

The methods "macls" and "mgcls" use a different approach. Starting at iterations where set-to-zero unrestricted LS estimates do not improve the

fit in one iteration, an interior point algorithm is used for the nonnegative constrained linear least squares solution. This is indicated in the iteration history with an asterisk. The methods "acls" and "gcls" must not necessarily converge, but the methods "macls", "mgcls", and "le se" should always converge, at least if there are no missing values in the data set. When the data set has missing values, the "macls" or "mgcls" methods should be used usually with the "sstrt" or "cstr" option specifying better than rand starting values for the parameters.

#### **Output: u** is a  $n \times k$  (sometimes sparse) matrix **U** with nonnegative entries.

- **h** is a  $m \times k$  (sometimes sparse) matrix **H** with nonnegative entries and columns scaled to unit norm.
- **d** is a  $k \times k$  diagonal matrix with nonnegative entries. In that case, both matrices, **U** and **H** have unit column norms.
- **Restrictions:** 1. The model for non-negative matrix factorization assumes implicitly that the input data has only nonnegative real or integer values. No negative values, complex or string data are permitted in a. That means, data cannot be centerd.
	- 2. No missing values for uini and hini are permitted.
	- 3. The number of factors k specified in the second input argument must be smaller than the row and column dimension of the input matrix a,  $k < \min(b, m)$ .
	- 4. The convergence for a gradient descent algorithm becomes slow for small values of the termination criterion.

**Relationships:** svd(), eig(), pca()

**Examples:** 1. Small Example with  $29 \times 9$  matrix:

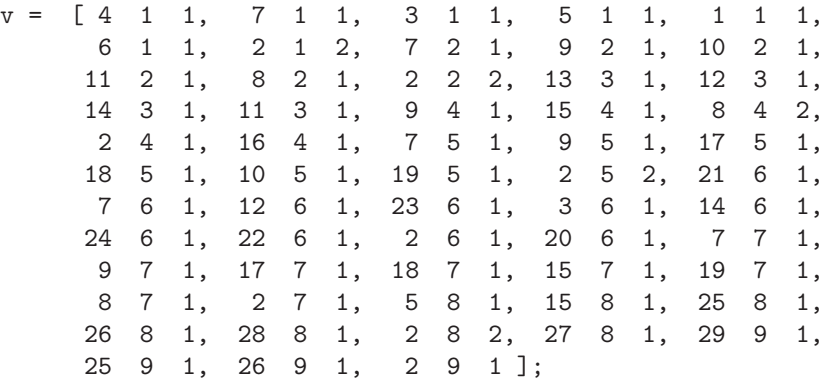

 $nr = 29$ ;  $nc = 9$ ;  $nf = 2$ ;  $a =$  spmat(nr,nc,v[,1],v[,2],v[,3]);

```
rnam = [ "Row1" : "Row29" ];
cnam = [ "Col1" : "Col9" ];
a = \text{name}(a, \text{rnam});a = \text{name}(a, \text{cnam});print a;
attrib(a);
```
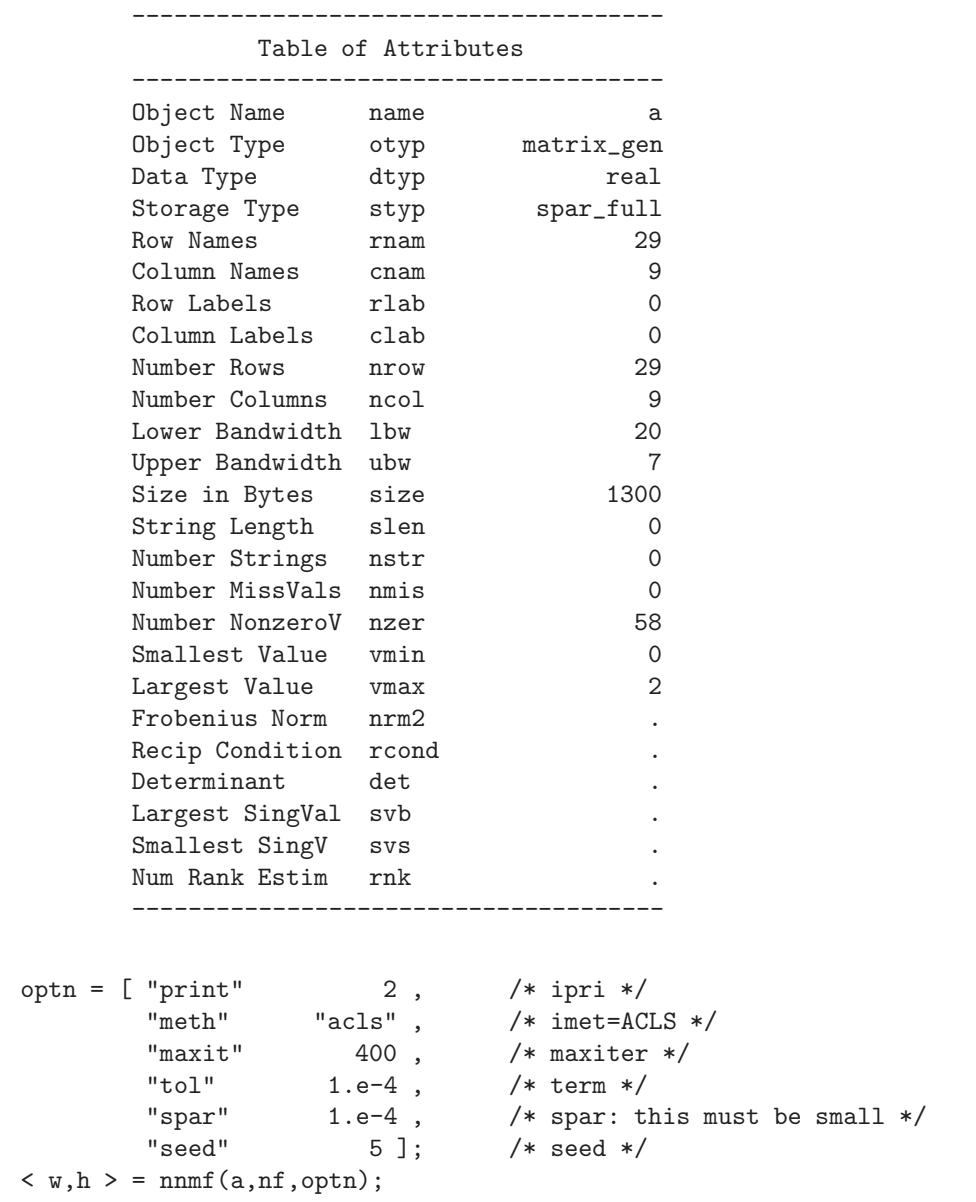

print "Matrix W:", w; print "Matrix H:", h;

> Nonnegative Matrix Factorization Alternative Least Squares Method

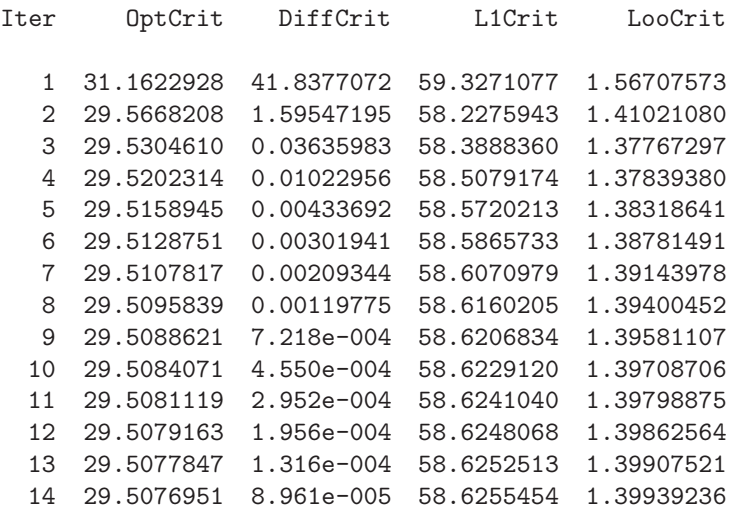

L2 Precision : 29.5077 L1 Precision : 58.6255 Computer Time : 0 seconds

| Matrix W:                        |                                                                                                    |                                             | Matrix H:                                        |
|----------------------------------|----------------------------------------------------------------------------------------------------|---------------------------------------------|--------------------------------------------------|
| $\mathbf{I}$                     | 1                                                                                                    | 2                                           | 2<br>$\mathbf{I}$<br>1                           |
| $1 \vert$                        | 0.24548 0.29669                                                                                                    |                                             | 0.27882<br>0.32428<br>$1 \mid$                   |
|                                  | $\begin{array}{c} 2 \mid \quad \  \  4.00176 \quad \quad 1.19839 \\ 3 \mid \quad \  \  0.14287 \quad \quad 1.20987 \end{array}$ |                                             | $2 \mid$<br>$0.44701$ 0.04656<br>0.00000 0.28233 |
|                                  |                                                                                                    |                                             | $3 \mid$                                         |
| 4                                |                                                                                                    | $0.24548$ 0.29669                           | 0.36881<br>$4 \mid$<br>0.00000                   |
| 5                                |                                                                                                    | 0.62826 0.25368                             | $5 \mid$<br>0.48038<br>0.00238                   |
| 6                                |                                                                                                    | 0.24548 0.29669                             | $6 \mid$<br>0.00000<br>0.90164                   |
|                                  | 7   1.51058 1.10511                                                                                                    |                                             | 7   0.42855<br>0.00000                           |
| 8                                | 1.62851  0.00000                                                                                                    |                                             | $8 \mid$<br>0.37795<br>0.00000                   |
|                                  | 9   1.74124 0.00000                                                                                                    |                                             | $9 \mid$<br>0.17076<br>0.00000                   |
| 10                               | 0.93368                                                                                                    | 0.00000                                     |                                                  |
| $11$                             | 0.41529                                                                                                    | 0.28223                                     | Scaling $W$ to unit column norm gives $D$ :      |
| $12-1$                           |                                                                                                    | $0.00000$ 1.19911                           |                                                  |
| $13 \mid$                        | 0.00000                                                                                                    | 0.28594                                     | Matrix D:                                        |
| 14                               |                                                                                                    | $0.00000$ 1.19911                           | $D \mid$<br>1<br>2                               |
| 15                               | 1.19034                                                                                                    | 0.00000                                     |                                                  |
| 16 <sup>1</sup>                  |                                                                                                    | 0.37353 0.00000                             | 5.53695<br>$1 \mid$<br>0                         |
| 17                               | 0.92029                                                                                                    | 0.00000                                     | $2 \mid$<br>$\overline{0}$<br>3.41412            |
| 18                               | 0.92029                                                                                                    | 0.00000                                     |                                                  |
| 19                               | 0.92029                                                                                                    | 0.00000                                     |                                                  |
| $20 \mid$                        | 0.00000                                                                                                    | 0.91317                                     |                                                  |
| $21$                             |                                                                                                    | $0.00000$ 0.91317                           |                                                  |
| $22 \mid$                        |                                                                                                    | $0.00000$ 0.91317                           |                                                  |
| $23 \mid$                        |                                                                                                    | 0.00000000.91317                            |                                                  |
| 24                               |                                                                                                    | $0.00000$ 0.91317                           |                                                  |
| $25 \mid$                        |                                                                                                    | $0.55572$ 0.00000                           |                                                  |
| $26 \mid$                        |                                                                                                    | 0.55572 0.00000                             |                                                  |
| $27 \mid$                        |                                                                                                    | 0.38278 0.00000                             |                                                  |
| 28                               |                                                                                                    | 0.38278 0.00000                             |                                                  |
| 29                               | 0.17294                                                                                                    | 0.00000                                     |                                                  |
|                                  | $optn = [$ "print"                                                                                                    | $\overline{\phantom{a}}$ 2,                 | $/*$ ipri $*/$                                   |
| " $acls$ ",<br>"meth"<br>"reduc" |                                                                                                    |                                             | $/*$ imet=ACLS $*/$                              |
|                                  |                                                                                                    | $\overline{\phantom{a}}$                    | /* ivers: red stepwise */                        |
|                                  | "maxit"                                                                                                    | 400,                                        | $/*$ maxiter $*/$                                |
|                                  | "tol"                                                                                                    | $1.e-4$ ,                                   | $/* term */$                                     |
|                                  | "spar"                                                                                                    | $1.e-4$ ,                                   | $/*$ spar: this must be small $*/$               |
|                                  | "seed"                                                                                                    | $5 \;$ ];                                   | $/*$ seed $*/$                                   |
|                                  |                                                                                                    | $\langle w, h \rangle$ = nnmf(a, nf, optn); |                                                  |
|                                  | print "Matrix W:", w;                                                                                                    |                                             |                                                  |
|                                  | print "Matrix H:", h;                                                                                                    |                                             |                                                  |

Nonnegative Matrix Factorization

#### Alternative Least Squares Method

Iter OptCrit DiffCrit L1Crit LooCrit 1 31.1622928 41.8377072 59.3271077 1.56707573 2 29.5668208 1.59547195 58.2275943 1.41021080 [H]: Reduce Sparsity Bound: from 0.0001 to 0 3 29.5304610 0.03635983 58.3888360 1.37767297 [H]: Reduce Sparsity Bound: from 0.0001 to 0 4 29.5202314 0.01022956 58.5079174 1.37839380 [H]: Reduce Sparsity Bound: from 0.0001 to 0 5 29.5158945 0.00433692 58.5720213 1.38318641 [H]: Reduce Sparsity Bound: from 0.0001 to 0 6 29.5128751 0.00301941 58.5865733 1.38781491 [H]: Reduce Sparsity Bound: from 0.0001 to 0 7 29.5107817 0.00209344 58.6070979 1.39143978 [H]: Reduce Sparsity Bound: from 0.0001 to 0 8 29.5095839 0.00119775 58.6160205 1.39400452 [H]: Reduce Sparsity Bound: from 0.0001 to 0 9 29.5088621 7.218e-004 58.6206834 1.39581107 [H]: Reduce Sparsity Bound: from 0.0001 to 0 10 29.5084071 4.550e-004 58.6229120 1.39708706 [H]: Reduce Sparsity Bound: from 0.0001 to 0 11 29.5081119 2.952e-004 58.6241040 1.39798875 [H]: Reduce Sparsity Bound: from 0.0001 to 0 12 29.5079163 1.956e-004 58.6248068 1.39862564 [H]: Reduce Sparsity Bound: from 0.0001 to 0 13 29.5077847 1.316e-004 58.6252513 1.39907521 [H]: Reduce Sparsity Bound: from 0.0001 to 0 14 29.5076951 8.961e-005 58.6255454 1.39939236 L2 Precision : 29.5077 L1 Precision : 58.6255 Computer Time : 0 seconds optn = [ "print"  $2,$   $/*$  ipri  $*/$ "meth" "gcls" , /\* imet=GCLS \*/ "lambda"  $1.e-2$ ,  $/*$  lambda  $*/$  ${\rm "maxitr"}$  400,  ${\rm /*}$  maxiter \*/<br> ${\rm "tol"}$  1.e-4,  ${\rm /*}$  term \*/  $1.e-4$ ,  $/* term */$ "spar"  $1.e-4$ ,  $/*$  spar: this must be small  $*/$  $"seed"$   $5$  ];  $/*$  seed  $*/$  $\langle w,h \rangle$  = nnmf(a,nf,optn); print "Matrix W:", w; print "Matrix H:", h;

Gradient Descent with Constrained LS Iter OptCrit DiffCrit L1Crit LooCrit 1 31.8199616 41.1800384 61.1333298 1.58633932 2 29.5795656 2.24039607 57.8102814 1.44247273 3 29.5185176 0.06104796 58.1913897 1.40570010 4 29.5048637 0.01365387 58.3210556 1.39913255 5 29.5006117 0.00425202 58.3984935 1.39981437 6 29.4996473 9.644e-004 58.4560351 1.40187165 7 29.4993103 3.370e-004 58.5081693 1.40380996 8 29.4991104 1.999e-004 58.5342738 1.40530487 9 29.4989337 1.767e-004 58.5469363 1.40645136 10 29.4987784 1.553e-004 58.5534470 1.40733370 11 29.4986517 1.266e-004 58.5570644 1.40801370 12 29.4985536 9.815e-005 58.5592467 1.40853859 L2 Precision : 29.4986 L1 Precision : 58.5592 Computer Time : 0 seconds  $\begin{array}{cccc}\n\text{optn} & = & [ \text{ "print"} & 2 \text{ , } & \text{/* ipri} \text{ *} / \\ \text{"meth"} & \text{"gcls" , } & \text{/* imet=GC}\n\end{array}$  $/*$  imet=GCLS  $*/$ "reduc" , /\* ivers: red stepwise \*/ "lambda"  $1.e-2$ ,  $/*$  lambda  $*/$  $\n "maxit" 400 , 400$ "tol"  $1. e-4$ ,  $/* term */$ "spar"  $1.e-4$ ,  $/*$  spar: this must be small  $*/$ "seed"  $5$ ];  $/*$  seed  $*/$  $\langle w,h \rangle$  = nnmf(a,nf,optn); print "Matrix W:", w; print "Matrix H:", h; Nonnegative Matrix Factorization Gradient Descent with Constrained LS

Nonnegative Matrix Factorization

Iter OptCrit DiffCrit L1Crit LooCrit 1 31.8199616 41.1800384 61.1333298 1.58633932 2 29.5795656 2.24039607 57.8102814 1.44247273 [H]: Reduce Sparsity Bound: from 0.0001 to 0 3 29.5185176 0.06104796 58.1913897 1.40570010 [H]: Reduce Sparsity Bound: from 0.0001 to 0 4 29.5048637 0.01365387 58.3210556 1.39913255 [H]: Reduce Sparsity Bound: from 0.0001 to 0

```
5 29.5006117 0.00425202 58.3984935 1.39981437
  [H]: Reduce Sparsity Bound: from 0.0001 to 0
  6 29.4996473 9.644e-004 58.4560351 1.40187165
  [H]: Reduce Sparsity Bound: from 0.0001 to 0
  7 29.4993103 3.370e-004 58.5081693 1.40380996
  [H]: Reduce Sparsity Bound: from 0.0001 to 0
  8 29.4991104 1.999e-004 58.5342738 1.40530487
  [H]: Reduce Sparsity Bound: from 0.0001 to 0
  9 29.4989337 1.767e-004 58.5469363 1.40645136
  [H]: Reduce Sparsity Bound: from 0.0001 to 0
 10 29.4987784 1.553e-004 58.5534470 1.40733370
  [H]: Reduce Sparsity Bound: from 0.0001 to 0
 11 29.4986517 1.266e-004 58.5570644 1.40801370
  [H]: Reduce Sparsity Bound: from 0.0001 to 0
12 29.4985536 9.815e-005 58.5592467 1.40853859
L2 Precision : 29.4986 L1 Precision : 58.5592
```

```
Computer Time : 0 seconds
```
The modified ACLS method:

```
\begin{array}{cccc}\n\text{optn} & = & [\n\text{ "print"} & 2 \text{ , } & \text{ /* ipri} */\n\end{array}"meth" "macls", /* imet=MACLS */
                    \begin{tabular}{llll} "maxit" & & 400 , & \mbox{\hspace{0.8cm}} /* maxiter */ \\ "tol" & & 1.e-4 , & \mbox{\hspace{0.8cm}} /* term */ \\ \end{tabular}"tol" 1. e-4, \frac{\pi}{1} , \frac{1. e-4}{1}, \frac{1. e-4}{1}, \frac{1. e-4}{1}, \frac{1}{1} , \frac{1}{1} , \frac{1}{1} , \frac{1}{1} , \frac{1}{1} , \frac{1}{1} , \frac{1}{1} , \frac{1}{1} , \frac{1}{1} , \frac{1}{1} , \frac{1}{1} , \frac{1}{1} , \frac{1/* spar: this must be small */"seed" 5]; /* seed */\langle w,h \rangle = nnmf(a,nf,optn);
print "Matrix W:", w;
print "Matrix H:", h;
```
Nonnegative Matrix Factorization Modified Alternative Least Squares Method

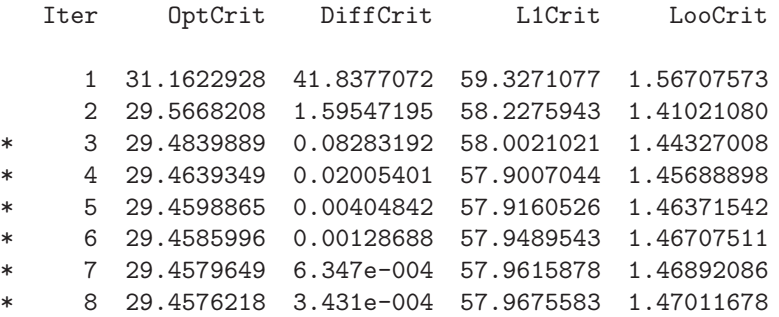

```
* 9 29.4574348 1.871e-004 57.9709219 1.47095374
      * 10 29.4573331 1.017e-004 57.9730487 1.47155810
      * 11 29.4572781 5.505e-005 57.9744815 1.47199947
            L2 Precision : 29.4573 L1 Precision : 57.9745
                             Computer Time : 0 seconds
\texttt{optn = [ "print"} \qquad \qquad 2 \ , \qquad \quad \texttt{\texttt{/* ipri */}}\begin{array}{lll} \texttt{''meth''} & \texttt{''mgcls''} \ , \qquad \quad \texttt{/* imet=MGCLS} \ *\slash \\ \texttt{''lambda''} & \texttt{1.e-2} \ , \qquad \quad \texttt{/* lambda} \ *\slash \end{array}1.e-2, /* lambda */{\tt "maxit"} 400, {\tt /* maxiter */}<br>"tol" 1.e-4, {\tt /* term */}"tol" 1. e^{-4}, /* term */<br>"spar" 1. e^{-4}, /* spar: tl
              "spar" 1.e-4, \smash{\begin{array}{ccc} \n 1. & -4 \\
 5. & \n \end{array}} /* spar: this must be small */<br>"seed" 5 ]; /* seed */
                                                     /* seed */\langle w, h \rangle = nnmf(a, nf, optn);
print "Matrix W:", w;
print "Matrix H:", h;
```
Nonnegative Matrix Factorization Modified Gradient Descent with Constrained LS

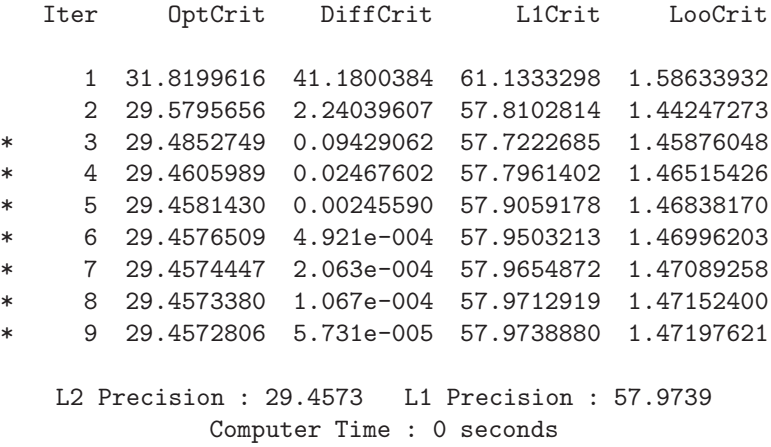

Random start supplied: the function will use the abs function for converting negative starting values into positive ones:

```
\text{uini} = \text{rand}(\text{nr}, \text{nf});hini = rand(nf,nc);
wini = rand(nr,nf);hini = rand(nc, nf);
```

```
\begin{array}{l} {\rm{optn}} \ = \ {\rm{ \lbrack \ \ {\rm{ \lbrack \ \ {\rm{ \lbr"meth" "acls" , /* imet=ACLS */
                       "reduc" , \frac{1}{2}, \frac{1}{2} , \frac{1}{2} ivers: red stepwise */<br>"maxit" 400, \frac{1}{2} + maxiter */
                       {\tt "maxitr"} 400, {\tt /* maxiter */'}<br>"tol" 1.e-4, {\tt /* term */}"tol" 1. e-4, /* term */"spar" 1. e-4, \smash{\big)} \smash{\big)} ; \smash{\big)} spar: this must be small \ast/<br>"seed" \smash{5}]; \smash{\big)} seed \ast/
                                                                                        /* seed */\langle w,h \rangle = nnmf(a,nf,optn,wini,hini);
print "Matrix W:", w;
print "Matrix H:", h;
```
This is obviously not the same solution than that above. It is obvious that the algorithm is sensitive toward local minima which are not global minima:

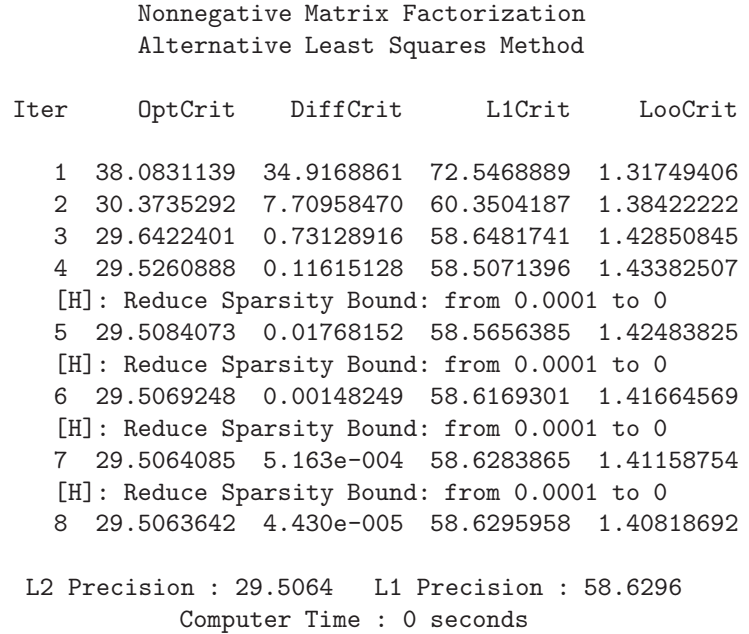

The Lee & Seung (2001) algorithm shows very slow convergence even for a relaxed termination tolerance:

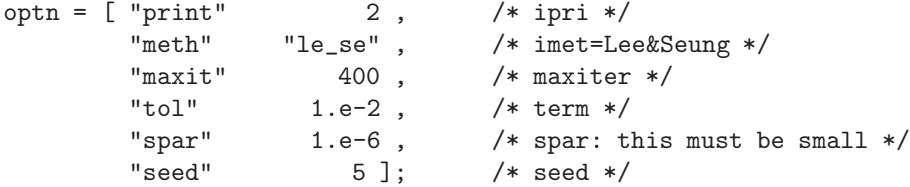

 $<\text{ w,h}> \text{ = }\text{nnmf}\left(\text{a,nf},\text{optn}\right);$ print "Matrix W:", w; print "Matrix H:", h;

> Nonnegative Matrix Factorization Lee and Seung Gradient Descent Method

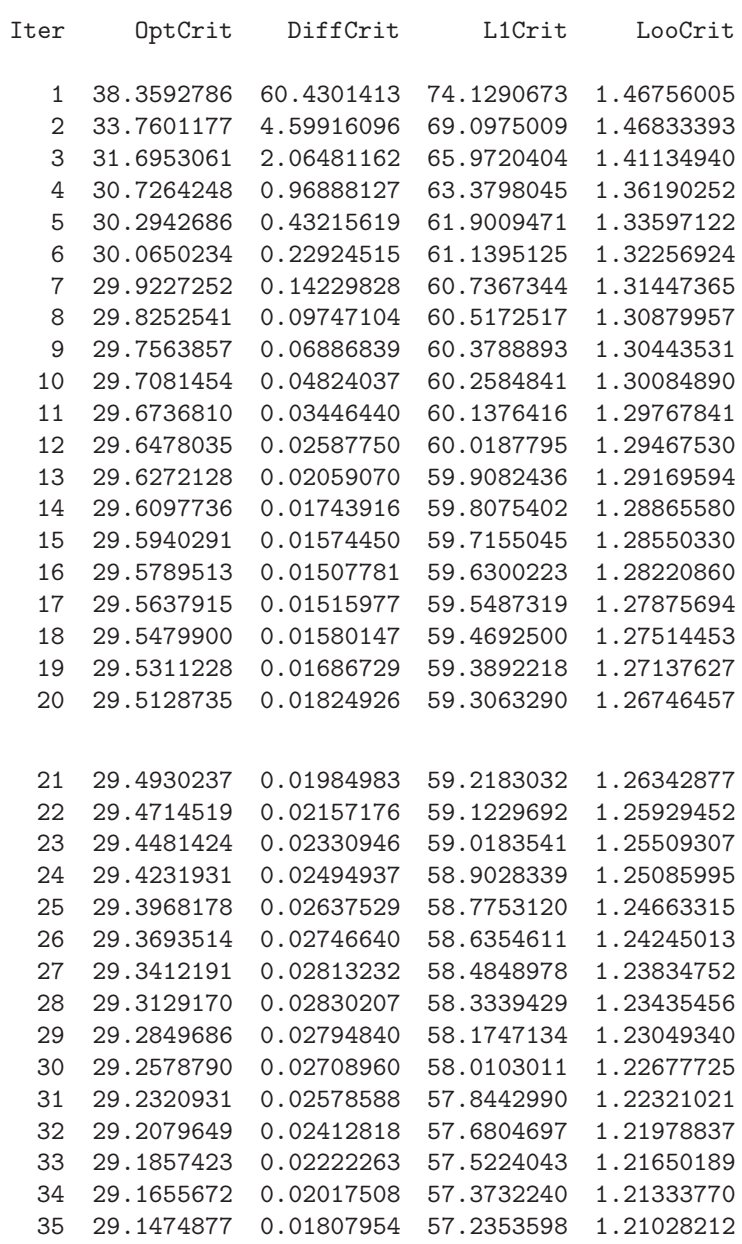

36 29.1314756 0.01601207 57.1104313 1.20732319 37 29.1174458 0.01402984 56.9992240 1.20445222 38 29.1052722 0.01217359 56.9017484 1.20166455 39 29.0948004 0.01047177 56.8173720 1.19895964 40 29.0858632 0.00893722 56.7449909 1.19634041 L2 Precision : 29.0859 L1 Precision : 56.745 Computer Time : 0 seconds

2. (Weighted) Reuters data set with  $5871 \times 9$  matrix:

```
options NOECHO;
%inc "../tdata/reuters.dat";
options ECHO;
dotb = shape(data, ., 3);print "Maxima=", max = datb[ <>, ];
nr = 5871; nc = max[2]; nf = 2;
\texttt{date} = \texttt{spmat(nr,nc,datb[,1]},\texttt{datb[,2]},\texttt{datb[,3]});attrib(datc);
```

```
Maxima=
```
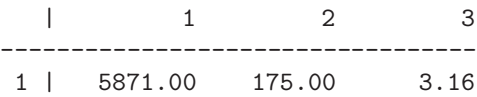

--------------------------------------

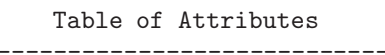

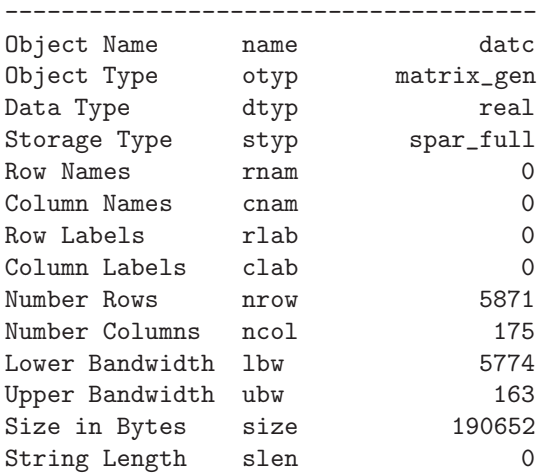

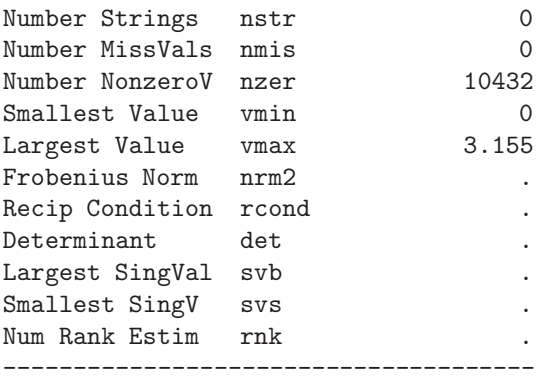

 $\frac{1}{2}$  Compute SVD with svdtrip() —————————\*//\* svd() for complete SVD is too time consuming for  $(nr,nc)!$  \*/

We can compute the two largest singular values of the  $5871 \times 175$ matrix using the svdtrip() function with Block Lanczos method:

 $optn = cons(12,1,.)$ ; optn[ 1] = 2; /\* ipri \*/ optn[ 2] = 2;  $/*$  ntri: number values  $*/$ optn[ 4] = 1;  $/*$  iata: no A'A \*/<br>optn[ 5] = 50;  $/*$  nsub: maximum so  $/*$  nsub: maximum subspace dim \*/ optn[ 6] = 10;  $/*$  nblk: initial block size  $*/$ optn[ $8$ ] = 1.e-6; /\* ctol: tolerance \*/  $\langle D,V,U \rangle$  = svdtrip(datc, "bls", optn); print "SingValues=", D;

> Singular Values and Residual Norms \*\*\*\*\*\*\*\*\*\*\*\*\*\*\*\*\*\*\*\*\*\*\*\*\*\*\*\*\*\*\*\*\*\* 1 1.72064576e+001 1.4125e-013

2 1.14811068e+001 1.3349e-013

The Lee & Seeung (2001) algorithm converges slowly but to a rather good solution:

 $\begin{array}{cccc} \text{optn = [ 'print" } & 2 \ , & \text{ \texttt{\texttt{\texttt{\texttt{\texttt{\texttt{}}}}}} \\ & \text{"meth" } & \text{"le\_se" }, & \text{ \texttt{\texttt{\texttt{\texttt{\texttt{\texttt{}}}}}} \\ \end{array}$ "meth" "le\_se" , /\* imet=Lee&Seung \*/  $"maxit"$  400,  $/* maxiter */$ "tol" 1.e-4, /\* term \*/<br>"spar" 1.e-6, /\* spar: t "spar"  $1. e-6$ ,  $\frac{\pi}{2}$  + spar: this must be small  $\frac{\pi}{4}$  $"seed"$   $5$  ];  $/*$  seed  $*/$  $\langle w,h,d \rangle$  = nnmf(datc,nf,optn);

print "Matrix D:", d; attrib(w); attrib(h);

> Nonnegative Matrix Factorization Lee and Seung Gradient Descent Method

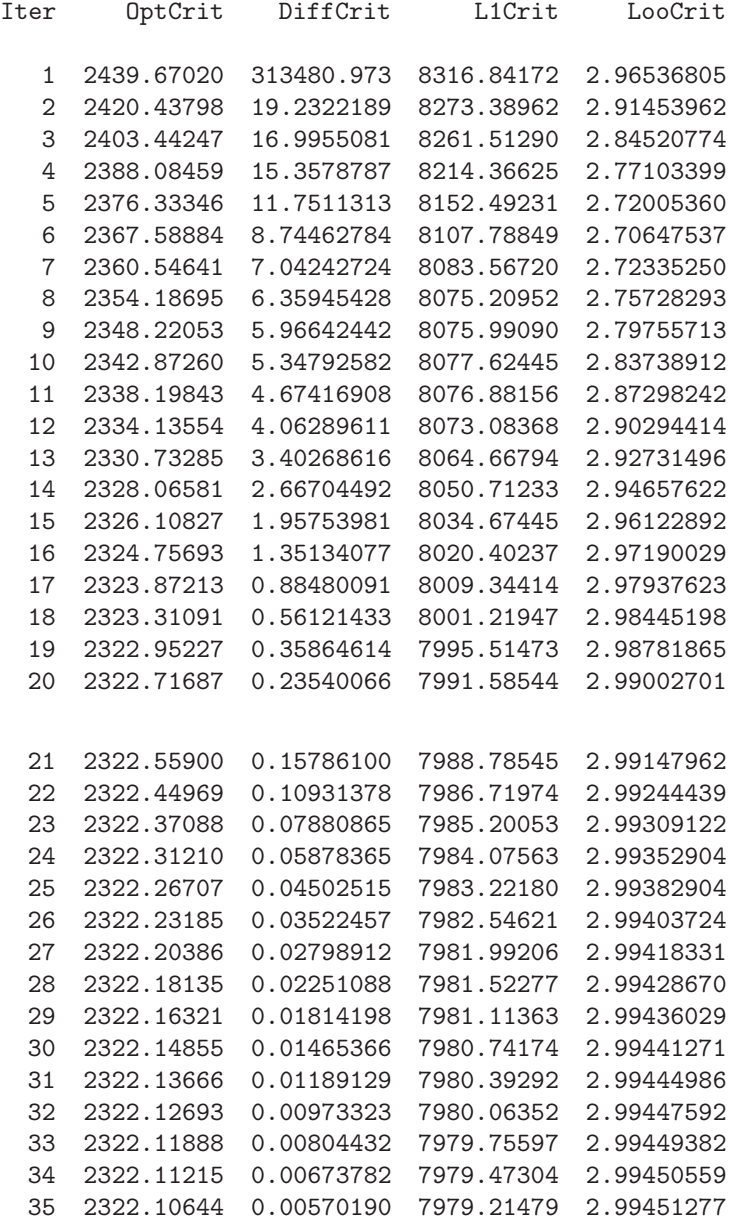

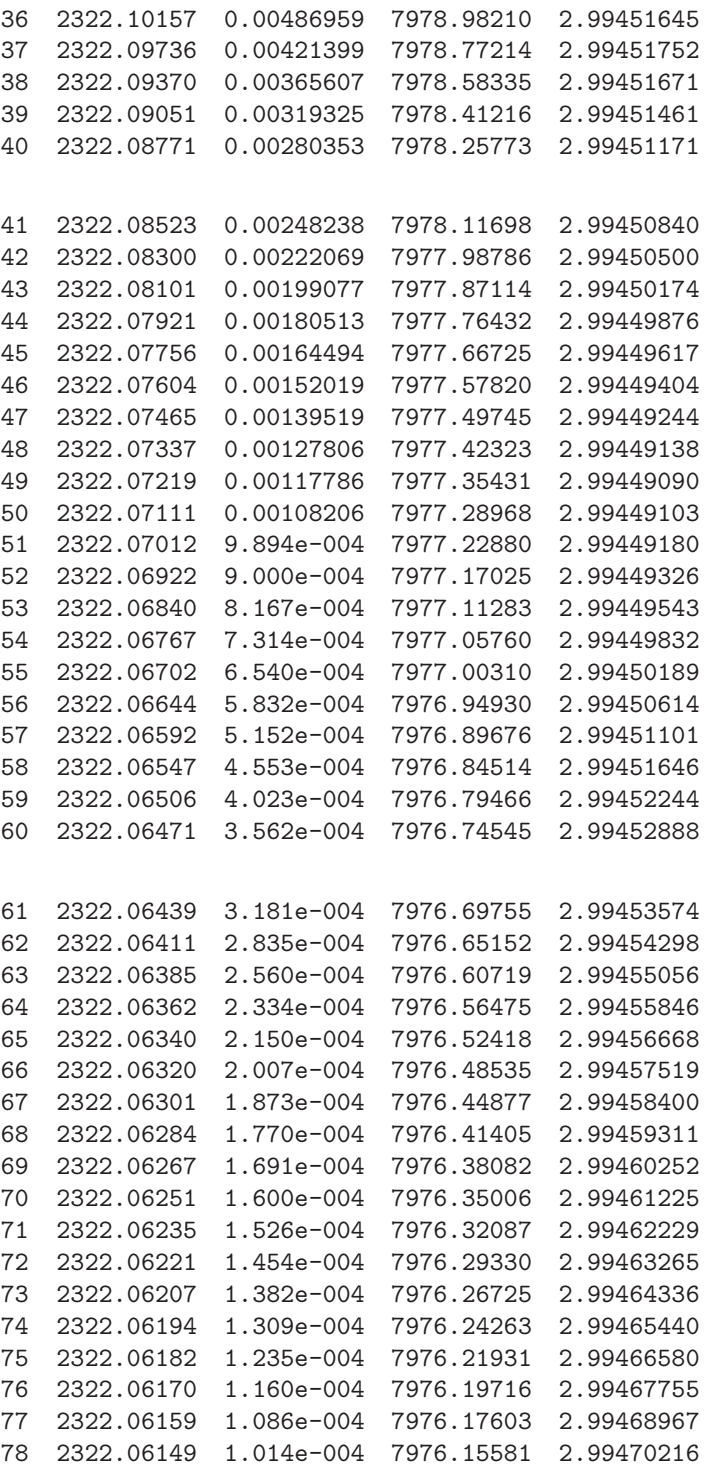

79 2322.06139 9.704e-005 7976.13620 2.99471502

L2 Precision : 2322.06 L1 Precision : 7976.14 Computer Time : 9 seconds

The large **W** matrix has only 2331 nonzeros:

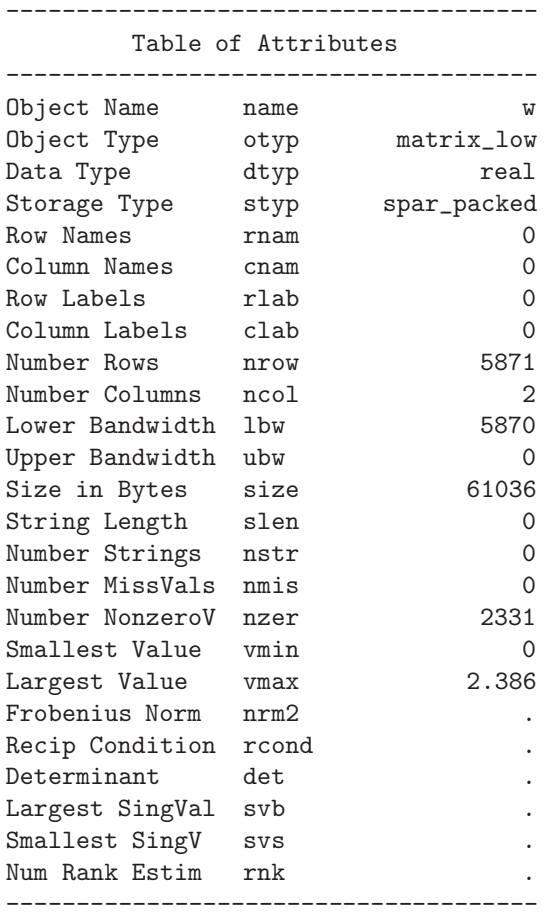

The smaller **H** matrix has 302 nonzeros:

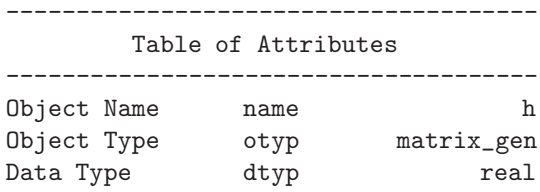

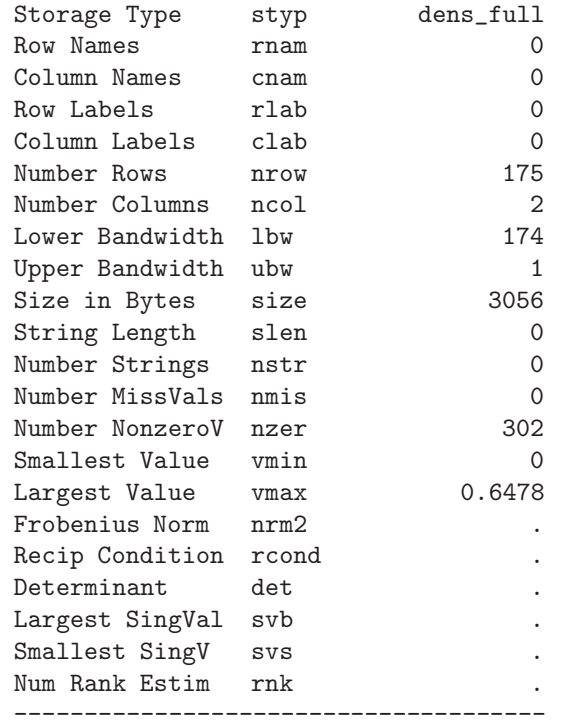

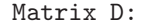

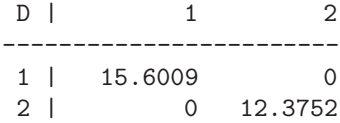

ACLS without truncation:

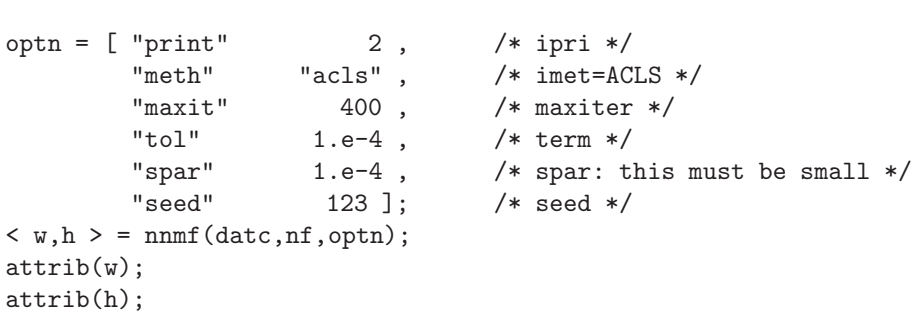

Nonnegative Matrix Factorization Alternative Least Squares Method

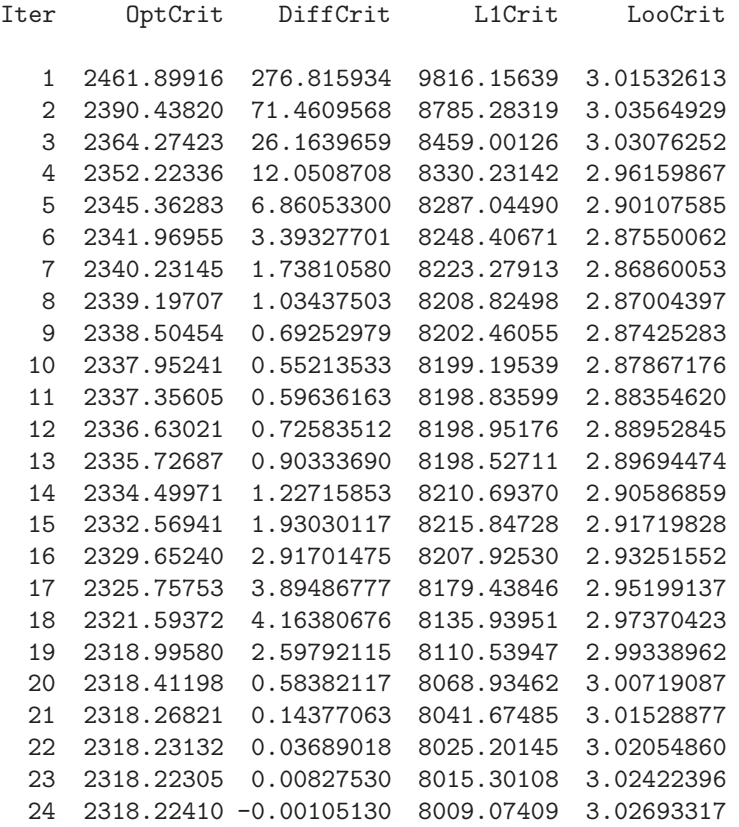

L2 Precision : 2318.22 L1 Precision : 8009.07 Computer Time : 3 seconds

### --------------------------------------

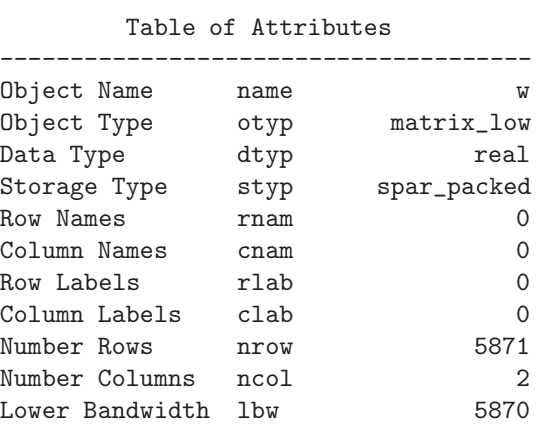

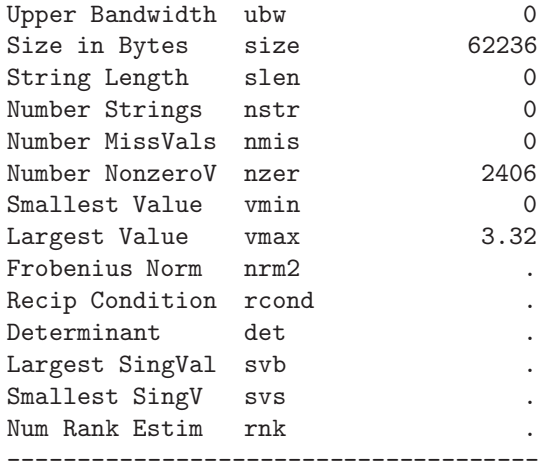

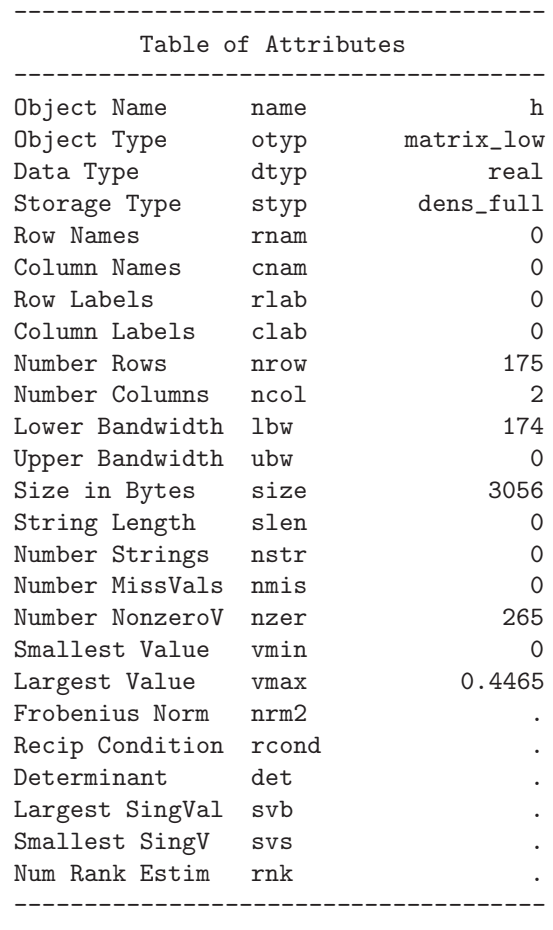

ACLS with truncation shows the problems in the last iterations:

```
\begin{array}{cccc} \text{optn = [ "print" & & 2 \ , & \text{\textit{ } /* ipri \ast/} \\ \text{"meth"} & & \text{"acls" \ , & \text{\textit{ } /* int=ACI} \end{array}"meth" "acls" , /* imet=ACLS */
                  \begin{array}{lll}\n\text{``reduce''} & , & \text{ /* } \text{ivers: red stepwise */} \\
\text{``maxit''} & & 400 \end{array}"maxit" 400 , /* maxiter */
                  \begin{array}{lllll} \text{``tol''} & & 1. \text{e--4 }, & \text{ /* term */} \\ \text{``spar''} & & 1. \text{e--4 }, & \text{ /* spar: t!} \end{array}"spar" 1. e-4, \frac{1. e-4}{123}; \frac{1. e-4 \times 123}{123}; \frac{1. e-4 \times 123}{123} \frac{1. e-4 \times 123}{123}123 ]; /* seed */
\langle w,h \rangle = nnmf (datc, nf, optn);
attrib(w);
attrib(h);
```
Nonnegative Matrix Factorization Alternative Least Squares Method

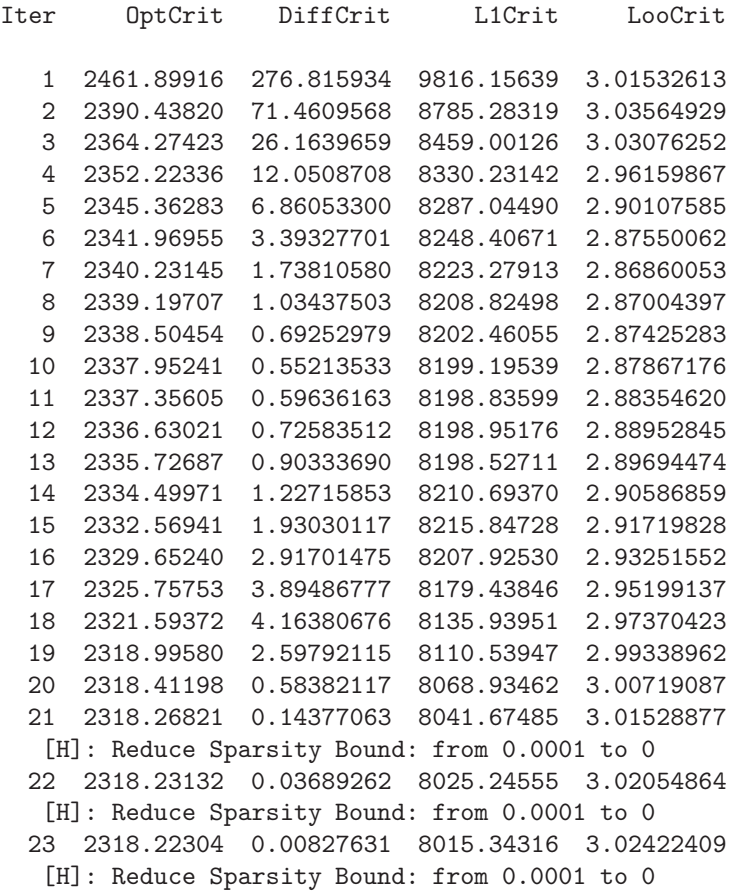

[W]: Reduce Sparsity Bound: from 0.0001 to 0 24 2318.22409 -0.00105149 8009.12609 3.02693329

L2 Precision : 2318.22 L1 Precision : 8009.13 Computer Time : 10 seconds

```
\begin{aligned} \text{optn} \, & = \, \left[ \begin{array}{cc} \text{"print"} & & 2 \end{array} \right], \\ \text{"meth"} & \text{"gcls"} \end{aligned}"meth" "gcls" , /* imet=GCLS */
            "lambda" 1.e-2, /* lambda */\n  "maxit" 400 , 400 + 401" 400 + 41. e-4 , 400 + 41. e-4 ."tol" 1. e-4, /* term */"spar" 1.e-4, /* spar: this must be small */"seed" 5]; /* seed */\langle w,h \rangle = nnmf (datc, nf, optn);
attrib(w);
attrib(h);
```
Nonnegative Matrix Factorization Gradient Descent with Constrained LS

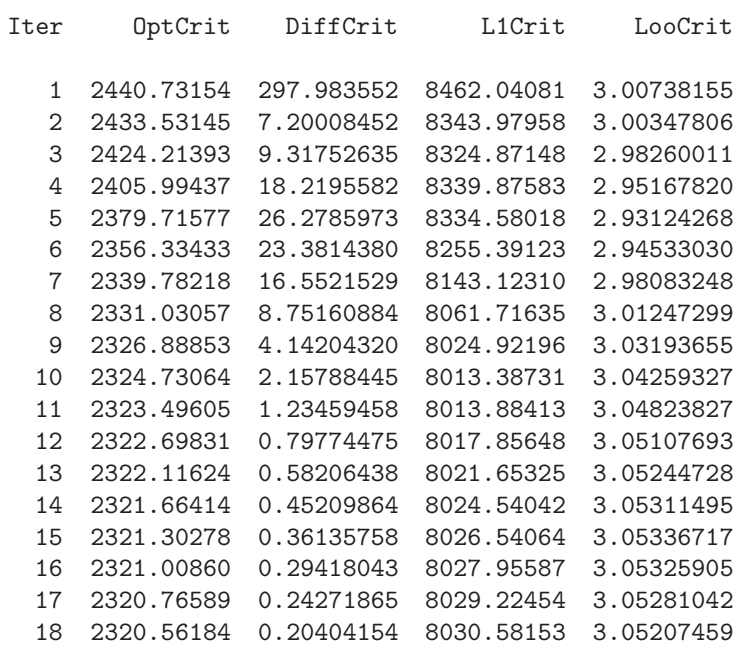

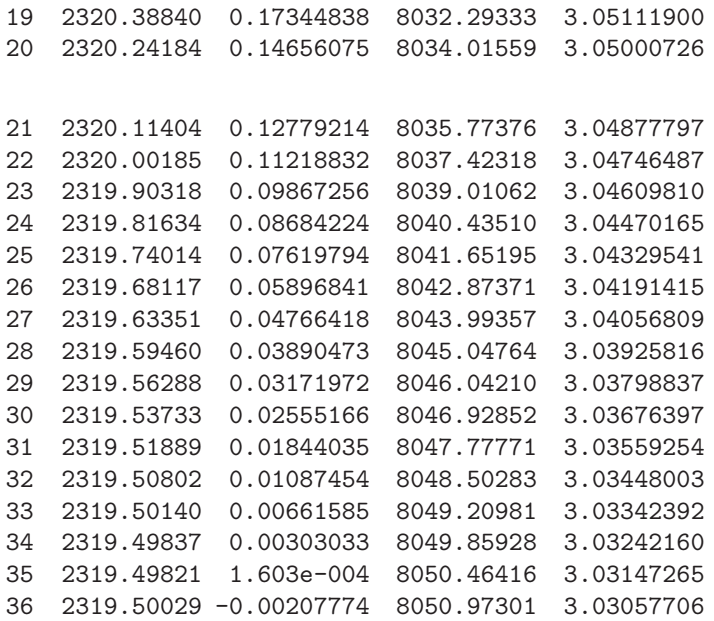

L2 Precision : 2319.5 L1 Precision : 8050.97 Computer Time : 4 seconds

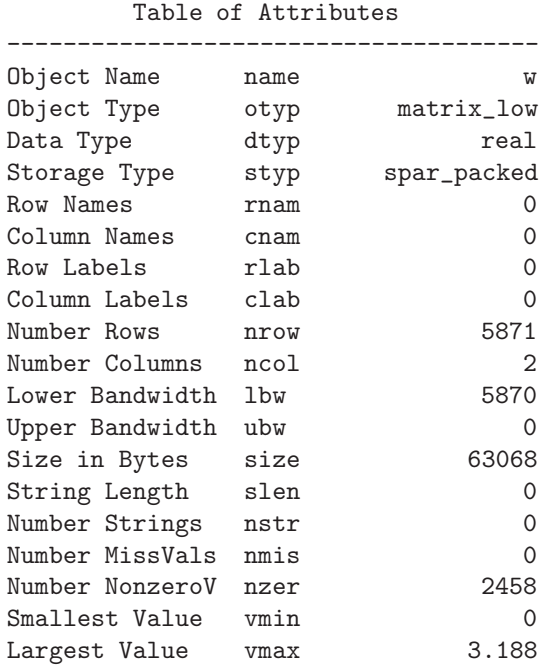

--------------------------------------

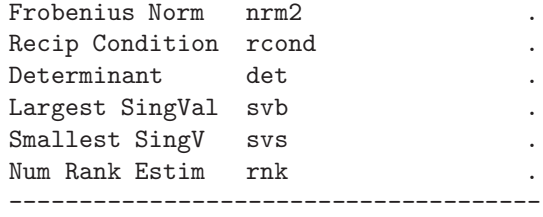

--------------------------------------

Table of Attributes

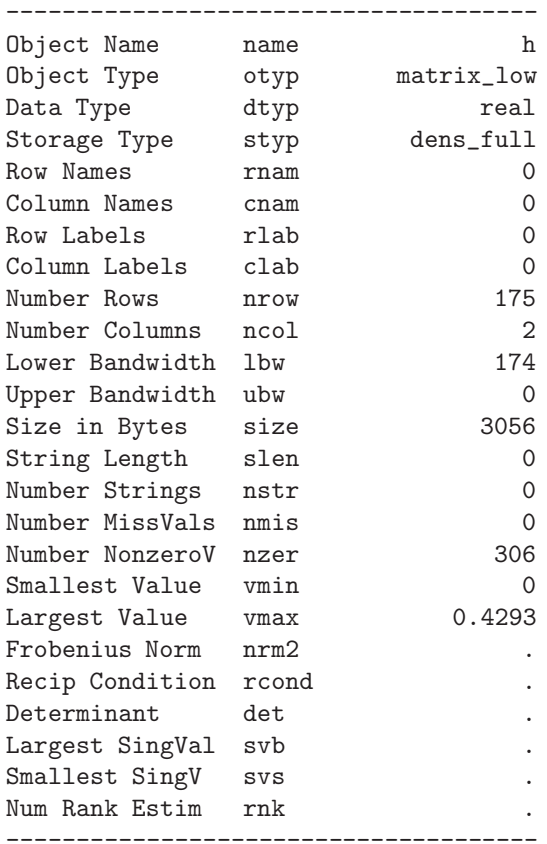

The number of nonzeros in both matrices compared to those of the former solution shows that the two solutions are rather different. Even though the optimal function value at the local minimas is very close.

optn = [ "print" 2 , /\* ipri \*/ "meth" "macls" , /\* imet=MACLS \*/

```
\frac{1}{2}"maxit" 400, /* maxiter */<br>"tol" 1.e-4, /* term */
                                       1.e-4, /* term */<br>1.e-4, /* spar: tl
                 "spar" 1. e-4, \frac{1}{2} , \frac{1}{2} , \frac{1}{2} , \frac{1}{2} , \frac{1}{2} , \frac{1}{2} , \frac{1}{2} , \frac{1}{2} , \frac{1}{2} , \frac{1}{2} , \frac{1}{2} , \frac{1}{2} , \frac{1}{2} , \frac{1}{2} , \frac{1}{2} , \frac{1}{2} , \frac{1}{2} , 5 ]; /* seed */
\langle w,h,d \rangle = nnmf(datc,nf,optn);
attrib(w);
attrib(h);
/* print "Matrix W:", w; */
print "Matrix H:", h;
print "Matrix D:", d;
```
Nonnegative Matrix Factorization Modified Alternative Least Squares Method

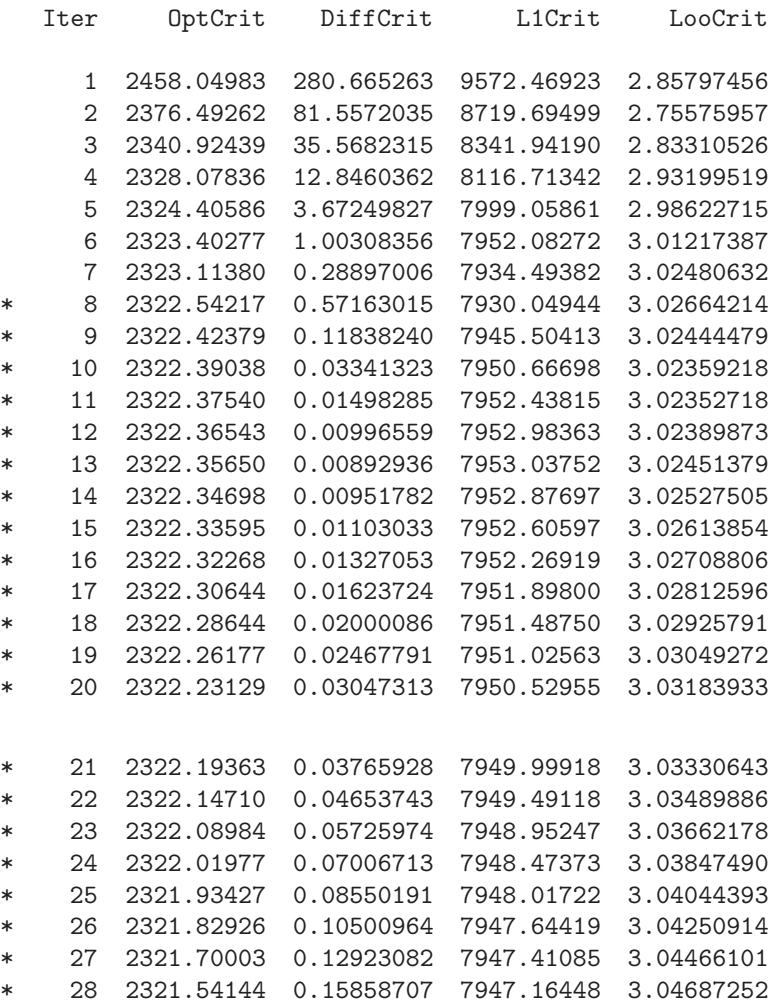

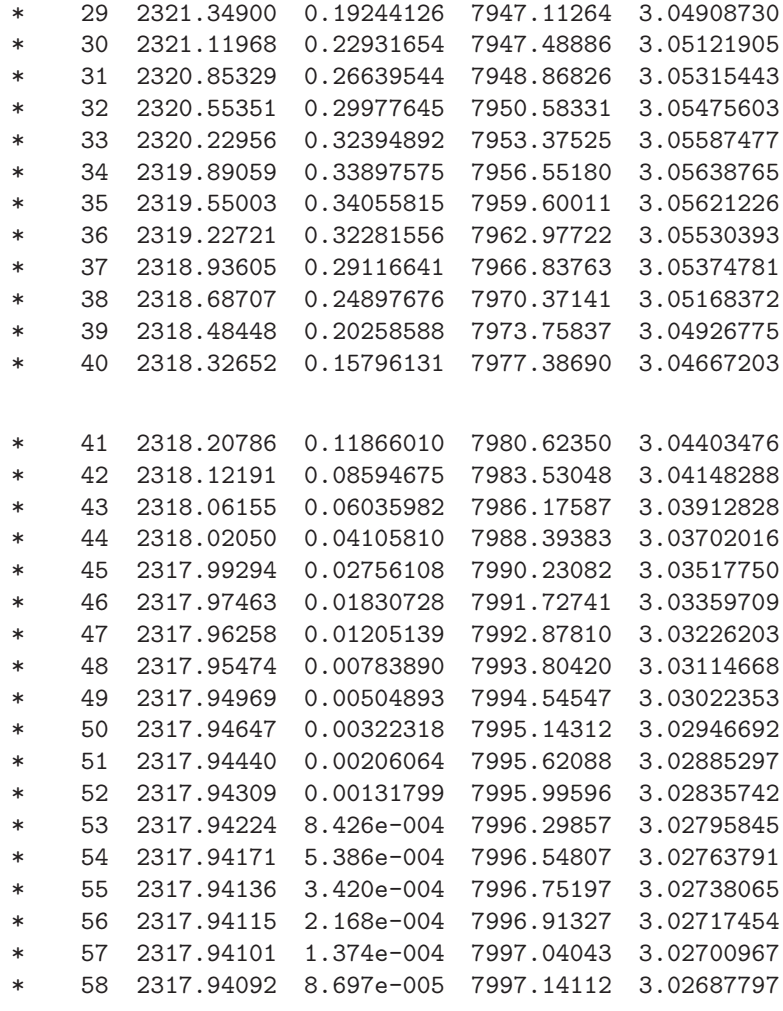

L2 Precision : 2317.94 L1 Precision : 7997.14 Computer Time : 72 seconds

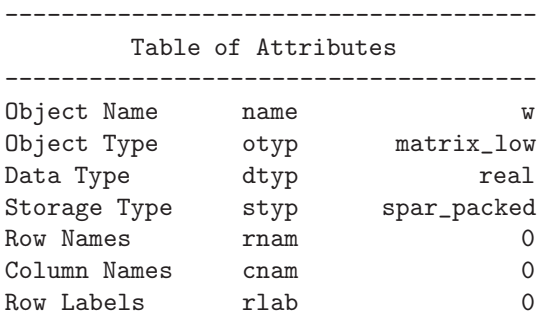

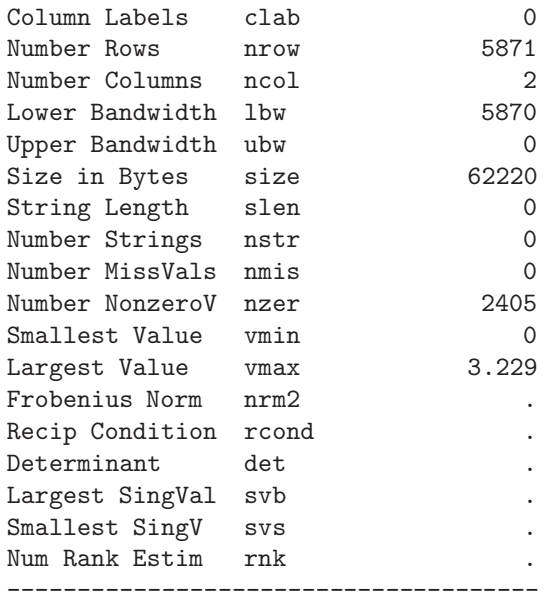

#### --------------------------------------

### Table of Attributes

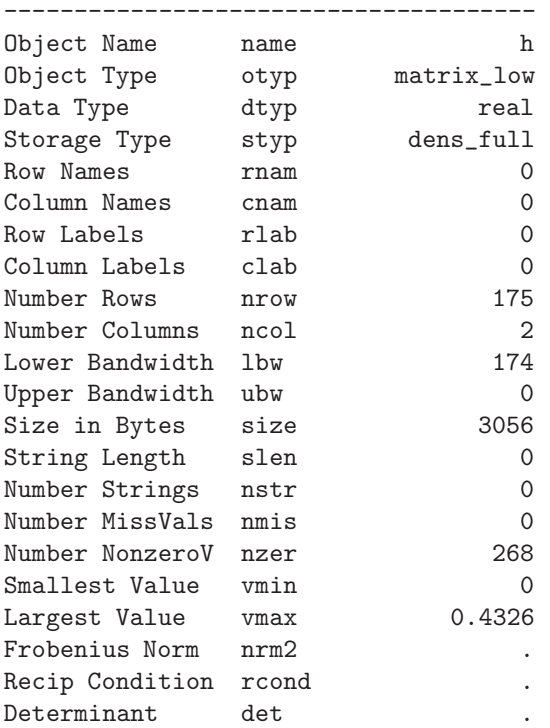

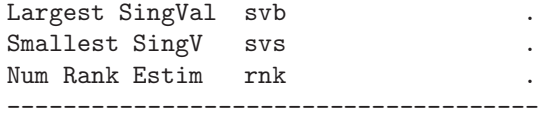

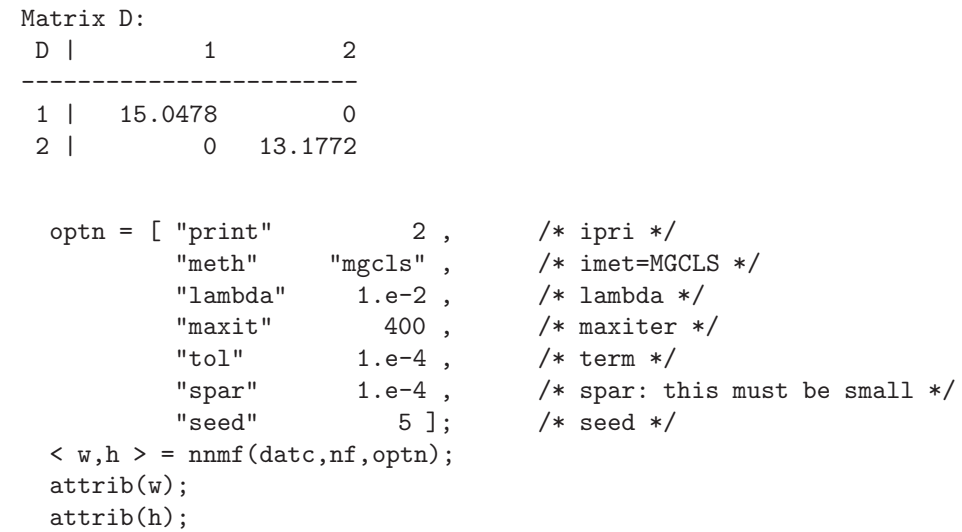

## Nonnegative Matrix Factorization Modified Gradient Descent with Constrained LS

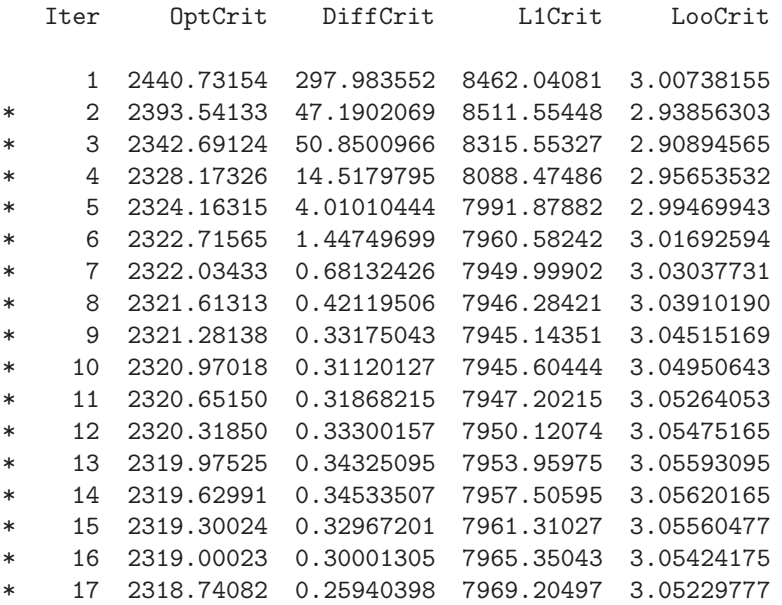
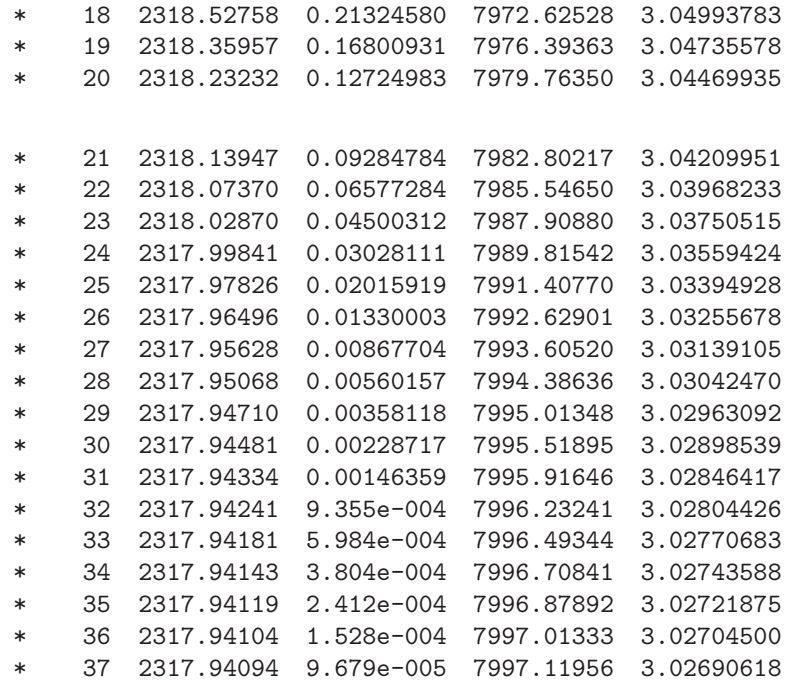

L2 Precision : 2317.94 L1 Precision : 7997.12 Computer Time : 51 seconds

-------------------------------------- Table of Attributes

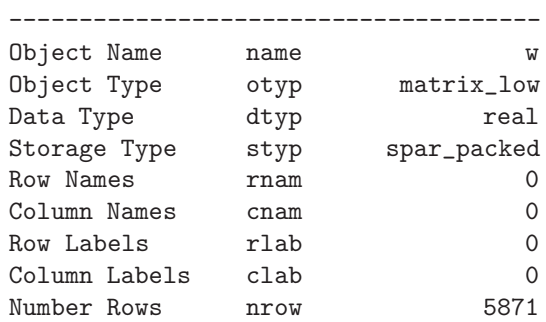

Number Columns ncol 2 Lower Bandwidth lbw 5870 Upper Bandwidth ubw 0<br>Size in Bytes size 62204

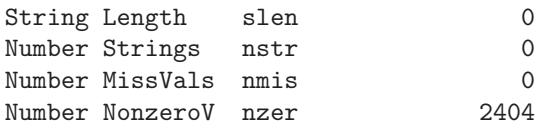

Size in Bytes size

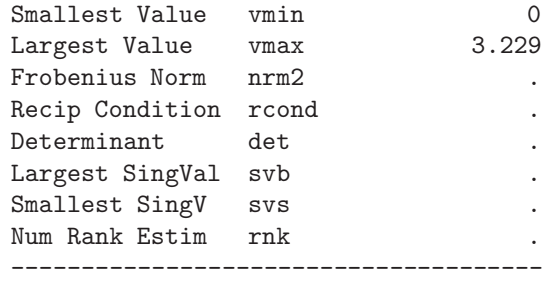

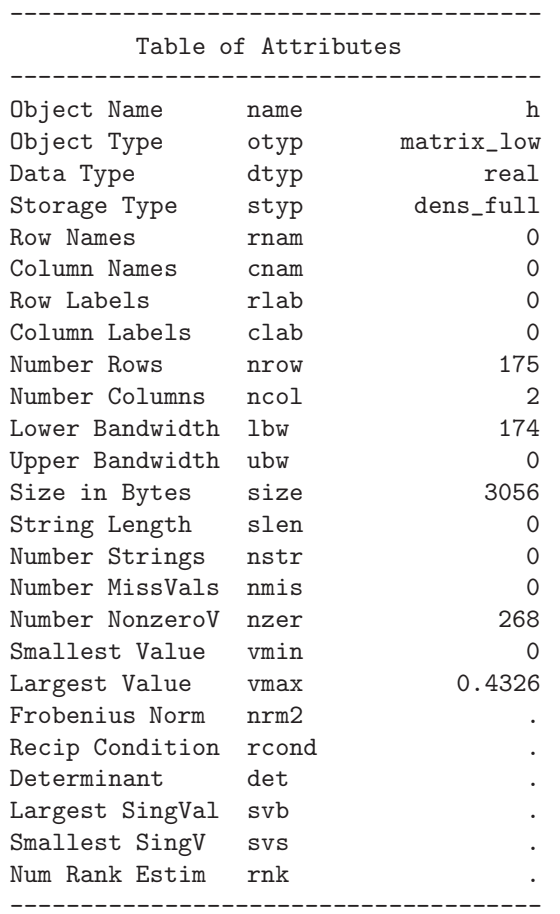

## **3.6 Function** permute

nxtprm = permute(sopt,n,curind*<*,upprng*>*)

**Purpose:** The permute function computes

- either a specified number of combinations
- or a specified number of permutations

which are followups from a specified starting combination or permutation in curind.

**Input: sopt** The first input argument is a string option specifying whether combinations or permutations should be computed. There are only two valid string options:

**"comb"** combinations are returned

**"perm"** permutations are returned

- **n** The second input argument *n* specifies the number of permutations or combinations which should be returned. Specifying a missing value or an integer  $\leq 0$  means that all possible combinations and permutations are returned within the rows of a matrix. In that case the content of the third argument curind is neglected, i.e. permutations will always start with  $[1 2 ... m]$  and combinations with  $[1 1 ... 1]$ ]. However, the dimension of the curind vector is always significant.
- **curind** The third input argument is a vector with *m* int values specifying the current (starting) combination or permutation. If all combinations should be computed, the specification of curind  $=$  [11... 1 ], and if all permutations should be computed the specification of curind =  $[1 2 ... m]$  would be appropriate.
- **upprng** This input is valid only for combinations. The fourth input argument may be an int scalar scalar or a vector of *m* integers specifying the upper range of ints in the combinations. Note, that the dimension of the vector upprng must agree with the dimension of the curind vector. When a scalar is specified it will is used in the same way as a vector with all entries set to this scalar value.
- **Output:** Only one output argument is returned which is either a matrix or a vector of integers containing either a specified number of followup combinations or permutations or simply the next combination or permutation.
- **Restrictions:** 1. No missing values are permitted for sopt and curind. For combinations, upprng cannot be missing.
	- 2. The dimension of curind may be too large to compute all the combinations or permutations. If upprng is a vector its dimension must agree with that of curind.

#### **Relationships:**

Examples: 1. Combinations (with replication):

```
curind = [ 1 1 ];
  uprng = 3;allcom = permute("comb",.,curind,uprng);
  print "1. all comb=", allcom;
1. all comb=
 |12
------------
1| 1 1
2| 1 2
3| 1 3
4| 2 1
5| 2 2
6| 2 3
7| 3 1
8| 3 2
9| 3 3
  nn = 3 * 3;
  uprng = 3;allcom = curind = [ 1 1 ];
  for (i = 2; i \le m; i++) {
    curind = permute("comb",1,curind,uprng);
    allcom = allcom |> curind;
  }
  print "2. stepwise all comb=", allcom;
2. stepwise all comb=
 |12
------------
1| 1 1
2| 1 2
3| 1 3
4| 2 1
5| 2 2
6| 2 3
    7| 3 1
8| 3 2
9| 3 3
  curind = [2 2 ];
  uprng = [ 3 4 ];
  allcom = permute("comb",100,curind,uprng);
```

```
print "3. more advanced: comb=", allcom;
  3. more advanced: comb=
   |12
  ------------
  1| 2 3
  2| 2 4
  3| 3 1
  4| 3 2
  5| 3 3
  6| 3 4
    curind = [2 2 ];uprng = [3 4];nxtcom = permute("comb",1,curind,uprng);
    print "4. single nxtcomb: comb=", nxtcom;
  4. single nxtcomb: comb=
   |12
  ------------
  1| 2 3
2. Permutations (without replication):
    curind = [ 1 2 3 ];
    allprm = permute("perm",.,curind);
    print "1. all perm=", allprm;
  1. all perm=
   |123
  ----------------
  1| 1 2 3
  2| 1 3 2
  3| 2 1 3
  4| 2 3 1
  5| 3 1 2
  6| 3 2 1
    nn = 2 * 3;allcom = curind = [ 1 2 3 ];
    for (i = 2; i \le m; i++) {
      curind = permute("perm",1,curind);
```

```
allcom = allcom |> curind;
  }
  print "2. stepwise all perm=", allcom;
2. stepwise all perm=
  |123
  ----------------
1| 1 2 3
2| 1 3 2
3| 2 1 3
4| 2 3 1
5| 3 1 2
6| 3 2 1
  curind = [ 2 1 3 ];
  allprm = permute("perm",5,curind);
  print "3. some perm=", allprm;
3. some perm=
  |123
----------------
1| 2 3 1
2| 3 1 2
3| 3 2 1
```
## **3.7 Function** quantile

 $\text{quant} = \text{quantile}(a,k)$ 

- **Purpose:** The quantile function computes *k* quantiles for each of the *n* columns of the  $m \times n$  input data matrix **A**.
- **Input: a** The first input argument specifies a  $m \times n$  data matrix.
	- **k** The integer *k* specifies the quantile, i.e.  $k = 4$  for quartiles or  $k = 10$ for percentiles.
- **Output:** The result is a  $n \times k+1$  matrix containing the  $k+1$  quantiles (including minimum and maximum) for each of the *n* columns.
- **Restrictions:** 1. Missing values in input data **a** are not counted for quantiles.

2. No complex or string data can be used.

**Relationships:** univar(), histogrm()

**Examples:** 1. Heart data, D.M. Hawkins (1994) a= [ 1 42.8 40.0 37, 2 63.5 93.5 50, 3 37.5 35.5 34, 4 39.5 30.0 36, 5 45.5 52.0 43, 6 38.5 17.0 28, 7 43.0 38.5 37, 8 22.5 8.5 20, 9 37.0 33.0 34, 10 23.5 9.5 30, 11 33.0 21.0 38, 12 58.0 79.0 47 ];  $aa = a[, 2:4];$  $nr = nrow(aa); nc = ncol(aa);$ sopt= [ "ari" "qua" ];  $c1 =$ univar(aa,sopt); print "\n Univar Result: Quartiles\n",c1; Univar Result: Quartiles | Var\_1 Var\_2 Var\_3 ------------------------------------------ Ari\_Mean | 40.3583 38.1250 36.1667 Median | 39.0000 34.2500 36.5000 Quart\_1 | 35.0000 19.0000 32.0000 Quart\_3 | 44.2500 46.0000 40.5000 quant = quantile(aa,4); print "Quartiles=", quant; The quantile matrix contains the minimum and maximum in its first

> and last column: Quartiles=

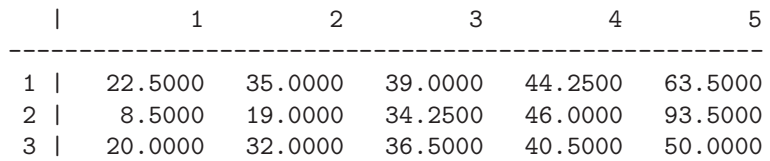

### **3.8 Function** simdid

#### $dist = \text{simdid}(a, \text{optn})$

- **Purpose:** The similar function computes a  $n \times n$  matrix **S** of similarity (distance) measures among *n* histograms (frequencies of discrete distributions) with *p* values provided in the *n* columns of the  $m \times n$  input data matrix **A**. If **A** has only  $n = 2$  columns, then only a scalar (and not a  $2 \times 2$  matrix) is returned.
- **Input: a** The first input argument specifies a  $m \times n$  data matrix and must not have string or missing values. Note, the data values must be in [0*,* 1) and the values of each column must add to one.
	- **optn** Specifies an options vector with the following content:
		- 1. an integer specifying the amount of printed output.
		- 2. an integer specifying the type of measure:
			- **1** Hellinger similarity coefficient
			- **2** Chernoff similarity coefficient
			- **3** Jeffreys (dissimilarity) distance
			- **4** Directed Divergence distance (Kullback, 1978)
			- **5** Symmetric Divergence distance (Kullback, 1978)
			- **6** Cosine Divergence distance (Chung et al, 1989)
		- 3. parameter  $\alpha$  for imet=2 and imet=6
		- 4. set zero columns to small value
		- 5. integer  $!= 0$ : melting zero columns with neighbor
- **Output:** The result is either a scalar (for  $n = 2$ ) or a  $n \times n$  similarity matrix (for  $n > 2$  containing the  $k+1$  quantiles (including minimum and maximum) for each of the *n* columns.
- **Restrictions:** 1. There should be no string or missing values in input data a.
	- 2. The data values should be in [0*,* 1) and must add to unity in each column.

**Relationships:** univar(), histogrm()

**Examples:** 1. Heart data, D.M. Hawkins (1994)

a= [ 1 42.8 40.0 37, 2 63.5 93.5 50, 3 37.5 35.5 34, 4 39.5 30.0 36, 5 45.5 52.0 43, 6 38.5 17.0 28,

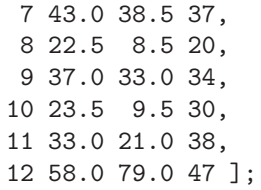

```
aa = a[, 2:4];nr = nrow(aa); nc = ncol(aa);optn = [ 2 , /* ipri */
         1 ]; /* same */
hist = histogrm(aa, 4, optn);
print "Histogram(same=1)=", hist;
prob = hist' / (real)nr;
print "Probabilities=", prob;
```
#### Histogram(same=1)=

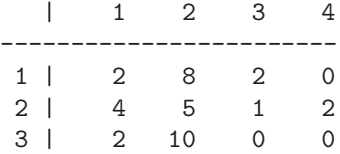

#### Probabilities=

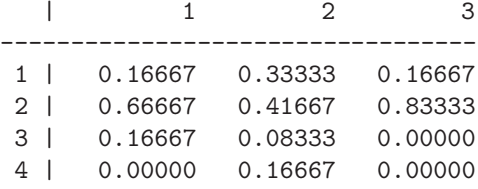

optn =  $[2, 4]$  /\* ipri \*/ 1 , /\* imet=Hellinger \*/ .5 , /\* alfa \*/ 1.e-6 ]; /\* rnu \*/ dist = simdidi(prob,optn); print "Hellinger Similarity=", dist;

#### Hellinger Similarity=

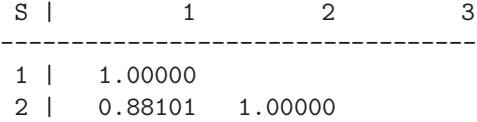

```
3 | 0.91243 0.82565 1.00000
  /* for alpha=.5: Chernoff is the same as Hellinger */
  optn = [ 2 , 12 + 12]2 , /* imet=Chernoff */
         .5 , /* alfa */
       1.e-6 ]; /* rnu */
  dist = simdidi(prob,optn);
  print "Chernoff Similarity=", dist;
Chernoff Similarity=
S | 1 2 3
----------------------------------
1 | 1.00000
2 | 0.88101 1.00000
3 | 0.91243 0.82565 1.00000
  optn = [2, 4] /* ipri */
         3 , /* imet=Jeffrey */
          .5 , /* alfa */
       1.e-6 ]; /* rnu */
  dist = simdidi(prob,optn);
  print "Jeffrey Distance =", dist;
Jeffrey Distance =
S | 1 2 3
----------------------------------
1 | 0.00000
2 | 0.23799 0.00000
3 | 0.17514 0.34869 0.00000
  optn = [ 2 , / * 1pri * /4 , /* imet=DirectedDivergence */
         .5 , /* alfa */
       1.e-6 ]; /* rnu */
  dist = simdidi(prob,optn);
  print "Directed Divergence Distance=", dist;
The directed divergence is unsymmetric:
```
Directed Divergence Distance= |123

---------------------------------- 1 | 0.00000 0.31332 1.85520 2 | 1.98141 0.00000 2.89041 3 | 0.18594 0.46207 0.00000  $optn = [ 2 , / * 1pri * /$ 5 , /\* imet=SymmetricDivergence \*/ .5 , /\* alfa \*/ 1.e-6 ]; /\* rnu \*/ dist = simdidi(prob,optn); print "Symmetric Divergence=", dist; Symmetric Divergence= S | 1 2 3 ---------------------------------- 1 | 0.00000 2 | 2.29473 0.00000 3 | 2.04114 3.35249 0.00000  $optn = [ 2 , / * 1pri * /$ 6 , /\* imet=CosineDivergence \*/ .5,  $/*$  alfa  $*/$ 1.e-6 ]; /\* rnu \*/ dist = simdidi(prob,optn); print "Symmetric Divergence Distance=", dist; Symmetric Divergence Distance= S | 1 2 3 ---------------------------------- 1 | 0.00000 2 | 0.07726 0.00000

## **3.9 Function** svdupd

 $\langle s2, v2, u2 \rangle = \text{svdupd}(a, b\langle s, s0, v0, u0 \rangle)$ 

**Purpose:** The svdupd function computes the rank *r* update of the truncated SVD ( $\text{U2}, \text{S2}, \text{V2}$ ) of an  $m \times n$  matrix **X** 

3 | 0.04611 0.11173 0.00000

$$
(\mathbf{U2}, \mathbf{S2}, \mathbf{V2}) = \mathit{svd}(\mathbf{X} + \mathbf{A}^T \mathbf{B})
$$

using the SVD (**U0***,* **S0***,* **V0**) of **X**.

**Input:**

**Output:**

**Restrictions:** 1.

2.

**Relationships:**

**Examples:** 1. Data are: Holtzinger centroid pattern reported by Harman (1960,211): There are  $N = 24$  observations and  $n = 4$  variables.

 $a = [1 \ 608 -116 \ 300 -250]$ 2 372 -119 207 -135 , 3 427 -220 262 -155 , 4 477 -211 206 -184 , 5 668 -306 -344 108 , 6 661 -337 -258 216 , 7 652 -396 -384 124 , 8 662 -225 -153 -60 , 9 664 -394 -240 308 , 10 462 455 -365 -136 , 11 569 397 -208 -63 , 12 484 360 -149 -388 , 13 608 130 -99 -402 , 14 442 199 -13 293 , 15 407 170 146 266 , 16 523 77 300 76 , 17 492 317 82 338 , 18 547 307 248 72 , 19 452 125 129 111 , 20 612 -174 128 4 , 21 601 114 80 -171 , 22 608 -144 145 136 , 23 691 -164 129 -116<br>24 654 151 -150 -3 24 654 151 -150 -3 ];

Compute SVD of all data :

print "SVD for all data:  $(s0, v0, u0)$ ";  $a0 = a[$ , 2:5];  $<$  s0, v0, u0 > = svd(a0); print "S0=", s0; print "V0=", v0;

 $SO=$ 

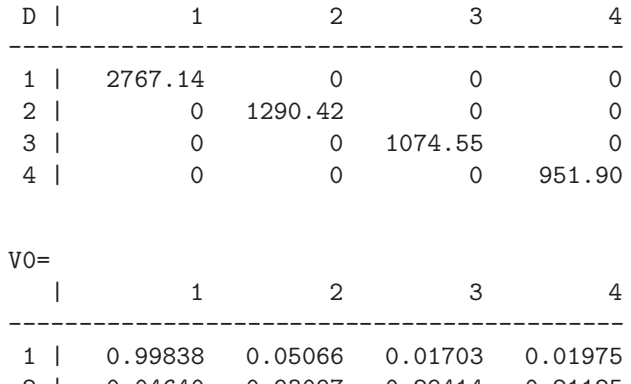

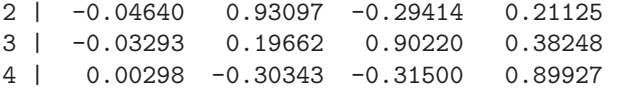

Now, compute SVD of the first 23 observations and update for last observation:

```
/* Update only one observation: 24 */
a1 = a[1:23,2:5];\langle s1,v1,u1 \rangle = svd(a1,"eco");
b2 = a[24, 2:5]';
\langle s2,v2,u2 \rangle = svdupd(., b2, s1, v1, u1);print "S2=", s2;
print "V2=", v2;
```
#### $S2=$

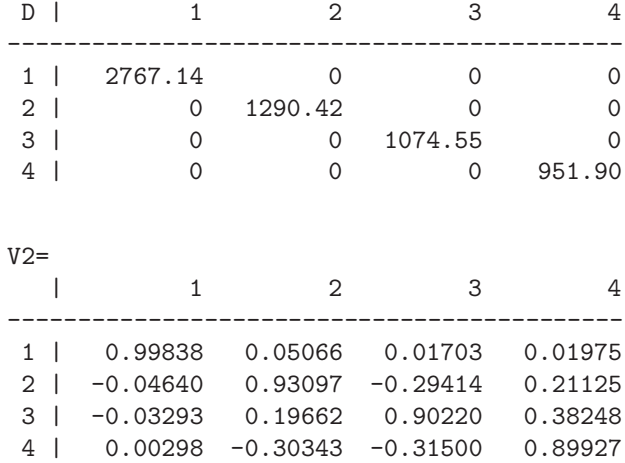

Now use SVD of first 23 observations and update for last four observations:

/\* Update four observations: 21,..,24 \*/  $a1 = a[1:20, 2:5];$  $\langle$  s1, v1, u1  $\rangle$  = svd(a1, "eco");  $b2 = a[21:24,2:5]'$ ; < s2,v2,u2 > = svdupd(.,b2,s1,v1,u1); print "S2=", s2; print "V2=", v2;

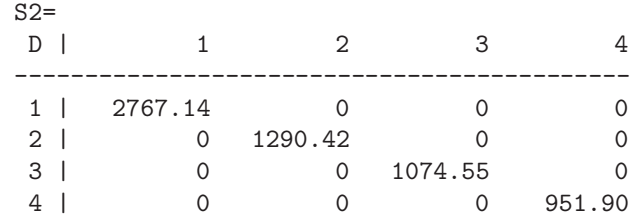

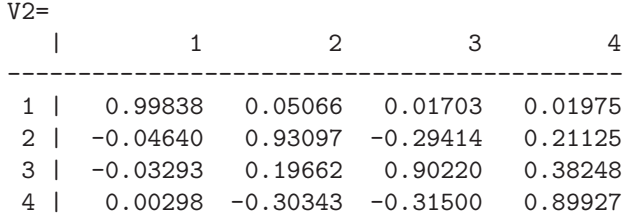

Now use SVD of first 3 variables and update for last variable:

```
/* Update for last variable */
a1 = a[1:24,2:4];\langle s1, v1, u1 \rangle = svd(a1, "eco");
a2 = a[ , 5];\langle s2,v2,u2 \rangle = svdupd(a2, ., s1, v1, u1);print "S2=", s2;
print "V2=", v2;
```
## **4 Illustration**

#### **4.1 Bootstrap with the** noharm **Function**

I have added naive (observationwise) and parametric bootstrap methods for ASEs and confidence intervals to the noharm() function in CMAT. When using the *LSAT6* data set with  $N = 1000$  observations and  $n = 5$  (binary) variables I can compare the following three results:

- 1. The Satorra-Bentler robust (non-normal) ASEs and confidence intervals for the estimates of five thresholds and the five loadings of a one factor solution. This method needs the  $100 \times 5$  raw data set.
- 2. The naive bootstrap ASEs and confidence intervals for the normal, the bias corrected and the BCa methods. This method needs the  $100\times 5$  raw data set.
- 3. Asymptotic standard errors and confidence intervcals generated using the parametric bootstrap method which generates multivariate normal  $\mathcal{N}(\mu, \Sigma)$ random generated samples of  $n \times n$  scalar product matrices **S** and computes its thresholds and factor loadings.

As we can see, both, the ASEs and CIs of the first two methods (non-normal SB approach and naive bootstrap) are very close. This is probably due to the large sample size. On the other hand the parametric bootstrap creates much larger ASEs and CIs probably due to the fact that the created matrices no longer have some of the properties of scalar product matrices of data sets consisting of binary variables.

The following specifies the input of the *LSAT6* data set from the tdata directory:

```
options NOECHO;
  lsat6 = [#include "..\\tdata\\lsat6.dat"
            ];
  options ECHO;
  lsat6 = shape(lsat6, ., 5);name = [ "V1" : "V5" ];
  lsat6 = \text{cname}(lsat6, name);
```
1. Using the following specification

```
optn = [ "data" "raw""nfac" 1,
      "cl" "wald"
      "frot" "promax" ,
      "prin" 3 ];
```
< gof,parm,resi,covm > = noharm(lsat6,optn);

we show some results of the noharm() function leading up to the output of the Satorra-Bentler robust ASEs and CIs:

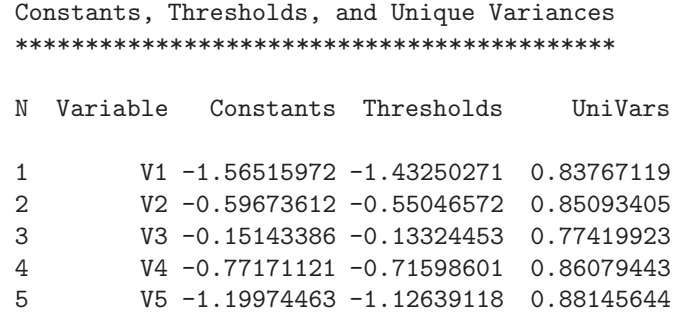

## Unrotated Factor Loadings

-------------------------

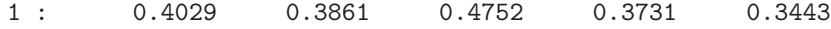

Covariance Matrix of Threshold Estimates

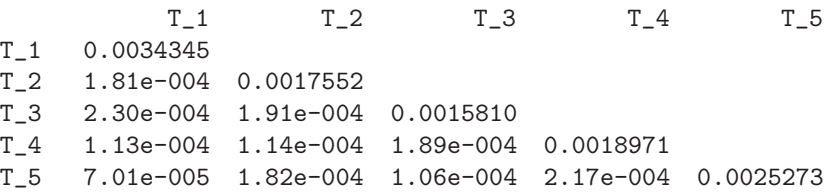

Robust Covariance Matrix of Factor Model Estimates

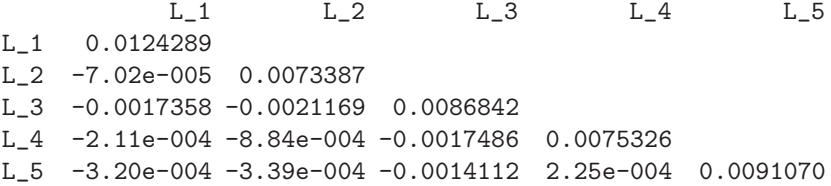

Satorra-Bentler Adjusted Residual Matrix

V1 V2 V3 V4 V5 V1 .  $V2 -0.2562815$ V3 -0.7463208 -0.4506211 . V4 0.6813483 1.2335788 -0.5282240 V5 0.8845747 -0.7929283 1.6546485 -1.3078884 Average Off-diagonal Residual = 8.53641435e-001 Sum-of-Squares= 8.95035 Rank Order of 7 Largest Residuals V5,V3 V5,V4 V4,V2 V5,V1 V5,V2 V3,V1 1.654648 -1.307888 1.233579 0.884575 -0.792928 -0.746321 V4,V1 0.681348 Fit criterion . . . . . . . . . . . . . . . . . . 0.0001 Nobs \* OptCrit. . . . . . . . . . . . . . . . . . 0.0947 Root mean square of residuals . . . . . . . . . 0.0031 Tanaka index of goodness of fit . . . . . . . . . 0.9988 Satorra-Bentler Mean (df= 5). . 5.0235 Prob>chi\*\*2 = 0.4130 Sat.-B. M-V (df= 4.323) . . . . 4.3433 Prob>chi\*\*2 = 0.4069

The following table shows thresholds and loadings with robust ASEs and CIs:

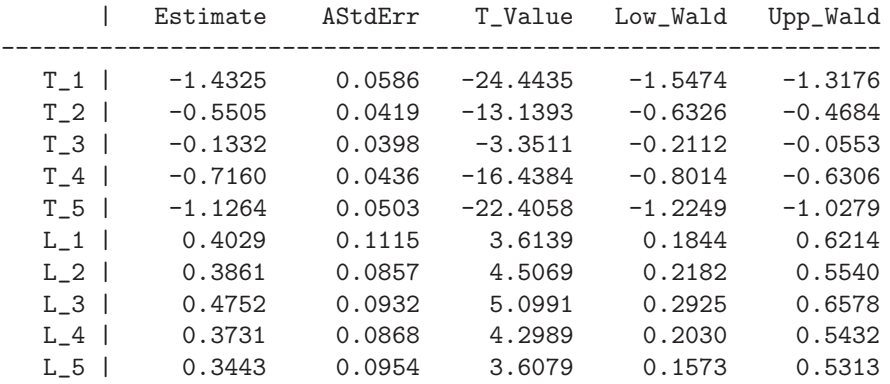

2. The naive bootstrap techniques specified with

```
optn = [ "data"  "raw",
       "nfac" 1,
       "cl" "boot" ,
       "btask" "bca" ,
       "samp" 500 ,
       "bseed" 12345 ,
       "frot" "varmax" ,
       "prin" 3 ];
< gof,parm,resi,covm,boci > = noharm(lsat6,optn);
```
give very similar results:

3. Normal CIs: corrected and uncorrected:

\*\*\*\*\*\*\*\*\*\*\*\*\*\*\*\*\*\*\*\*\*\*\*\*\*\*\*\*\*\*\*\*\*\*\*\*\*\*\*\*\*\*\*\*\*\*\*\*\* Bootstrap: ASE, Bias, and Normal CI (500 Samples) \*\*\*\*\*\*\*\*\*\*\*\*\*\*\*\*\*\*\*\*\*\*\*\*\*\*\*\*\*\*\*\*\*\*\*\*\*\*\*\*\*\*\*\*\*\*\*\*\* Statistics Estimate BootASE BootBias T\_1 -1.43250271 0.06201454 -0.00328681 T\_2 -0.55046572 0.04219817 8.764e-004 T\_3 -0.13324453 0.04030350 -0.00147406 T\_4 -0.71598601 0.04365677 -0.00194468 T\_5 -1.12639118 0.04934390 5.134e-005 L\_1 0.40290050 0.10889404 -0.02009500 L\_2 0.38609060 0.09397694 0.00707047 L\_3 0.47518498 0.11601861 0.01082562 L\_4 0.37310262 0.09627068 0.00465378 L\_5 0.34430156 0.11035740 0.00515400 Statistics U.N\_LCI U.N\_UCI B.N\_LCI B.N\_UCI T\_1 -1.55076217 -1.30766963 -1.55404898 -1.31095644 T\_2 -0.63404899 -0.46863522 -0.63317260 -0.46775883 T\_3 -0.21076386 -0.05277706 -0.21223793 -0.05425113 T\_4 -0.79960703 -0.62847563 -0.80155171 -0.63042031 T\_5 -1.22315478 -1.02973026 -1.22310345 -1.02967892 L\_1 0.20956712 0.63642389 0.18947211 0.61632889 L\_2 0.19482871 0.56321154 0.20189918 0.57028201 L\_3 0.23696707 0.69175166 0.24779269 0.70257728 L\_4 0.17976177 0.55713591 0.18441555 0.56178969 L\_5 0.12285102 0.55544410 0.12800502 0.56059809

4. Bias Corrected BC method:

|                                                                                      | Estimate                                                                                            | BOOT ASE                                                                             | BOOT_BIAS                                                                                        |
|--------------------------------------------------------------------------------------|----------------------------------------------------------------------------------------------------|--------------------------------------------------------------------------------------|--------------------------------------------------------------------------------------------------|
| T 1 I<br>T 2<br>$T_3$  <br>T 4<br>T 5 I<br>L <sub>1</sub><br>L <sub>2</sub><br>$L_3$ | $-1.43250$<br>$-0.55047$<br>$-0.13324$<br>$-0.71599$<br>$-1.12639$<br>0.40290<br>0.38609<br>0.47518 | 0.06201<br>0.04220<br>0.04030<br>0.04366<br>0.04934<br>0.10889<br>0.09398<br>0.11602 | $-0.00329$<br>0.00088<br>$-0.00147$<br>$-0.00194$<br>0.00005<br>$-0.02010$<br>0.00707<br>0.01083 |
| L 4<br>L 5                                                                           | 0.37310<br>0.34430                                                                                  | 0.09627<br>0.11036                                                                   | 0.00465<br>0.00515                                                                               |
|                                                                                      |                                                                                                    |                                                                                      |                                                                                                  |

|          | BC_LCI     | BC_UCI     |
|----------|------------|------------|
|          |            |            |
| $T_{-}1$ | $-1.55477$ | $-1.31355$ |
| $T_2$    | $-0.64181$ | $-0.47330$ |
| $T_3$    | $-0.21342$ | $-0.05643$ |
| T 4      | $-0.79950$ | $-0.63412$ |
| T 5      | $-1.22653$ | $-1.03429$ |
| $L_1$    | 0.21965    | 0.66525    |
| $L_2$    | 0.16349    | 0.55012    |
| $L_3$    | 0.28283    | 0.69328    |
| $L_4$    | 0.15025    | 0.54673    |
| L 5      | 0.09101    | 0.52197    |

5. Bias Corrected BCa method (skewness corrected):

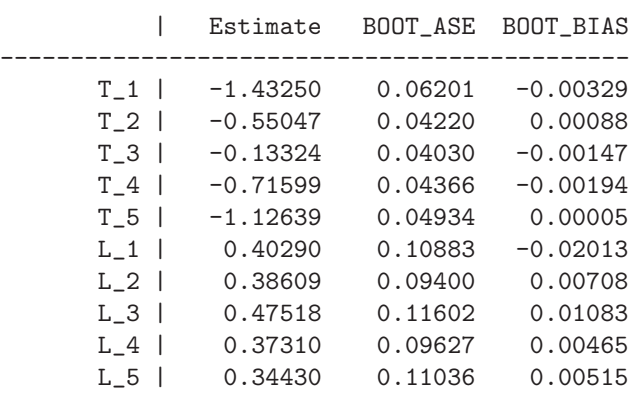

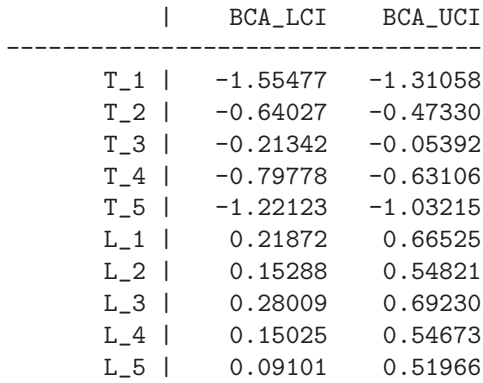

### **4.2 Function BDM: Bivariate Dale Model**

A SAS macro for the bivariate Dale model was submitted to JSS (McMillan & Hanson, 2005) and reviewed by the author of CMAT. This model was developed and illustrated in two papers by Dale (1985, 1986). Here the response is a frequency table  $(f, q)$  of two ordinal variables  $f$  and  $q$  with  $r$  and  $c$  categories. For describing the model, the authors of the macro use the following illustration:

- 1. Let *d* be a binary indicator, where  $d = 1$  denotes drinking,  $d = 0$  denotes abstinence.
- 2. The two response vars are two ordinal variables measuring the frequency and quantity of alcohol use of respondents in a survey.
- 3. The probability that an individual with covariate *x* drinks is modeled with logistic regression:

$$
logit\{P(d=1)\} = x^T \beta_1
$$

with a vector of regression coefficients  $\beta_1$ .

- 4. Conditional on  $d = 1$  the bivariate ordinal table  $(f, q)$  is modeled using a BDM (Dale, 1986; Molenbergh & Lesaffre, 1994).
- 5. The marginal probabilities  $P(f \le i), i = 1, \ldots, r 1$  and  $P(q \le j), j =$ 1*,...,c* − 1 are modeled using logistic regression:

$$
logit\{P(f \le i)\} = \Theta_{f,i} + x^T \beta_2
$$
  

$$
logit\{P(q \le j)\} = \Theta_{q,j} + x^T \beta_3
$$

6. Dependence between *f* and *q* is modeled using a *global cross-ratio* (GCR) model, which is a measure of association for contingency tables:

$$
\Psi_{i,j} = \frac{P(f \le i, q \le j)P(f > i, q > j)}{P(f > i, q \le j)P(f \le i, q > j)}
$$

for a table dichotomized at cutpoints (*i, j*).

7. With that the following log-linear model is assumed

$$
log(\Psi_{i,j}) = \delta + \alpha_i + \gamma_j + x^T \beta_4
$$

where  $\alpha_{r-1} = \gamma_{c-1} = 0$  and only  $r-2$  parms  $\alpha_i$  and  $c-2$  parms  $gamma_i$ are estimated.

The SAS macro is using the SAS PROCs NLMIXED, GENMOD, LOGISTIC, FREQ and many occasions of the DATA step. The call of the NLMIXED function could have been easily replaced by any call of PROC NLIN or PROC NLP in SAS/OR. There were no problems to write a CMAT function covering almost all features of the SAS Macro.

The following is a CMAT macro that will compute the same results as those of the SAS macro for the examples 1 and 2 in the JSS paper.

```
function BDM(ipri,datb,rowvar,colvar,count,
               rowpred,colpred,gcrpred,cndpred,gcrrow,gcrcol,
               rowmap,colmap,gcrmap,cndmap,mapping) {
nr2 = nrow(data);
/* rowvar=pain=datb[,1], colvar=med=datb[,2] */
nr0 = datb[\langle \rangle, rowvar]; nc0 = datb[\langle \rangle, colvar];nrm = nr0 - 1; ncm = nc0 - 1;varnams = \text{cname}(\text{datb});
rnam = varnams[rowvar]; cnam = varnams[colvar];
/* only one or no var is permitted currently:
   rowpred,colpred,gcrpred,cndprd must be int or missing */
nrowp = (rowpred == .) ? 0 : datb[\langle >,rowpred];ncolp = (colpred == .) ? 0 : datb[\langle >,colpred];ngcrp = (gcrpred == .) ? 0 : datb[\langle \rangle, gcrpred];\text{ncond} = (\text{cndpred} == .) ? 0 : \text{datb}[\langle \rangle, \text{cndpred}];
\text{nrc} = \text{nrv} * \text{ncl}; \text{ncc} = 4;free colnam, adold, adcol, advar, adrng, admap;
\text{colnam}[1] = \text{rnam}; \text{colnam}[2] = \text{cnam};\text{colnam}[3] = \text{``freq''}; \text{colnam}[4] = \text{``count''};nadc = 0; nrp = ncp = ngp = nco = 1;
rowpr2 = colpr2 = gcrpr2 = cndpr2 = .;
if (nrowp) { nrp = nrowp;
               adcol[++nadc] = rowpr2 = ++ncc;adold[nadc] = rowpred; adrng[nadc] = nrowp;
               admap[nadc] = rowmap; nrc == nrowp;colnam[ncc] = varnams[rowpred]; }
if (ncolp) { ncp = ncolp;
               if (colpred == rowpred) colpr2 = rowpr2;
               else { adcol[++nadc] = colpr2 = ++ncc;adold[nadc] = colpred; adrng[nadc] = ncolp;
```

```
admap[nadc] = colmap; nrc \nightharpoonup = ncolp;\text{colnam}[\text{ncc}] = \text{varnams}[\text{colpred}] ; \}if (ngcrp) { ngp = ngcrp;
              if (gcrpred == rowpred) gcrpr2 = rowpr2;
              if (gcrpred == colpred) gcrpr2 = colpr2;
              else { adcol[++nadc] = gcrpr2 = ++ncc;adold[nadc] = gcrpred; adrng[nadc] = ngcrp;admap[nadc] = gcrmap; nrc == ngcrp;\text{column}[\text{ncc}] = \text{varnams}[\text{gcrpred}] ; \}if (ncond) { nco = ncond;
              if (cndpred == rowpred) cndpr2 = rowpr2;
              if (cndpred == colpred) cndpr2 = colpr2;
              if (cndpred == gcrpred) cndpr2 = gcrpr2;
              else { adcol[++nadc] = cndpr2 = ++ncc;adold[nadc] = cndpred; adrng[nadc] = ncond;
                     admap[nadc] = cndmap; nrc *= ncond;
                     \text{column}[\text{ncc}] = \text{varnams}[\text{cndpred}]; \} }
if (ipri) {
  print "nrp,ncp,ngp=",nrp,ncp,ngp;
  print "nrc,ncc,nadc=",nrc,ncc,nadc;
  print "rowpr2,colpr2,gcrpr2,cndpr2=",rowpr2,colpr2,gcrpr2,cndpr2;
  print "Colnames=",colnam;
}
/* Create: datc[nrc,ncc]= { ir, ic, freq, sum, <i3,i4,i5> } */
irng = (nadc == 1) ? 1 : cons(nadc, 1, 1);
comb = permute("comb", ., irng, adrng);
ncmp = nrow(comb);
if (ipri > 1) print "comb=", ncmp, comb;
date = cons(nrc,ncc, .);in = 1;for (kk = 1; kk \le ncmp; kk ++) {
  for (ir = 1; ir \leq nr0; ir++)
  for (ic = 1; ic <= nc0; ic++, in++) {
    freq = sum = 0;for (i = 1; i \leq mr2; i++)if (data[i,rowvar] == ir & data[i,colvar] == ic) {
      if (nadc == 1) {
        if (data[i,adold] == comb[kk]) { sum += data[i,count]; freq++; }
      } else {
        for (ii = 1; ii \le nadc; ii++)
        if (datb[i,adold[ii]] != comb[kk,ii]) break;
        if (ii > nadc) { sum += datb[i,count]; freq++; }
    } }
    data[in,1] = ir; data[in,2] = ic;
```

```
data[in,3] = freq; data[in,4] = sum;if (nadc == 1) date[in,5] = mapping[admap+comb[kk]];else {
      for (j = 1; j \leq n \text{adc}; j++)data[in,4+j] = mapping[admap[j]+comb[kk,j]];
}}}
date = came(data, column);if (ipri > 1) print "DATC=",datc;
/* Fit ROWvar: Intercept plus rowpred: but FREQ var= CT */
np = (nrowp) ? nr0 : nrm;rmod = (nrowp) ? sprintf("1= %i", rowpr2) : rmod = "1= ";
if (ipri > 1) print "rmod=",rmod;
clas = 1; /* clas = (nrowp) ? [ 1 rowpr2 ] : 1; */
optn = [ "print" 3,
        "link" "logit",
        "dist" "binom",
        "freq" 4 ,
         "notype1",
         "notype3"
        "tech" "trureg" ];
\langle rgof,rowlog \rangle = glim(datc,rmod,optn,clas);
if (ipri) {
 print "Row: gof=", rgof;
 print "Row Likelihood", rlik = rgof[8];
 print "Parms of Logistic=", rowlog;
}
rnam = rname(rowlog);
for (j = 1; j \le mp; j++) rnam[j] = sprintf("row_%s",rnam[j]);
rowlog = rname(rowlog,rnam);
if (ipri) print "Row: parm=",rowlog;
/* Fit COLvar: Intercept plus colpred: but FREQ var= CT */
np = (ncolp) ? nc0 : ncm;
cmod = (n \text{colp}) ? sprintf ("2= \frac{6}{1}i", colpr2) : "2= ";
clas = 2; /* clas = (ncolp) ? [2 colpr2 ] : 2; */
optn = [ "print" 3,"link" "logit",
        "dist" "binom",
        "freq" 4 ,
         "notype1"
        "notype3"
        "tech" "trureg" ];
```

```
< cgof,collog > = glim(datc,cmod,optn,clas);
if (ipri) {
  print "Col: gof=", cgof;
  print "Col Likelihood", clik = cgof[8];
}
cnam = rname(collog);
for (j = 1; j \le np; j++) cnam[j] = sprintf("col_%s", cnam[j]);
collog = rname(collog,cnam);
if (ipri) print "Col: parm=",collog;
sumfit = 2.*(rlik + clik);if (ipri) print "Sumfit=",sumfit;
npc = nrow(collog); npr = nrow(rowlog);parm = collog |> rowlog;
if (ipri) print "Parm=",parm;
/*--- Obtain Starting values:
      Try all 2 by 2 freq tables ---*/free alltab;
for (ir = 1; ir < nr0; ir++) {
  gentab = cons(ncm,3,0.);for (ic = 1; ic < nc0; ic++) {
    ditab = cons(2, 2, 0.);for (ii = 1; ii <= nrc; ii++) {
      j = \text{date}[ii,1]; k = \text{date}[ii,2];j = (j \leq ir) ? 1 : 2;
      k = (k \le i c) ? 1 : 2;\text{ditab}[j,k] += \text{datc}[ii,4] + 1.;
    }
    if (ipri > 1) print "DITAB=", ditab;
    /* Odds ratio and relative risk of 2 by 2 table */
    den = ditab[1,2] * ditab[2,1];
    odd = ditab[1,1] * ditab[2,2] / den;
    gentab[ic,1] = ir; gentab[ic,2] = ic;gentab[ic,3] = odd;if (ipri > 1) print "Odds Ratio=",odd;
    sum1 = distab[1,1] + distab[1,2];sum2 = ditab[2,1] + ditab[2,2];p11 = \text{ditab}[1,1] / \text{sum1}; p12 = \text{ditab}[2,1] / \text{sum2};rr1 = p11 / p12;
    if (ipri > 1) print "RelRisk1=",rr1;
    p21 = \text{ditab}[1,2] / \text{sum1}; p22 = \text{ditab}[2,2] / \text{sum2};rr2 = p21 / p22;if (ipri > 1) print "RelRisk2=",rr2;
```

```
}
  cnam = [ "row" "col" "odds" ];
  gentab = cname(gentab,cnam);
  if (ipri > 2) print "Gentab=",gentab;
  if (ic == 1) alltab = gentab;
  else alltab = alltab |> gentab;
}
/* append zero column "level" */
w = \text{cons}(\text{nrow}(\text{alltab}), 1);alltab = alltab \rightarrow w;
cnam = [ "rowlev" "collev" "odds" "level" ];
alltab = cname(alltab,cnam);
if (ipri > 1) print "ALLTAB=",alltab;
modl = (gcrrow == 0 & \& gcrcol == 0) ? "3 = 4"
     : (gcrrow == 0) ? "3 = 2"
     : (gcrcol == 0) ? "3 = 1"
    : "3 = 1 2";
class = [ 1 2 ];optn = [ "print" 5,
         "link" "log" ,
         "dist" "nor" ,
         "desi" "rankdef" ,
         "notype1"
         "notype3"
         "tech" "trureg" ];
< gof,prm > = glim(alltab,modl,optn,clas);
if (ipri) {
 print "GOF=", gof;
 print "Parm=",prm;
}
if (ipri) print "nr0,nc0,ncm=",nr0,nc0,ncm;
free genprm; in = 0;
gennr m[++in] = prm[1];gennam = "gcr_delt";
ip = 2;if (gcrrow) {
  for (ir = 1; ir < nrm; ir++, ip++) {
    gennr m[++in] = prm[ip];gennam = gennam |> sprintf("row_gcr_%i",ir);
} }
if (gcrcol) {
  for (ic = 1; ic < ncm; ic++, ip++) {
```

```
gennr m[++in] = prm[ip];gennam = gennam |> sprintf("col_gcr_%i",ic);
} }
if (ngcrp) {
  gennr m[++in] = gcr_oth = 0.;gennam = gennam |> "gcr_oth";
}
if (ipri) print "genprm=", genprm," gennam=", gennam;
np = nrow(genprm);
if (np > 1) {
  genprm = rname(genprm,gennam);
  if (ipri > 1) print "GENPRM=", genprm;
}
xini = parm |> genprm;
inam = rname(parm) |> gennam;
xini = rname(xini,inam);
if (ipri > 1) print "INIT=", xini;
/*--- Perform ML Optimization ---*/
zval = const(nrc);function loglik(x) global(zval,ipri,datc,
   rowpr2,colpr2,gcrpr2,cndpr2,gcrrow,gcrcol)
{
  /* parm x[ncm+nrm+nc0+1=9]:
     [npc=ncm=3] parms from col logistic
      [npr=nrm=2] parms from row logistic
      [ncm=3] parms from genmod
     for gcrp: [1] other gcr parm = 0 */
  /* datc[24,4] frequency table [ir,ic,i3,i4,i5]=[4,3,2] data:
                  (pain=ir,med=ic,freq,ct,i3=,i4=,i5=vh) */
  \text{nrc} = \text{nrow}(\text{date});
  nr0 = \text{date}[\langle \rangle, 1]; nc0 = \text{date}[\langle \rangle, 2];nrm = nr0-1; ncm = nc0-1;nrowp = (rowpr2 == .) ? 0 : date[<&gt;,rowpr2];ncolp = (colpr2 == .) ? 0 : darc[<&gt;&gt; colpr2];ngcrp = (gcrpr2 == .) ? 0 : date[<&gt; , gcrpr2];\text{ncond} = (\text{cndpr2} == .) ? 0 : \text{date}[\Leftrightarrow, \text{cndpr2}];npc = ncm; if (ncolp) ++npc;
  npr = nrm; if (nrowp) ++npr;
  /* start indices in parm vector x[]: */
  cind = 0; rind = cind + npc;
  igcr = ind = rind + npr + 1;
```

```
igc = ind; if (gcrcol) ind += ncm;
igr = ind; if (gcrrow) ind += nrm;
kgcr = ind;if (ipri > 2) {
 print "npc,npr,colpr2,rowpr2=", npc,npr,colpr2,rowpr2;
 print "Indices=", cind,rind,igcr,igc,igr,kgcr;
}
/* 1. allocate: row_margin, col_margin, log_psi, erta, ksi */
eta = const(nr0);ksi = cons(nc0);row\_mrg = cons(nr0,1,0.;
col_mrg = cons(1,nc0,0.);log_psi = cons(nr0,nc0,0.;
/* 2. allocate: */
cumpr = cons(nr0,nc0);cellp = cons(nr0,nc0);psi = const(nr0,nc0);S_t = cons(nr0,nc0);
11ik = 0.;
for (ird = 1; ird \le nrc; ird++) {
 irow = date[ird,1]; icol = date[ird,2];for (i = 1; i < nr0; i++) {
   eta[i] = x[Find+i];if (nrowp) eta[i] += datc[ird,rowpr2] * x[right+mpr];
   row\_mrg[i] = exp(eta[i]) / (1. + exp(eta[i]));
 }
 row_mrg[nr0] = 1;if (ipri > 2) print "Row_margin=",eta,row_mrg;
 for (j = 1; j < nc0; j++) {
   ksi[j] = x[cind+j];if (ncolp) ksi[j] += datc[ird,colpr2] * x[cind+npc];
   col_mrg[j] = exp(ksi[j]) / (1. + exp(ksi[j]));}
  col_mrg[nc0] = 1;if (ipri > 2) print "Col_margin=",ksi,col_mrg;
 for (i = 1; i \le m0; i++) {
   tcon = x[igcr]; /* GCRintercept */
   if (ngcrp) tcon += datc[ird,gcrpr2] * x[kgcr]; /* GCRpred */log_psi[i,ncm] = log_psi[i,nc0] = tcon;if (gcrrow) if (i < nr0) tcon += x[igr+i]; /* gcrlistr */
   for (j = 1; j < nc0; j++)log\_psi[i,j] = (gcrcol) ? tcon + x[igc+j] : tcon; /* gcrlistc */
  }
  if (ipri > 2) print "Log_Psi=", log_psi;
```

```
cumpr[nr0,nc0] = 1.;
psi = exp(log_psi);
t1 = (1. + (row_mrg[1] + col_mrg[1]) * (psi[1,1] - 1.)) **2;t2 = 4. * psi[1,1] * (1. - psi[1,1]) * row_mrg[1] * col_mrg[1];S_trm[1,1] = sqrt(t1 + t2);t1 = 1. + (row_mrg[1] + col_mrg[1]) * (psi[1,1] - 1.) - S_trm[1,1];t2 = 2. * (psi[1,1] - 1.);cumpr[1,1] = t1 / t2;cellp[1,1] = cumpr[1,1];if (irow == 1 \& icol == 1) goto lskip;
for (i = 2; i \leq nr0; i++) {
  t1 = (1. + (row_mrg[i] + col_mrg[1]) * (psi[i,1] - 1.))**2;t2 = 4. * psi[i, 1] * (1. - psi[i, 1]) * row_mrg[i] * col_mrg[1];S_ttrm[i, 1] = sqrt(t1 + t2);t1 = 1. + (row_mrg[i] + col_mrg[1]) * (psi[i,1] - 1.) - S_Lrm[i,1];t2 = 2. * (psi[i,1] - 1);cumpr[i,1] = t1 / t2;cellp[i,1] = cumpr[i,1] - cumpr[i-1,1];}
if (icol == 1) goto lskip;
for (j = 2; j \le n c 0; j++) {
 t1 = (1. + (row_mrg[1] + col_mrg[j]) * (psi[1,j] - 1.))**2;t2 = 4. * psi[1,j] * (1. - psi[1,j]) * row_mrg[1] * col_mrg[j];S_t \text{trm}[1, j] = \text{sqrt}(t1 + t2);
  t1 = 1. + (row_mrg[1] + col_mrg[j]) * (psi[1,j] - 1.) - S_Lrm[1,j];t2 = 2. * (psi[1, j] - 1.);cumpr[1,j] = t1 / t2;cellp[1,j] = cumpr[1,j] - cumpr[1,j-1];}
if (irow == 1) goto lskip;
for (i = 2; i \leq nr0; i++)for (j = 2; j \le n c 0; j++) {
  t1 = (1. + (row_mrg[i] + col_mrg[j]) * (psi[i,j] - 1.))**2;t2 = 4. * psi[i,j] * (1. - psi[i,j]) * row_mrg[i] * col_mrg[j];S_trm[i,j] = sqrt(t1 + t2);t1 = 1. + (row_mrg[i] + col_mrg[j]) * (psi[i,j] - 1.) - S_Lrm[i,j];t2 = 2. * (psi[i,j] - 1.);cumpr[i,j] = t1 / t2;cellp[i,j] = cumpr[i,j] - cumpr[i-1,j] - cumpr[i,j-1]+ cumpr[i-1,j-1];}
```

```
lskip:
     /* Sum of Likelihoods: */
     zval[ird] = z = cellp[irow, icol];if (ipri > 2)
     print "ird,irow,icol,z,dat=", ird,irow,icol,z,datc[ird,4];
     llik += (z \le 1.e^{-8}) ? 1.e100 : -log(z) * date[ird, 4];}
   if (ipri > 2) print "Loglike=", llik;
  return(llik);
 }
 /*---- Optimization --------------------------*/
 ipr = 1;111 = \text{loglik(xini)};
 if (ipri) print "Loglike Start=",ll1;
 /* This should be commented out */
 xres = [ 1.4349 1.9060 2.7289 1.0858 2.1677
          3.8333 -1.0806 -0.7872 -0.7617 ];
 112 = \text{loglik(xres)};
 if (ipri) print "Loglike Result=",ll2;
 /* Quasi-Newton */
 ipr = 0;mopt = [ "tech" "duquan" ];\langle xr, rp \rangle = nlp(loglik, xini, mopt);if (ipri) print "Result parms=", xr;
 /* Newton-Ridge or Trust Region */
 ipr = 0;mopt = [ "tech" "trureg" ];
 \langle xr, rp \rangle = nlp(loglik, xini, mopt);if (ipri) print "Result parms=", xr;
 /*--- Postprocessing ---------------------------*/
 /* Compute COV matrix of parm estimates and ASE */
 hess = fider(loglik,xr,"hess");
 hess = rname(hess,inam);
 hess = cname(hess,inam);
 if (ipri > 1) print "Hessian",hess;
 covp = inv(hess);covp = \text{name}(covp, \text{inam});
 covp = cname(covp,inam);
```

```
if (ipri) print "Covariance Matrix=",covp;
ase = sqrt(dia2vec(covp));
if (ipri > 1) print "ASE=", ase;
/* p value, t value, CIs */
ci = \cos(nrow(xr), 6);cnam = [ "Parm" "ASE" "tval" "pval" "CIlow" "CIupp" ];
ci = \text{cname}(ci, \text{cnam});ci[,1] = xr';ci[,2] = ase;tval = xr' ./ ase;
ci[,3] = tval; /* print "Tval=", tval; */
\text{rdf} = \text{nrc}; \text{fval} = \text{tval} .* \text{tval};
pval = 1. - cdf("chis", fval, 1); /* print "Pval=", pval; */
ci[, 4] = pval;alfa = .05; ta = 1. - .5 * alfa;
tt = pdf("norm", ta); /* print "Norm", t; */
ci[, 5] = xr' - tt * ase;ci[, 6] = xr' + tt * ase;ci = \text{cname}(ci, \text{cnam});if (ipri) print "CI=",ci;
/*--- Compute Predicted Values and Residuals ---*/
ipr = 0;llik = loglik(xr);if (ipri) print "Loglike Result=",llik;
if (ipri) print "Zval=",zval;
yobs = date[, 4];yprd = \text{ares} = \text{sres} = \text{cons}(\text{nrc});if (ncmp) {
  csum = cons(ncmp,1,0.);in = ii = 1;for (kk = 1; kk \leq ncmp; kk++, in++) {
    sum = 0;for (ir = 1; ir \leq nr0; ir++)
    for (ic = 1; ic <= nc0; ic++, ii++) sum += datc[ii,4];
    csum[in] = sum;
  }
  if (ipri > 1) print "CSUM=", csum;
  in = ii = 1;for (kk = 1; kk \leq ncmp; kk++, in++)for (ir = 1; ir \leq nr0; ir++)
    for (ic = 1; ic \le nc0; ic++, ii++)
```

```
yprd[i] = csum[i] * zval[i];}
  } else {
    sum = 0;
    for (ir = 1; ir \le nrc; ir ++) sum += datc[ir, 4];
    for (ir = 1; ir <= nrc; ir++) yprd[ir] = sum * zval[ir];}
  if (ipri) print "Ypred=",yprd;
  for (ir = 1; ir \le nrc; ir++) {
    t1 = yprd[ir];ares[ir] = t2 = yobs[ir] - t1;t3 = sqrt(t1 * (1. - zval[i],));sres[ir] = t4 = (t3 == 0.) ? 0. : t2 / t3;
  }
  resm = \text{date}[, 1] \rightarrow \text{date}[, 2];for (j = 1; j \leq \text{nadc}; j++) resm = resm -> datc[,4+j];
  resm = resm -> yobs -> yprd -> ares -> sres;
  cnam = \text{colnam}[1] \rightarrow \text{colnam}[2];
  for (j = 1; j \leq n \text{adc}; j++) cnam = cnam -> colnam[4+j];
  cnam = cnam -> [ "yobs" "yprd" "resi" "stdres" ];
  resm = cname(resm,cnam);
  if (ipri) print "Residuals=",resm;
  /* Sort for last column */
  nc = 6 + nadc;rank = resm[ >! , nc];sres = resm[rank,];sres = cname(sres,cnam);
  if (ipri) print "Sorted Residuals=",sres;
  return(ci,resm);
}
```
Example 1 in the JSS paper is the example by Dale (1986) on page 913:

| /*-------------------------------- |                  |  |    |                                                     |  |
|------------------------------------|------------------|--|----|-----------------------------------------------------|--|
|                                    |                  |  |    | /*--- Example: Dale (1986), Table 3, page 913 ---*/ |  |
|                                    |                  |  |    |                                                     |  |
| data = [ "VP" 1 170 7 8 0,         |                  |  |    |                                                     |  |
|                                    | "VP" 2 18 5 8    |  | 3. |                                                     |  |
|                                    | "VP" 3 7 0 4 14, |  |    |                                                     |  |
|                                    |                  |  |    |                                                     |  |

```
"VA" 1 170 7 5 2,
       "VA" 2 22 7 8 1,
       "VA" 3 8 1 8 9,
        "VH" 1 176 8 5 2,
        "VH" 2 26 6 5 5,
        "VH" 3 14 3 2 9,
        "RA" 1 181 6 6 2,
        "RA" 2 17 12 7 3,
        "RA" 3 10 2 3 11 ];
cnam = [ "Operation" "Pain" "Never" "Seldom" "Occ" "Reg" ] ;
data = cname(data,cnam);
print "Data Example Dale 1986=", data;
/* Make string var "operation" to 4 binary vars */
nr = nrow(data);uvp = data[,1] .== "VP"; print "VP=", uvp;uva = data[,1] .== "VA";
uvh = data[, 1] .== "VH";
ura = data[, 1] .== "RA";
dat2 = uvp -> uva -> uvh -> ura -> data[, 2:6];
print "DAT2=", dat2;
free uvp, uva, uvh, ura;
```
#### DAT2=

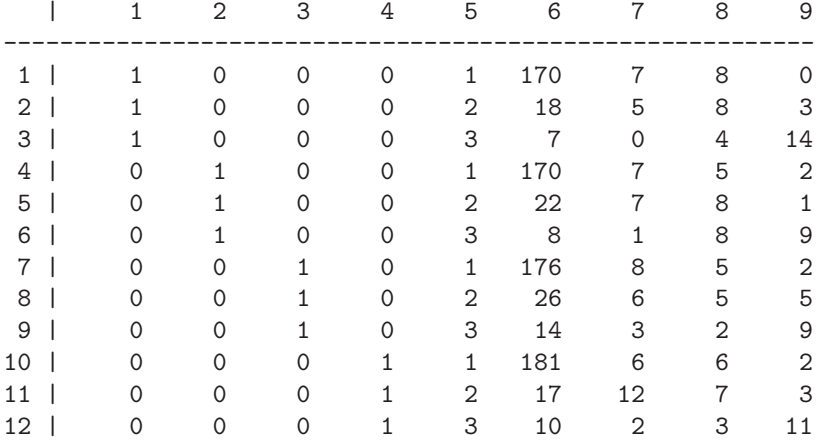

```
/*--- create (med,ct) vars from "Never" "Seldom" "Occ" "Reg" ---*/
free datb;
mapping = [ 1 2 3 4 0 1 ];
rowmap = colmap = 0; gcrmap = 4; cndmap = .;
```

```
row = cons(1, 4);for (i = 1; i \leq nr; i++) {
 row[1] = dat2[i,5]; /* rowar = pain=[1] */
 row[4] = dat2[i,3]+1; /* gcrpred=vh=[4] */
 row[2] = 1; row[3] = dat2[i, 6]; /* colvar[2], count[3] */
 dot b = datb |> row;
 row[2] = 2; row[3] = dat2[i,7];dot b = datb |> row;
 row[2] = 3; row[3] = \text{dat2}[i, 8];
 dot b = datb |> row;
 row[2] = 4; row[3] = dat2[i, 9];dot b = datb |> row;
}
cnam = [ "Pain" "Med" "CT" "VH" ];
datb = cname(datb,cnam);
print "DATB=", datb;
```
#### DATB=

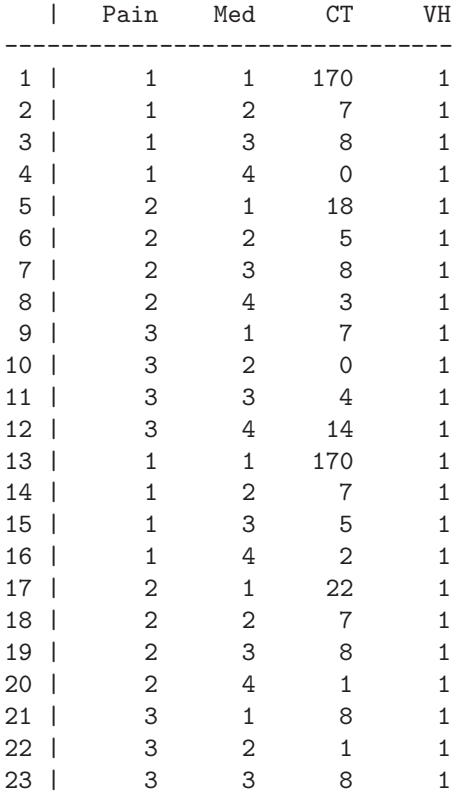

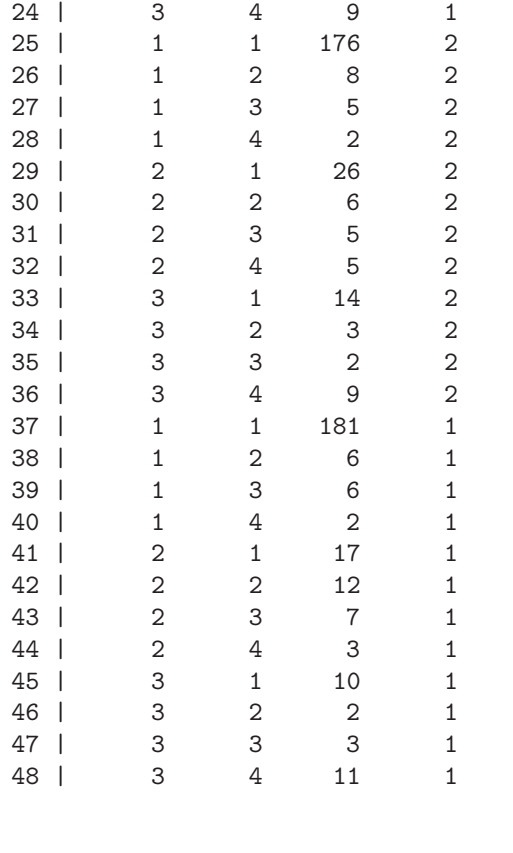

```
rowvar = 1; colvar = 2; count = 3;
/* 4 index vectors for var lists rowpred,... */
rowpred = colpred = cndpred = .; gcrpred = 4;
/* 2 binary vars: gcrrow,gcrcol */
gcrrow = 0; gcrcol = 1;
```
Te following call assumes that the BDM function is in the file  $\text{cmat} \tan \theta \bar \tan \theta$ . Setting ipri to a positive integer will produce lots of printd output.

 $ipri = 2;$ %inc "..\tana\bdm.inp"; lstvar(0); lstmem(0);

After data input, initialization and reading the macro we like to check our local variables and the memory usage until here:

```
Local Variables
***************
```
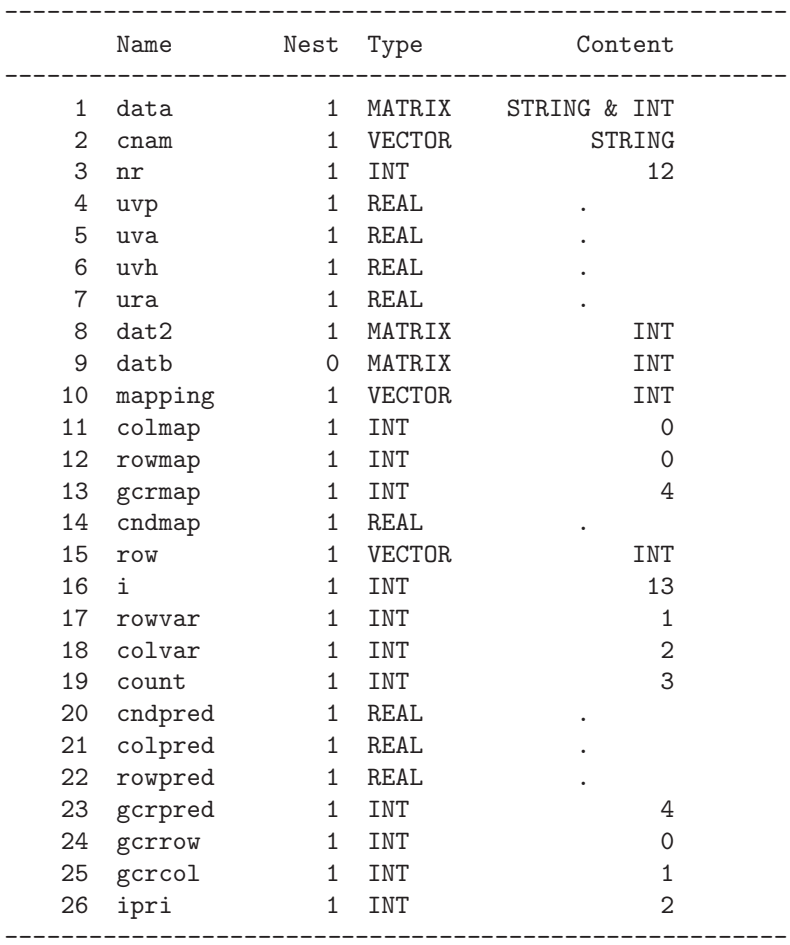

#### Summary Table of Memory Usage \*\*\*\*\*\*\*\*\*\*\*\*\*\*\*\*\*\*\*\*\*\*\*\*\*\*\*\*\*

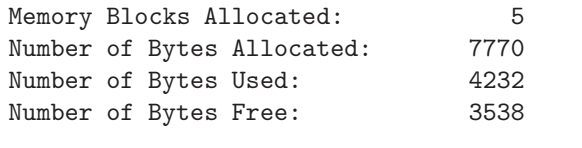

# List of 8 Largest Allocations

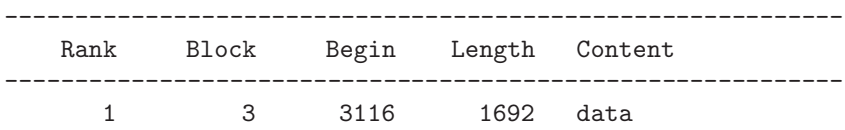

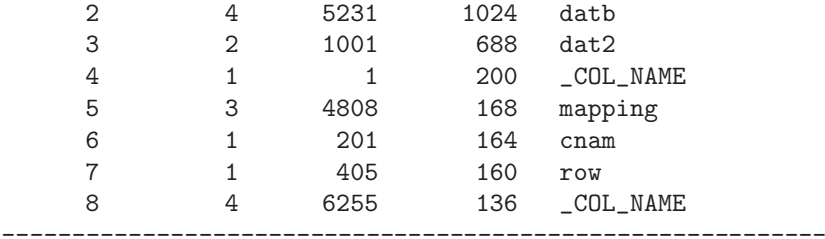

This is the call of the BDM macro:

```
< ci,resm > = BDM(ipri,datb,rowvar,colvar,count,
   rowpred,colpred,gcrpred,cndpred,gcrrow,gcrcol,
   rowmap,colmap,gcrmap,cndmap,mapping);
print "CI=", ci;
print "Residuals=", resm;
```
It follows a small part of the printed output:

1. the row logistic model:

\*\*\*\*\*\*\*\*\*\*\*\*\*\*\*\*\*\*\*\*\* Goodness of Model Fit \*\*\*\*\*\*\*\*\*\*\*\*\*\*\*\*\*\*\*\*\*

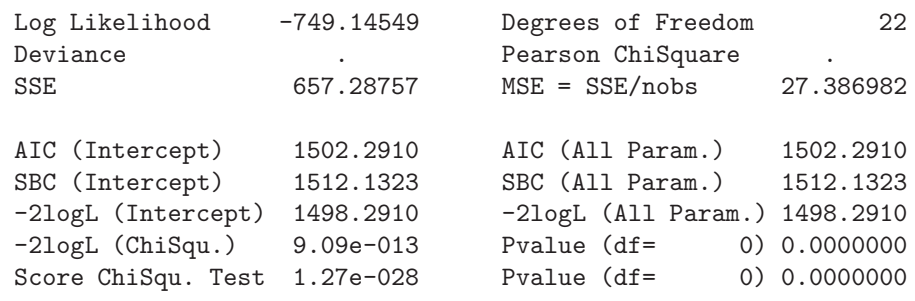

Score Test for Proportional Odds Assumption: ChiSquare 9.74e-029 Pvalue (df= 0) 0.0000000

> \*\*\*\*\*\*\*\*\*\*\*\*\*\*\*\*\*\*\*\*\*\*\*\*\*\*\*\*\*\*\*\*\*\*\*\*\*\*\*\*\*\*\* Analysis of Effects and Parameter Estimates \*\*\*\*\*\*\*\*\*\*\*\*\*\*\*\*\*\*\*\*\*\*\*\*\*\*\*\*\*\*\*\*\*\*\*\*\*\*\*\*\*\*\*

Parameter DF Estimate Std\_Error WaldChiSq Pr>ChiSq
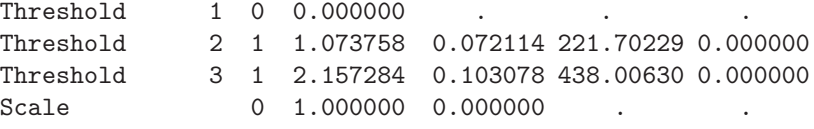

Covariance Matrix and ASE Based on Hessian Matrix

2. the column logistic model:

\*\*\*\*\*\*\*\*\*\*\*\*\*\*\*\*\*\*\*\*\* Goodness of Model Fit \*\*\*\*\*\*\*\*\*\*\*\*\*\*\*\*\*\*\*\*\*

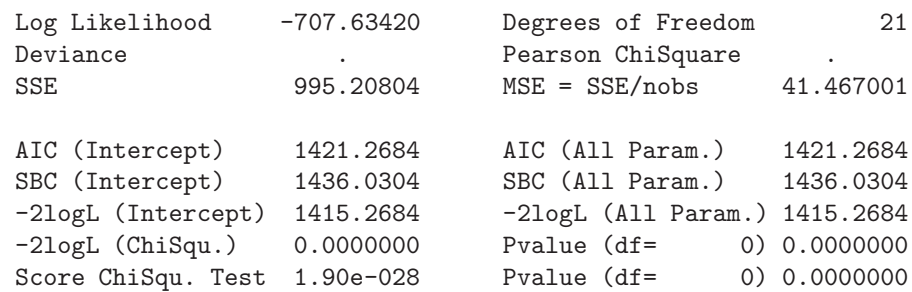

Score Test for Proportional Odds Assumption: ChiSquare 2.02e-028 Pvalue (df= 0) 0.0000000

> \*\*\*\*\*\*\*\*\*\*\*\*\*\*\*\*\*\*\*\*\*\*\*\*\*\*\*\*\*\*\*\*\*\*\*\*\*\*\*\*\*\*\* Analysis of Effects and Parameter Estimates \*\*\*\*\*\*\*\*\*\*\*\*\*\*\*\*\*\*\*\*\*\*\*\*\*\*\*\*\*\*\*\*\*\*\*\*\*\*\*\*\*\*\*

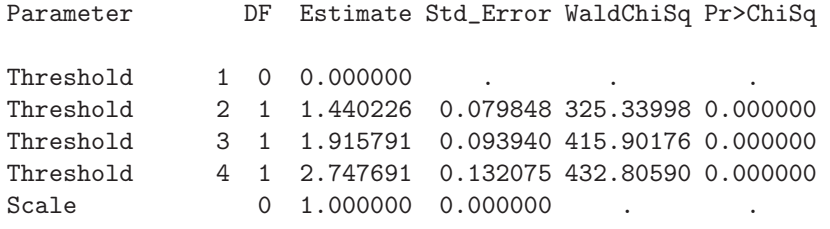

Covariance Matrix and ASE Based on Hessian Matrix

3. input for another glim call (in SAS this is PROC GENMOD):

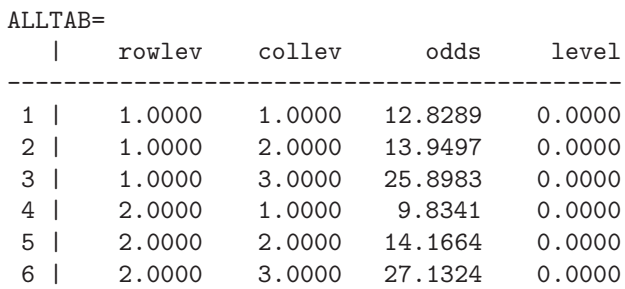

4. some results of the glim (GENMOD) call:

\*\*\*\*\*\*\*\*\*\*\*\*\*\*\*\*\*\*\*\*\* Goodness of Model Fit \*\*\*\*\*\*\*\*\*\*\*\*\*\*\*\*\*\*\*\*\*

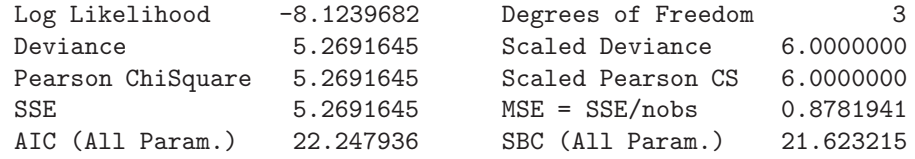

### \*\*\*\*\*\*\*\*\*\*\*\*\*\*\*\*\*\*\*\*\*\*\*\*\*\*\*\*\*\*\*\*\*\*\*\*\*\*\*\*\*\*\*

Analysis of Effects and Parameter Estimates \*\*\*\*\*\*\*\*\*\*\*\*\*\*\*\*\*\*\*\*\*\*\*\*\*\*\*\*\*\*\*\*\*\*\*\*\*\*\*\*\*\*\*

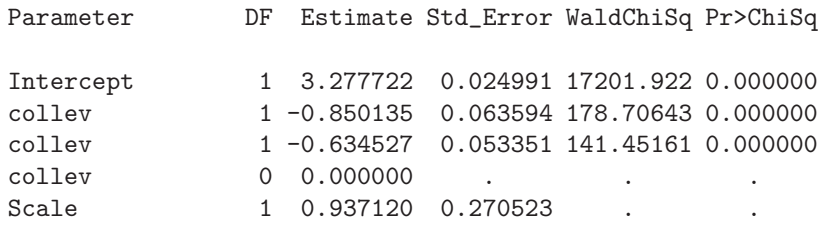

Covariance Matrix and ASE Based on Hessian Matrix

\*\*\*\*\*\*\*\*\*\*\*\*\*\*\*\*\*\*\*\*\*\*\*\*\*\*\*\*\*\*\* Confidence Limits of Parameters \*\*\*\*\*\*\*\*\*\*\*\*\*\*\*\*\*\*\*\*\*\*\*\*\*\*\*\*\*\*\*

Parameter **Estimate** LowWaldCL UppWaldCL

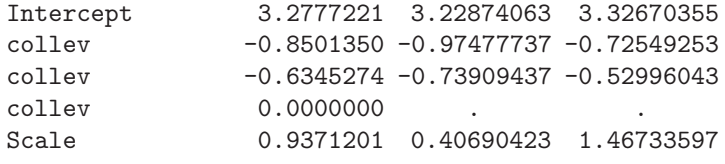

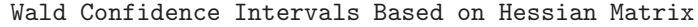

5. Input into the optimization:

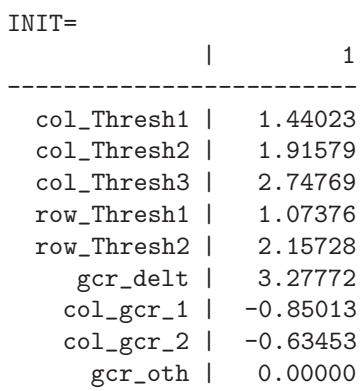

6. Results of the optimization:

We implemented two calls of the nlp function for the same estimation: the Quasi Newton method needs more iterations but is faster than the trust region method shown here:

> Trust Region Optimization Without Parameter Scaling Gradient Computed by Finite Differences Hessian Computed by Finite Differences (dense) (Using Only Function Calls)

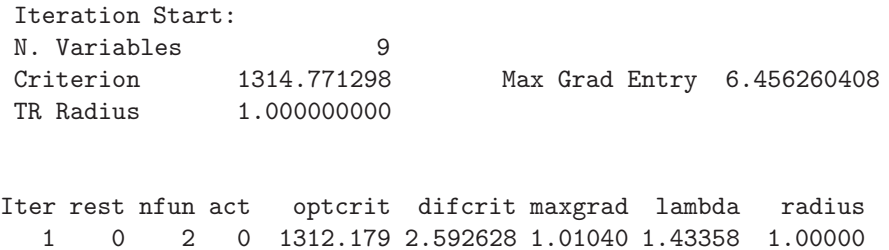

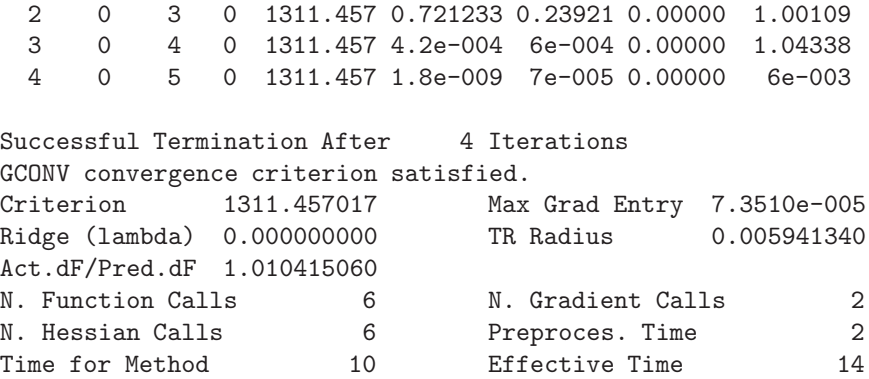

7. The optimal parameter estimates:

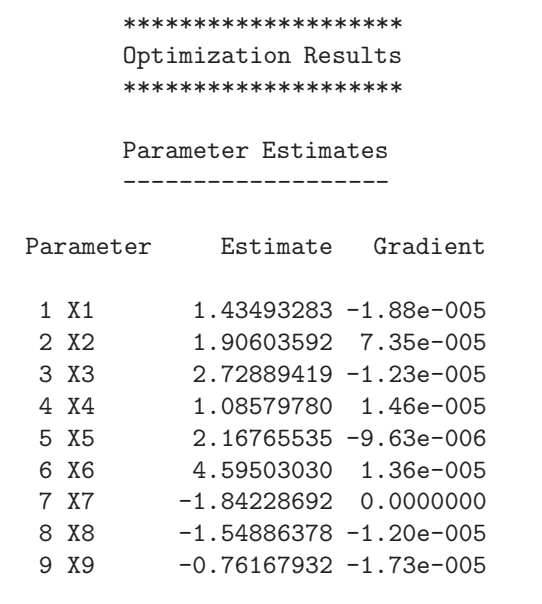

Value of Objective Function = 1311.46

8. The Hessian matrix is positive definite at the solution:

Hessian Matrix \*\*\*\*\*\*\*\*\*\*\*\*\*\*

Symmetric Matrix: Dense Storage

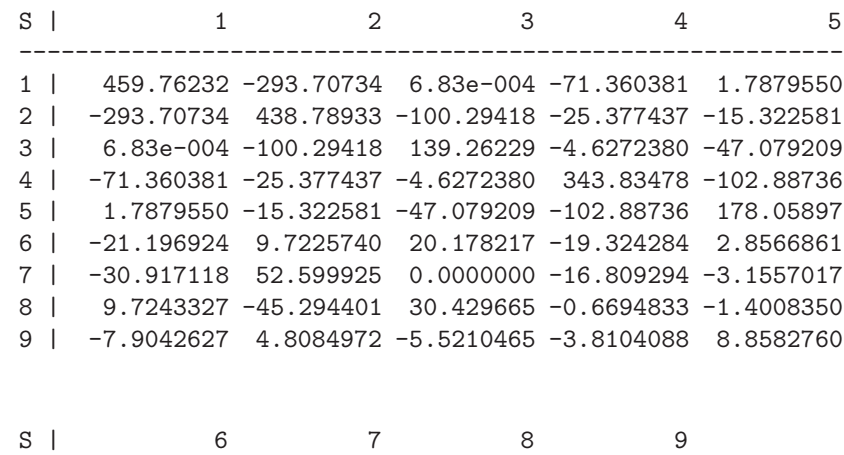

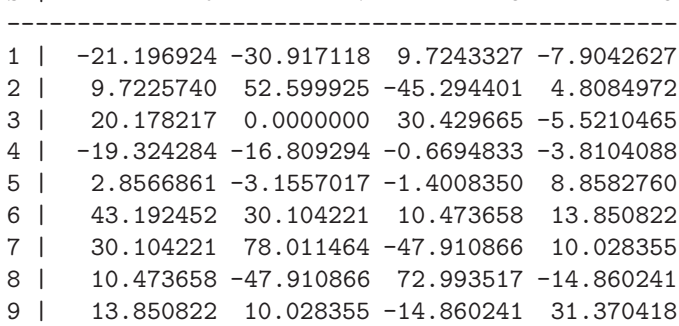

9. From the diagonal of the inverse Hessian matrix we obtain the asymptotic standard errors and the normal theory confidence intervals:

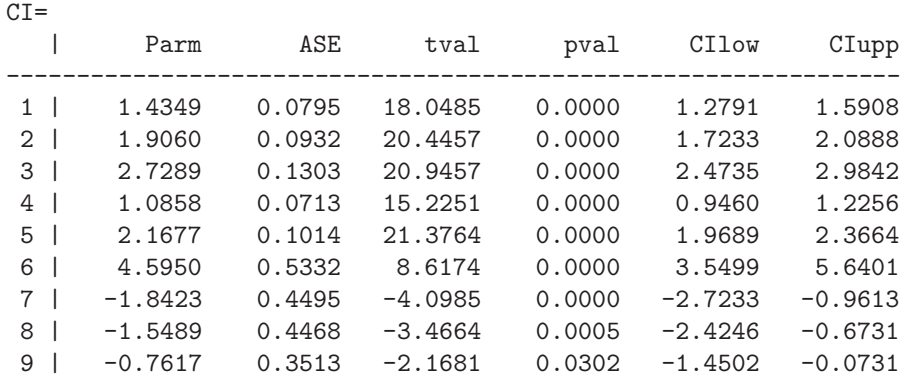

10. The residuals are sorted w.r.t. decreasing values of absolute values of standardized residuals:

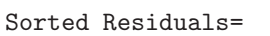

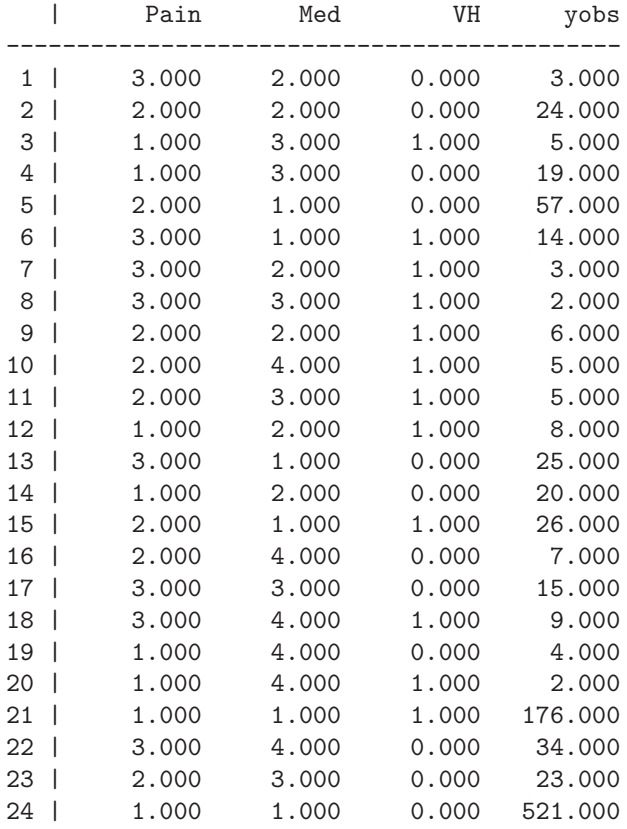

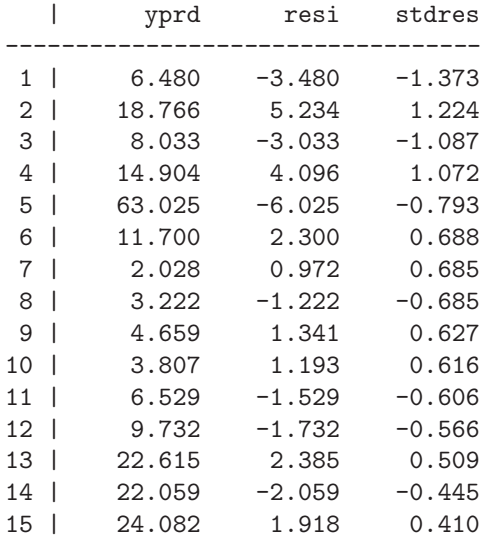

| $16-1$          | 8.091   | $-1.091$ | $-0.386$ |
|-----------------|---------|----------|----------|
| $17-1$          | 13.629  | 1.371    | 0.375    |
| $18-1$          | 9.853   | $-0.853$ | $-0.277$ |
| 19              | 3.497   | 0.503    | 0.269    |
| 20              | 2.337   | $-0.337$ | $-0.221$ |
| 21              | 175.019 | 0.981    | 0.129    |
| 22 <sub>1</sub> | 34.502  | $-0.502$ | $-0.087$ |
| 23              | 22.706  | 0.294    | 0.063    |
| 24              | 521.727 | $-0.727$ | $-0.058$ |

11. The following are the returned arguments of the bdm function:

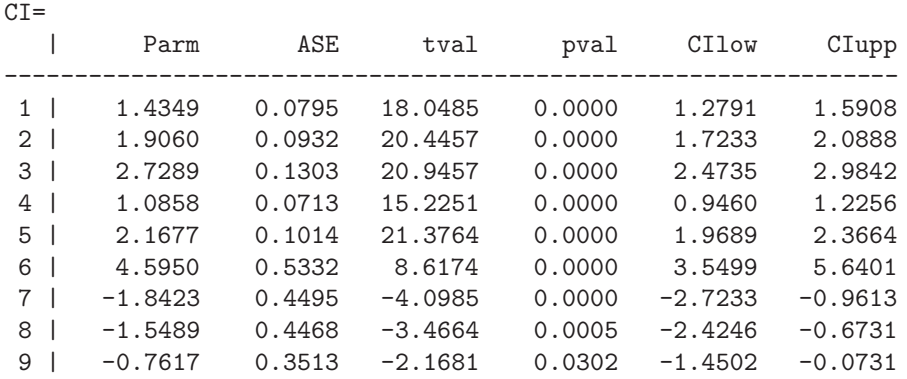

### Residuals=

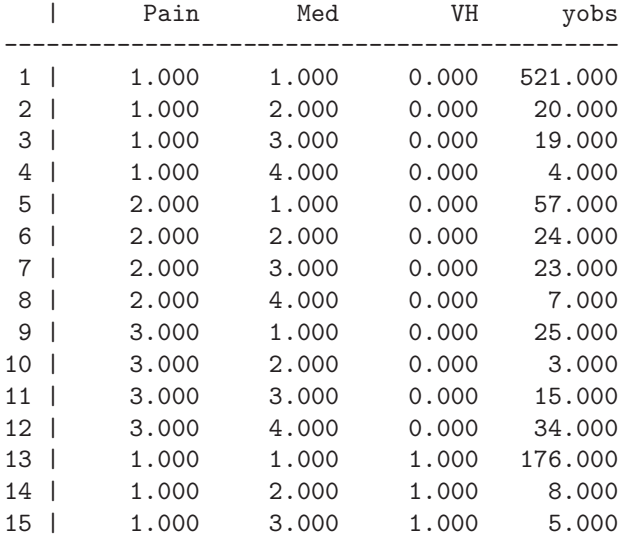

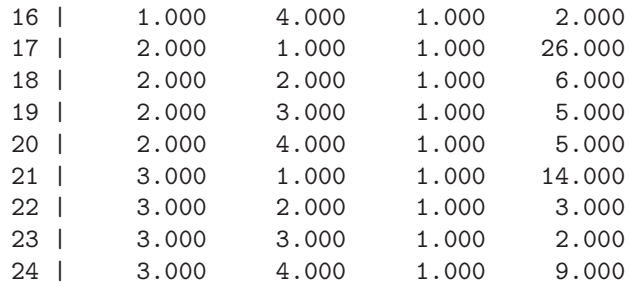

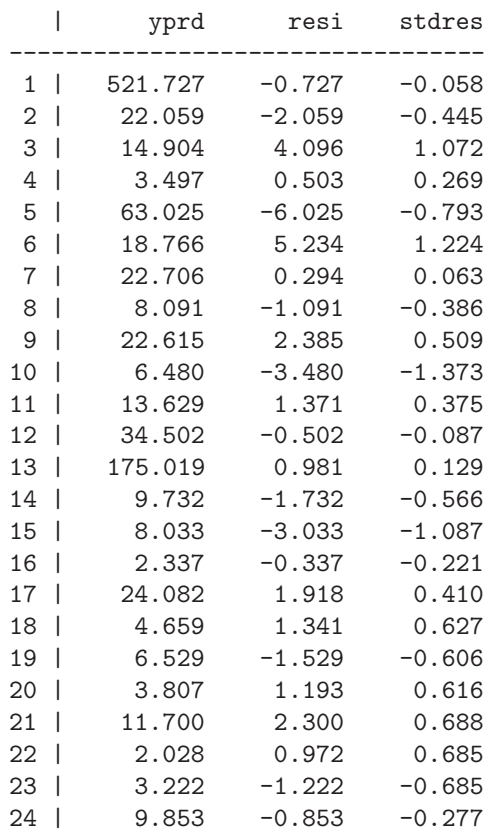

The second example in the JSS paper is the example by Dale 1985, Table 2: model a, page 32:

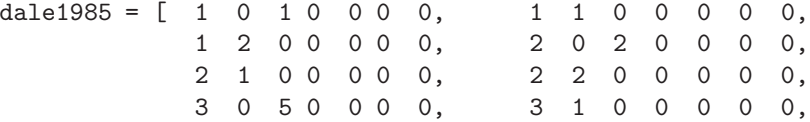

3 2 0 0 0 0 0, 4 0 9 2 1 0 0, 4 1 3 1 0 0 0, 4 2 0 0 0 0 0, 5 0 7 2 0 0 0, 5 1 0 0 0 1 0, 5 2 0 0 0 0 0, 6 0 4 0 0 0 0, 6 1 1 2 0 0 0, 6 2 0 0 0 0 0, 7 0 2 0 0 0 0, 7 1 3 0 0 0 0, 7 2 0 0 0 0 0, 8 0 6 1 0 0 0, 8 1 2 2 2 2 0, 8 2 0 0 0 0 0, 10 0 0 0 0 0 0, 10 1 0 2 0 1 0, 10 2 0 0 0 0 0, 11 0 0 0 0 0 0, 11 1 3 0 0 0 0, 11 2 0 0 1 0 0, 12 0 0 0 0 0 0, 12 1 1 2 0 0 0, 12 2 0 0 0 1 0, 14 0 1 0 0 0 0, 14 1 1 2 1 2 0, 14 2 0 0 1 2 4, 15 0 1 0 0 0 0, 15 1 1 1 0 0 0, 15 2 0 0 0 0 0, 17 0 0 0 0 0 0, 17 1 0 0 0 1 0, 17 2 0 0 0 0 0, 18 0 0 0 0 0 0, 18 1 0 0 0 1 0, 18 2 0 0 0 0 0 ]; cnam = [ "Period" "Orbit" "MAN0" "MAN1" "MAN2" "MAN3" "MAN4" ]; dale = cname(dale1985,cnam); print "Data Example Dale 1985=", dale; /\*--- (row=orbit,col=mand,count=ct, rowpred=colpred=period) from "MAN0" "MAN1" "MAN2" "MAN3" "MAN4" ---\*/ free datb; irowmap =  $[00012 30400$ 5 6 0 7 0 0 0 0 ]; mapping = [ 4 5 6 8 11 12 14 ]; rowmap =  $colmap = 0$ ;  $gcrmap = cndmap = .$ ;  $nr = nrow(dale); row = cons(1, 4);$ for  $(i = 1; i \le m; i++)$  {  $dp = irowmap[dale[i,1]]$ ; if  $(dp == 0)$  continue;  $row[1] = dale[i, 2]+1;$  /\*  $rowar[1] = orbit[2]$  \*/  $row[2] = 1;$  /\*  $colvar[2]$  \*/  $row[3] = dale[i,3];$  /\*  $count[3] = ct = MAN0$  \*/  $row[4] = dp$ ;  $/* rowpred[4] = colpred = dp$  \*/  $\text{d} \text{atb} = \text{d} \text{atb}$  |>  $\text{row};$  $row[2] = 2;$  /\*  $colvar[2]$  \*/  $row[3] = dale[i, 4] + dale[i, 5];$  /\*  $count[3] = ct = MAN1 + MAN2 * /$  $dot b = datb$  |> row;

```
row[2] = 3; /* colvar[2] */
 row[3] = dale[i, 6] + dale[i, 7]; /* count[3] = ct = MAN3 + MAN4 */
  dot b = datb |> row;
}
cnam = [ "Orbit" "Mand" "CT" "Period" ];
datb = cname(datb,cnam);
print "DATB=", datb;
rowvar = 1; colvar = 2; count = 3;
```

```
/* 4 index vectors for var lists rowpred,... */
rowpred = colpred = 4; gcrpred = endpred = .;
/* 2 binary vars: gcrrow,gcrcol */
gcrrow = gcrcol = 0;
```
The bdm call is the same as above in example 1:

```
ipri = 2;
%inc "..\tana\bdm.inp";
lstvar(0);
lstmem(0);
 < ci,resm > = BDM(ipri,datb,rowvar,colvar,count,
     rowpred,colpred,gcrpred,cndpred,gcrrow,gcrcol,
     rowmap,colmap,gcrmap,cndmap,mapping);
 print "CI=", ci;
 print "Residuals=", resm;
```
It follows a small part of the printed output:

1. The output of the row logistic model:

\*\*\*\*\*\*\*\*\*\*\*\*\*\*\*\*\*\*\*\*\* Goodness of Model Fit \*\*\*\*\*\*\*\*\*\*\*\*\*\*\*\*\*\*\*\*\* Log Likelihood -47.902538 Degrees of Freedom 23 Deviance . Pearson ChiSquare . SSE 54.108709 MSE = SSE/nobs 0.8588684 AIC (Intercept) 141.86634 AIC (All Param.) 101.80508 SBC (Intercept) 146.36333 SBC (All Param.) 108.55056 -2logL (Intercept) 137.86634 -2logL (All Param.) 95.805076 -2logL (ChiSqu.) 42.061264 Pvalue (df= 1) 0.0000000 Score ChiSqu. Test 37.666476 Pvalue (df= 1) 0.0000000

Score Test for Proportional Odds Assumption: ChiSquare 0.9933388 Pvalue (df= 1) 0.3189277

> \*\*\*\*\*\*\*\*\*\*\*\*\*\*\*\*\*\*\*\*\*\*\*\*\*\*\*\*\*\*\*\*\*\*\*\*\*\*\*\*\*\*\* Analysis of Effects and Parameter Estimates \*\*\*\*\*\*\*\*\*\*\*\*\*\*\*\*\*\*\*\*\*\*\*\*\*\*\*\*\*\*\*\*\*\*\*\*\*\*\*\*\*\*\*

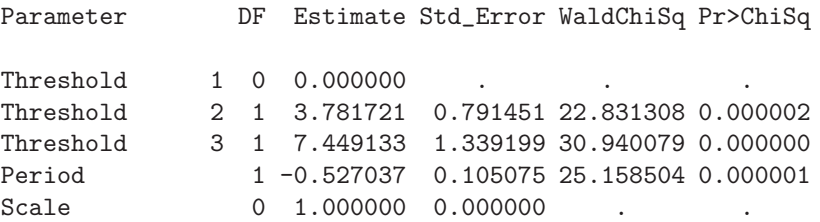

Covariance Matrix and ASE Based on Hessian Matrix

\*\*\*\*\*\*\*\*\*\*\*\*\*\*\*\*\*\*\*\*\*\*\*\*\*\*\*\*\*\*\* Confidence Limits of Parameters \*\*\*\*\*\*\*\*\*\*\*\*\*\*\*\*\*\*\*\*\*\*\*\*\*\*\*\*\*\*\*

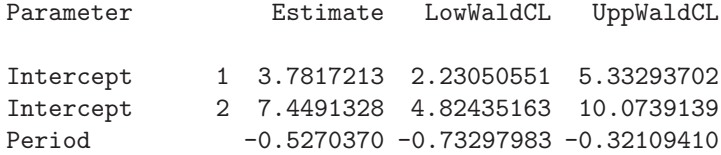

Wald Confidence Intervals Based on Hessian Matrix

2. The output of the column logistic model:

\*\*\*\*\*\*\*\*\*\*\*\*\*\*\*\*\*\*\*\*\* Goodness of Model Fit \*\*\*\*\*\*\*\*\*\*\*\*\*\*\*\*\*\*\*\*\*

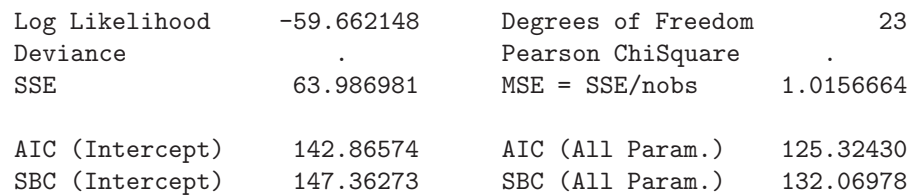

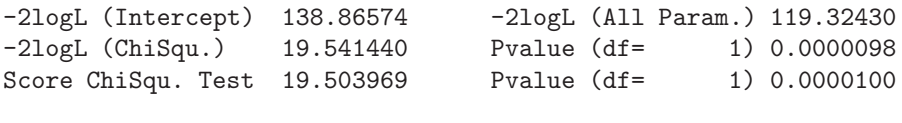

Score Test for Proportional Odds Assumption:<br>3 1.2275590 Pvalue (df= 1) ChiSquare 1.2275590 Pvalue (df= 1) 0.2678823

> \*\*\*\*\*\*\*\*\*\*\*\*\*\*\*\*\*\*\*\*\*\*\*\*\*\*\*\*\*\*\*\*\*\*\*\*\*\*\*\*\*\*\* Analysis of Effects and Parameter Estimates \*\*\*\*\*\*\*\*\*\*\*\*\*\*\*\*\*\*\*\*\*\*\*\*\*\*\*\*\*\*\*\*\*\*\*\*\*\*\*\*\*\*\*

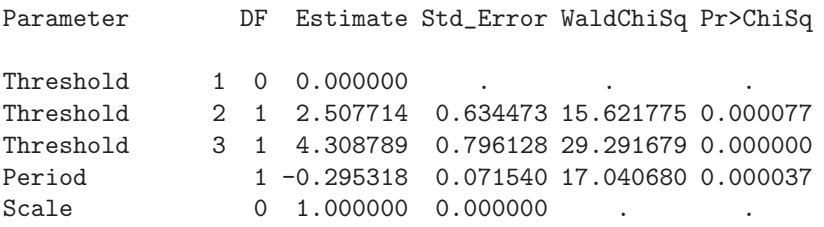

Covariance Matrix and ASE Based on Hessian Matrix

# 3. The glim call substituting the PROC GENMOD call:

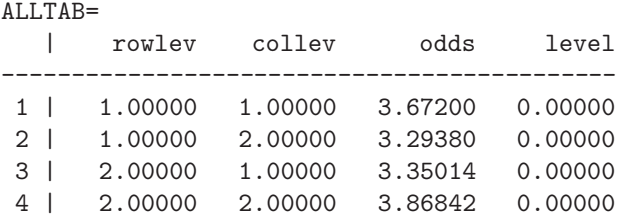

```
*********************
Goodness of Model Fit
*********************
```
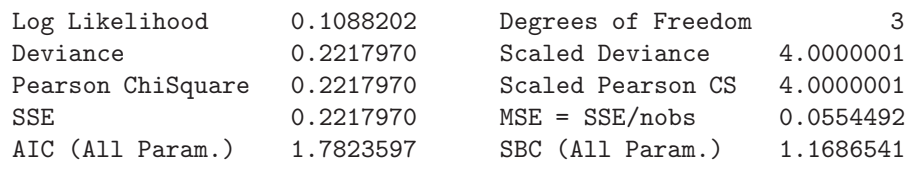

\*\*\*\*\*\*\*\*\*\*\*\*\*\*\*\*\*\*\*\*\*\*\*\*\*\*\*\*\*\*\*\*\*\*\*\*\*\*\*\*\*\*\* Analysis of Effects and Parameter Estimates \*\*\*\*\*\*\*\*\*\*\*\*\*\*\*\*\*\*\*\*\*\*\*\*\*\*\*\*\*\*\*\*\*\*\*\*\*\*\*\*\*\*\*

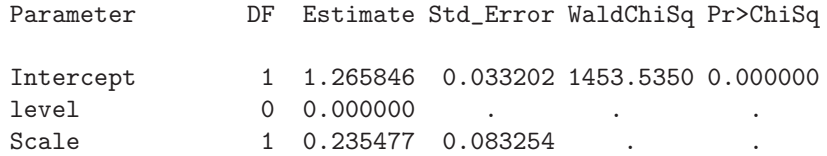

Covariance Matrix and ASE Based on Hessian Matrix

\*\*\*\*\*\*\*\*\*\*\*\*\*\*\*\*\*\*\*\*\*\*\*\*\*\*\*\*\*\*\* Confidence Limits of Parameters \*\*\*\*\*\*\*\*\*\*\*\*\*\*\*\*\*\*\*\*\*\*\*\*\*\*\*\*\*\*\*

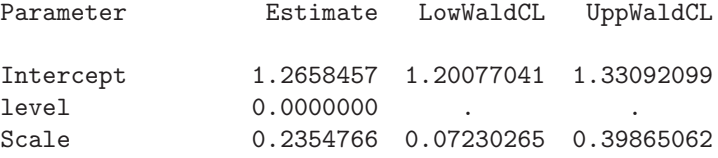

Wald Confidence Intervals Based on Hessian Matrix

4. Start values for the optimization:

#### INIT=

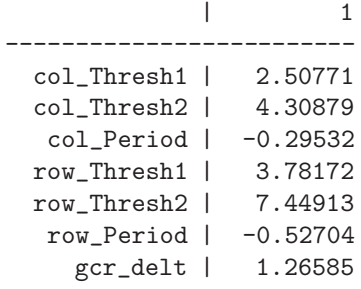

5. History output of the optimization process:

Trust Region Optimization Without Parameter Scaling Gradient Computed by Finite Differences Hessian Computed by Finite Differences (dense) (Using Only Function Calls)

Iteration Start: N. Variables 7 Criterion 100.7102033 Max Grad Entry 3.212619347 TR Radius 1.000000000 Iter rest nfun act optcrit difcrit maxgrad lambda radius 1 0 2 0 99.14077 1.569430 0.64666 0.00000 1.00000 2 0 3 0 99.13503 5.7e-003 6e-003 0.00000 0.94718 3 0 4 0 99.13503 7.4e-007 7e-006 0.00000 0.07854 Successful Termination After 3 Iterations GCONV convergence criterion satisfied. Criterion 99.13502871 Max Grad Entry 6.6637e-006 Ridge (lambda) 0.000000000 TR Radius 0.078544006 Act.dF/Pred.dF 0.999671935 N. Function Calls 5 5 N. Gradient Calls 2 N. Hessian Calls 5 Preproces. Time 5 Time for Method 16 Effective Time 26

6. The optimal parmeter estimates:

\*\*\*\*\*\*\*\*\*\*\*\*\*\*\*\*\*\*\*\* Optimization Results \*\*\*\*\*\*\*\*\*\*\*\*\*\*\*\*\*\*\*\* Parameter Estimates ------------------- Parameter Estimate Gradient 1 X1 2.43509105 2.78e-007 2 X2 4.25603868 -3.63e-007 3 X3 -0.28804277 6.66e-006 4 X4 3.75160976 8.03e-007 5 X5 7.47879715 4.50e-007 6 X6 -0.52252075 2.51e-006 7 X7 2.25043639 8.80e-007

Value of Objective Function = 99.135

7. The Hessian matrix is positive definite:

Hessian Matrix \*\*\*\*\*\*\*\*\*\*\*\*\*\*

# Symmetric Matrix: Dense Storage

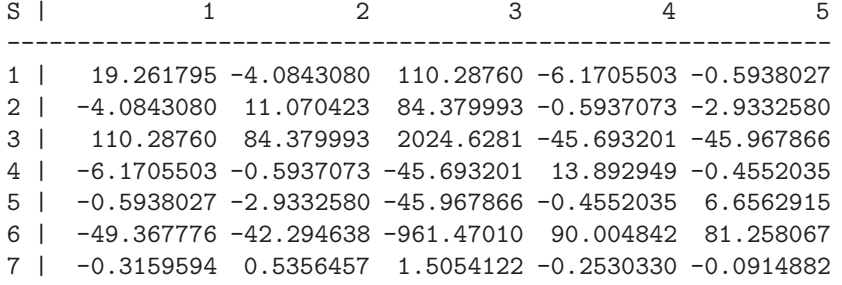

| $S -$          |                          |                              |                       |
|----------------|--------------------------|------------------------------|-----------------------|
|                |                          |                              |                       |
| $1 \vert$      |                          |                              | -49.367776 -0.3159594 |
| 2 <sub>1</sub> |                          | $-42.294638$ 0.5356457       |                       |
| $\mathbf{3}$   |                          | $-961.47010 \quad 1.5054122$ |                       |
| 4 I            |                          |                              | 90.004842 -0.2530330  |
| 5 I            |                          |                              | 81.258067 -0.0914882  |
| 6              | $\overline{\phantom{a}}$ |                              | 1764.3137 -3.6038644  |
| 7 I            |                          | $-3.6038644$ 3.0590642       |                       |

The residual sorted w.r.t. decreasing values of standardized residuals:

### Sorted Residuals=

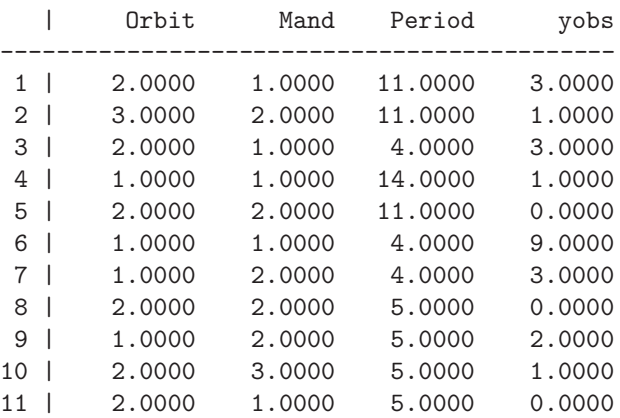

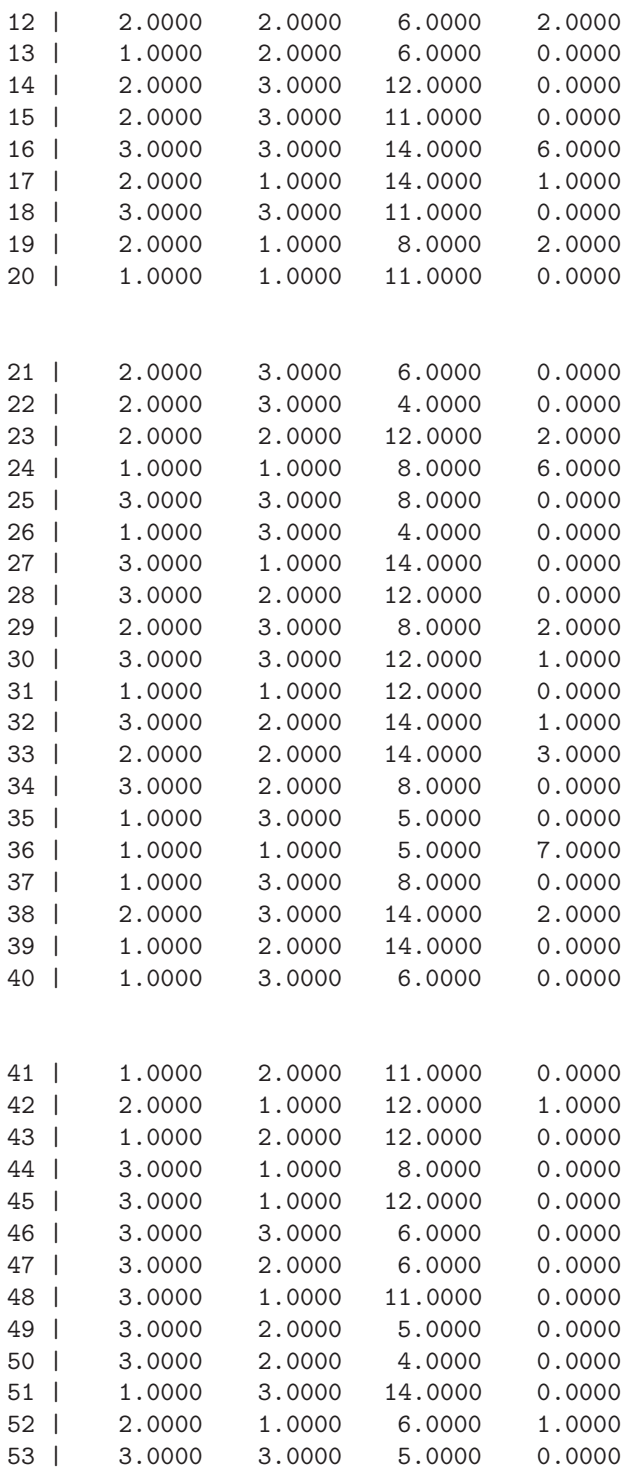

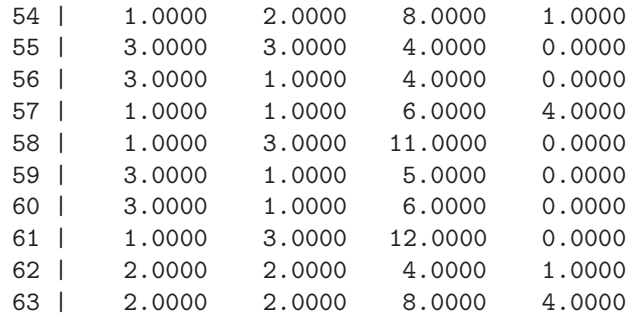

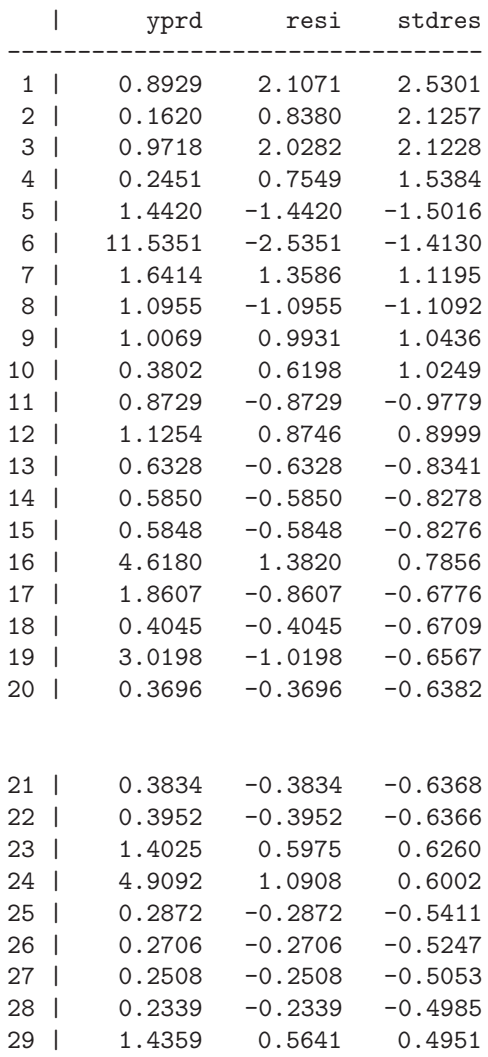

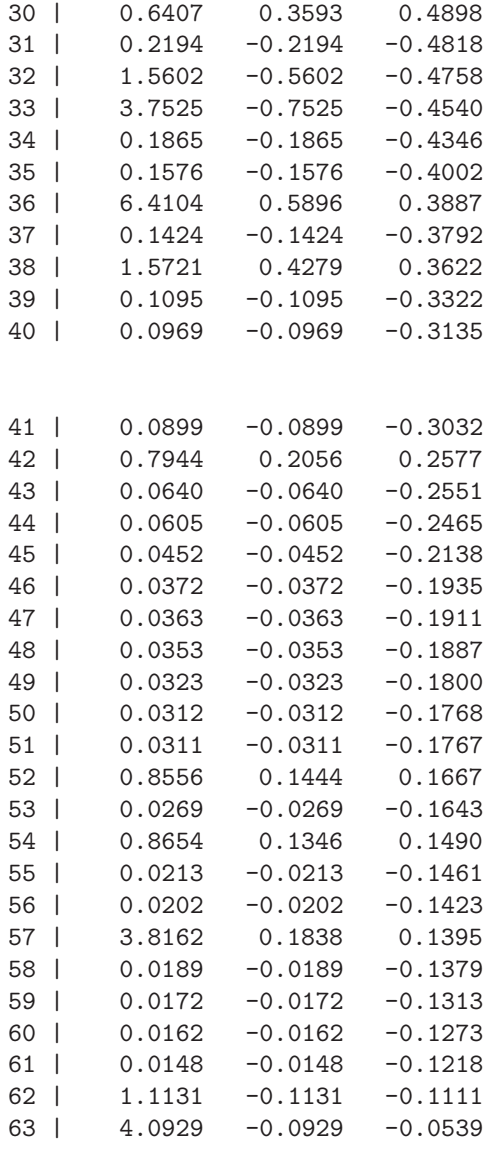

# $CI =$

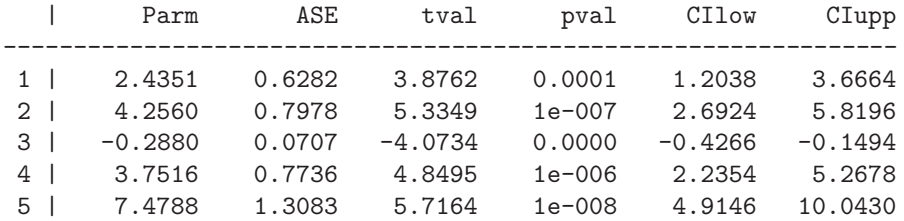

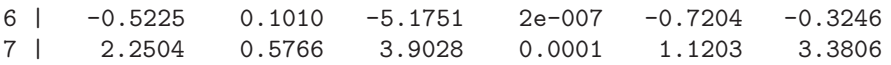

Residuals=

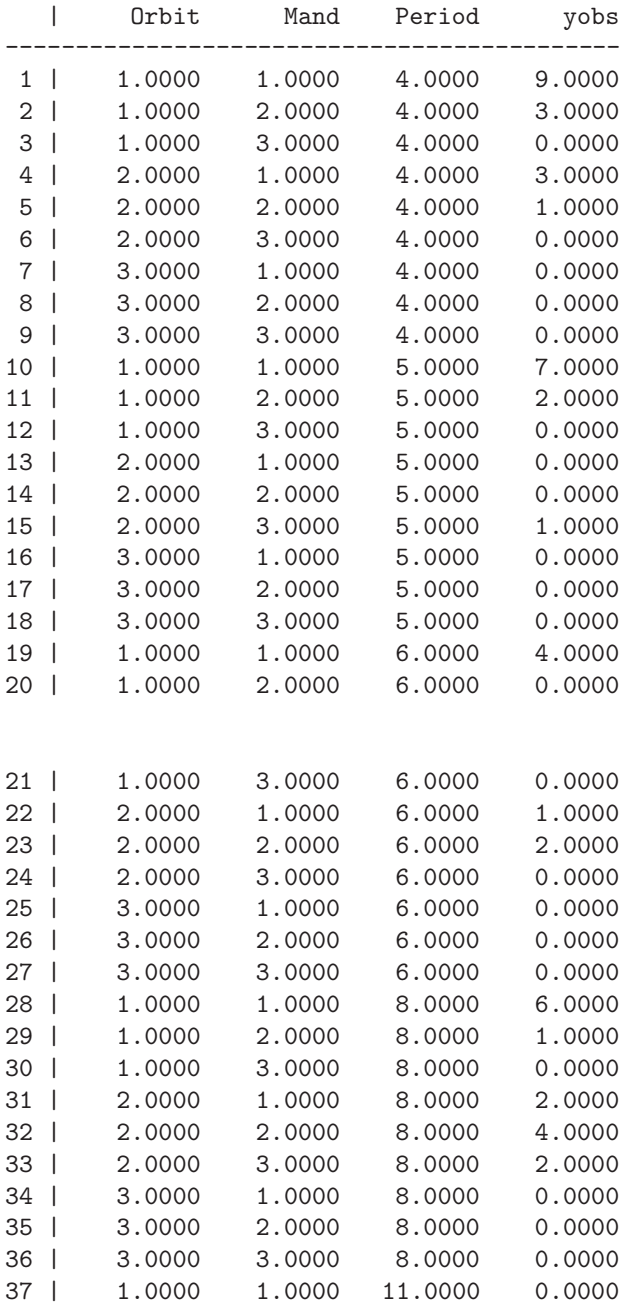

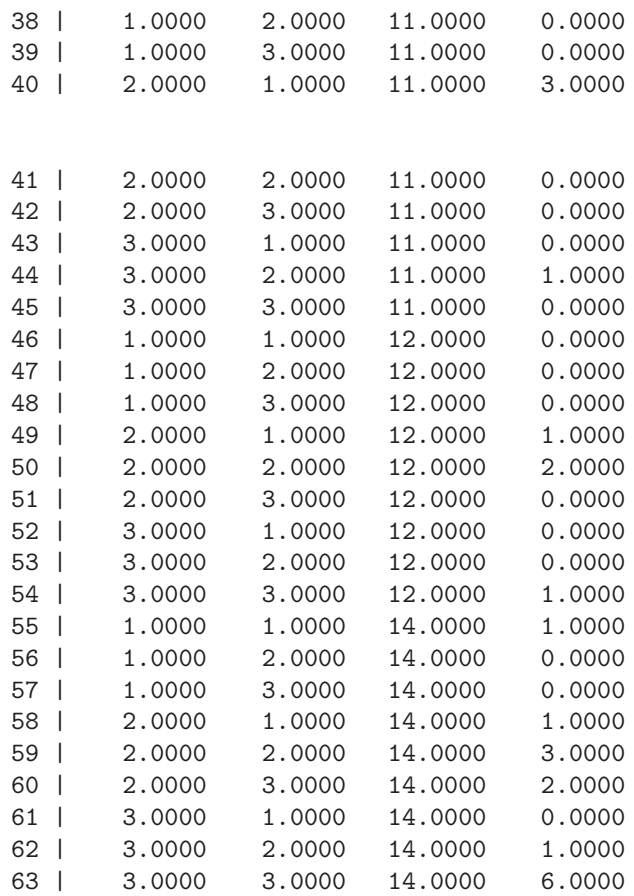

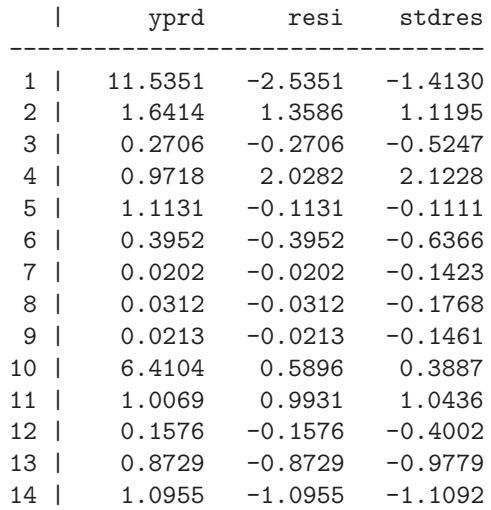

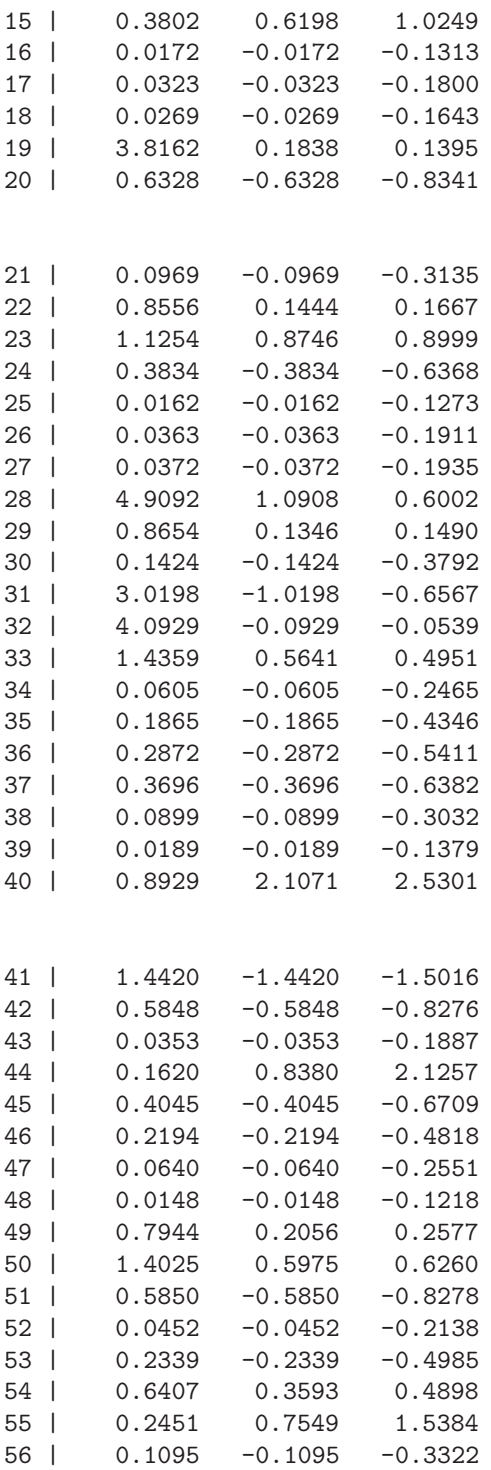

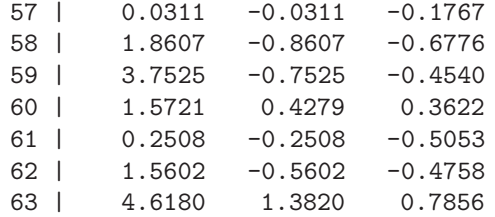